APLICACIÓN DE ALGUNOS MÉTODOS EXÀCTOS Y HEURÌSTICOS PARA RESOLVER EL PROBLEMA DE BALANCEO DE LINEA SIMPLE

Autores

JAVIER ANDRES PÓVEDA ZAPATA

10.004.424

CARLOS HERNANDO FLOREZ HURTADO

9.861.610

UNIVERSIDAD TECNOLÓGICA DE PEREIRA FACULTAD DE INGENIERÍA INDUSTRIAL PEREIRA

2009

# APLICACIÓN DE ALGUNOS MÉTODOS EXACTOS Y HEURISTICOS PARA RESOLVER EL PROBLEMA DE BALANCEO DE LINEA SIMPLE

Autores JAVIER ANDRES PÓVEDA ZAPATA 10.004.424 CARLOS HERNANDO FLOREZ HURTADO 9.861.610

Trabajo de Grado para optar el título de ingeniero industrial

Asesor:

JORGE HERNAN RESTREPO CORREA

Mcs Investigación De Operaciones y Producción

UNIVERSIDAD TECNOLÓGICA DE PEREIRA FACULTAD DE INGENIERÍA INDUSTRIAL PEREIRA 2009

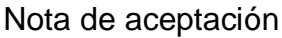

---------------------------------- ----------------------------------

Firma del presidente

---------------------------------------------------

Firma del jurado

----------------------------------------

Firma del jurado

-----------------------------------------

Pereira 26 de Agosto del 2009

## DEDICATORIA DE JAVIER ANDRES POVEDA ZAPATA:

A mi familia por su apoyo incondicional y vehemente en todos estos años de arduo sacrificio, a Dios por guiar mi vida en los momentos de infortunio y desesperanza en los que me colmo de sabiduría, a mis profesores por compartir sus conocimientos durante mi formación como profesional, y a mis amigos mas cercanos por sus consejos y aportes valiosos.

## DEDICATORIA DE CARLOS HERNANDO FLOREZ:

A mi familia la cual me apoyo con esfuerzo durante todos estos años de estudio, a los profesores por sus enseñanzas y paciencia, a mi pareja Lorena García y a mi hija María Fernanda que son la luz que guían y motivan día a día mi vida y me permiten seguir luchando, a Dios por la fortaleza y sabiduría que me brindo, por último a todos mis amigos que de una u otra forma me colaboraron cada semestre y en especial con este proyecto.

#### RESUMEN

Este documento investigativo pretende dar solución a un ejemplo particular de balanceo de línea simple, el cual se estudiará a través de dos tipos de problemas denominados SALBP-1 y SALBP-2, por medio de un método heurístico conocido como COMSOAL y un método exacto como lo es el BRANCH & BOUND.

En el documento se hace un breve resumen sobre los métodos más usados para resolver el problema de balanceo, y se describe con claridad los tipos de líneas y sus características.

El ejemplo es resuelto por los dos métodos citados; en COMSOAL los pasos para la resolución del caso SALBP-1 y SALBP-2 son descritos en forma detallada, mientras que el BRANCH AND BOUND por ser más extenso se apoya del programa WINQSB versión 1.0. Finalmente sus metodologías son comparadas entre si y de esta forma se concluye cual método es el más práctico.

## ABSTRACT

This document pretend to give solution to an particular example of simple line balancing, which it's will study through two types of problems name SALBP-1 and SALBP-2, through, a heuristic method known as COMSOAL and exact method known as BRANCH AND BOUND.

In the document, it is make a brief abstract about the methods most used to solve the balancing problem and it's describe with clearness the types of lines and theirs characteristics.

Example is solved by two methods named; in COMSOAL the steps for solving of the case SALBP-1 and SALBP-2 are described in form detailed, while method BRANCH AND BOUND by to be more extended, it's support of the program WINQSB version 1.0. Finally their methodologies are compared and so to conclude what method is the most practical.

# TABLA DE CONTENIDO

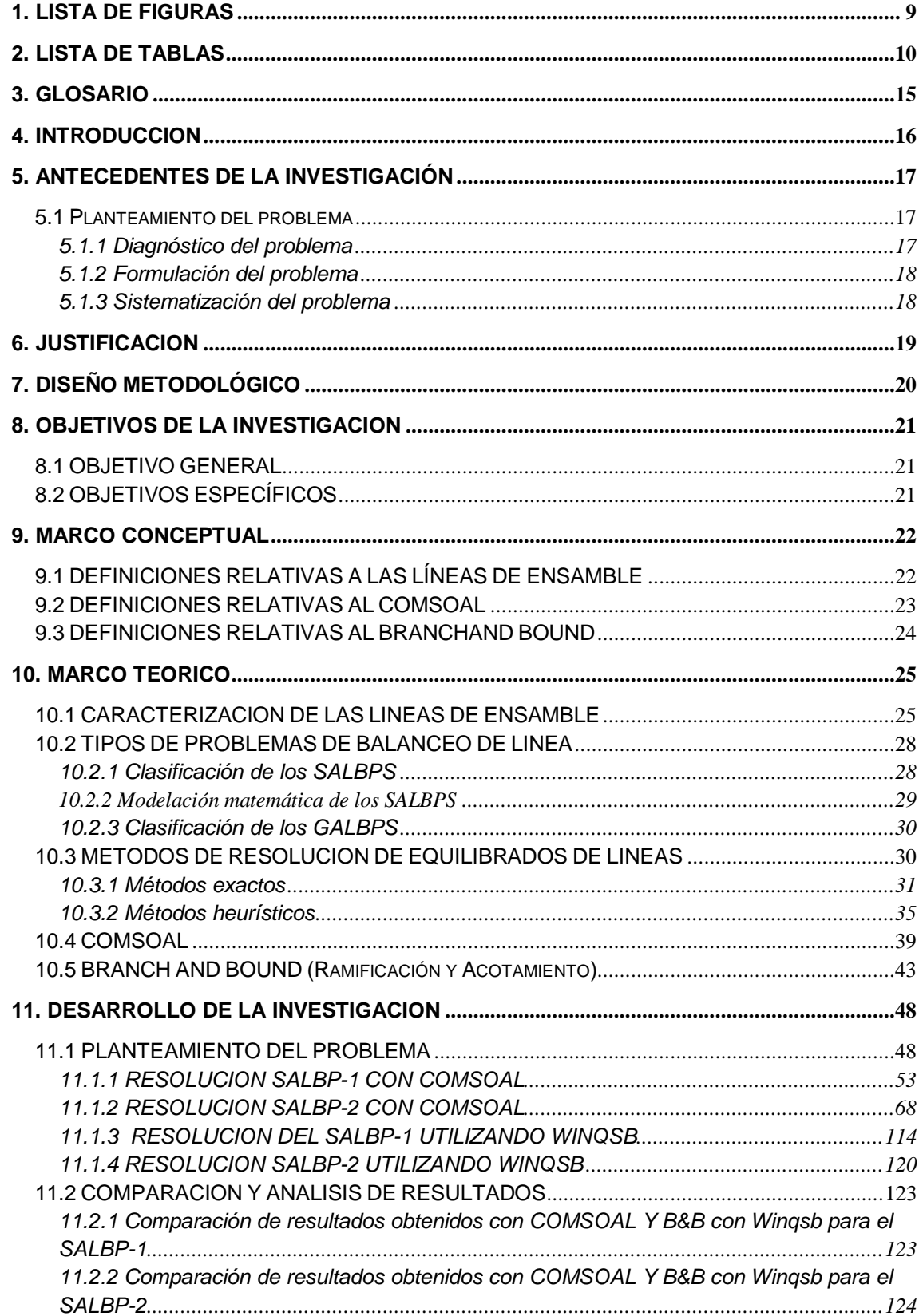

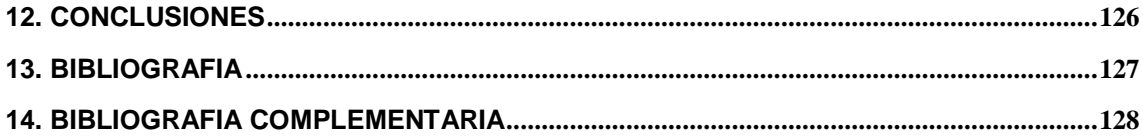

# 1. LISTA DE FIGURAS

<span id="page-8-0"></span>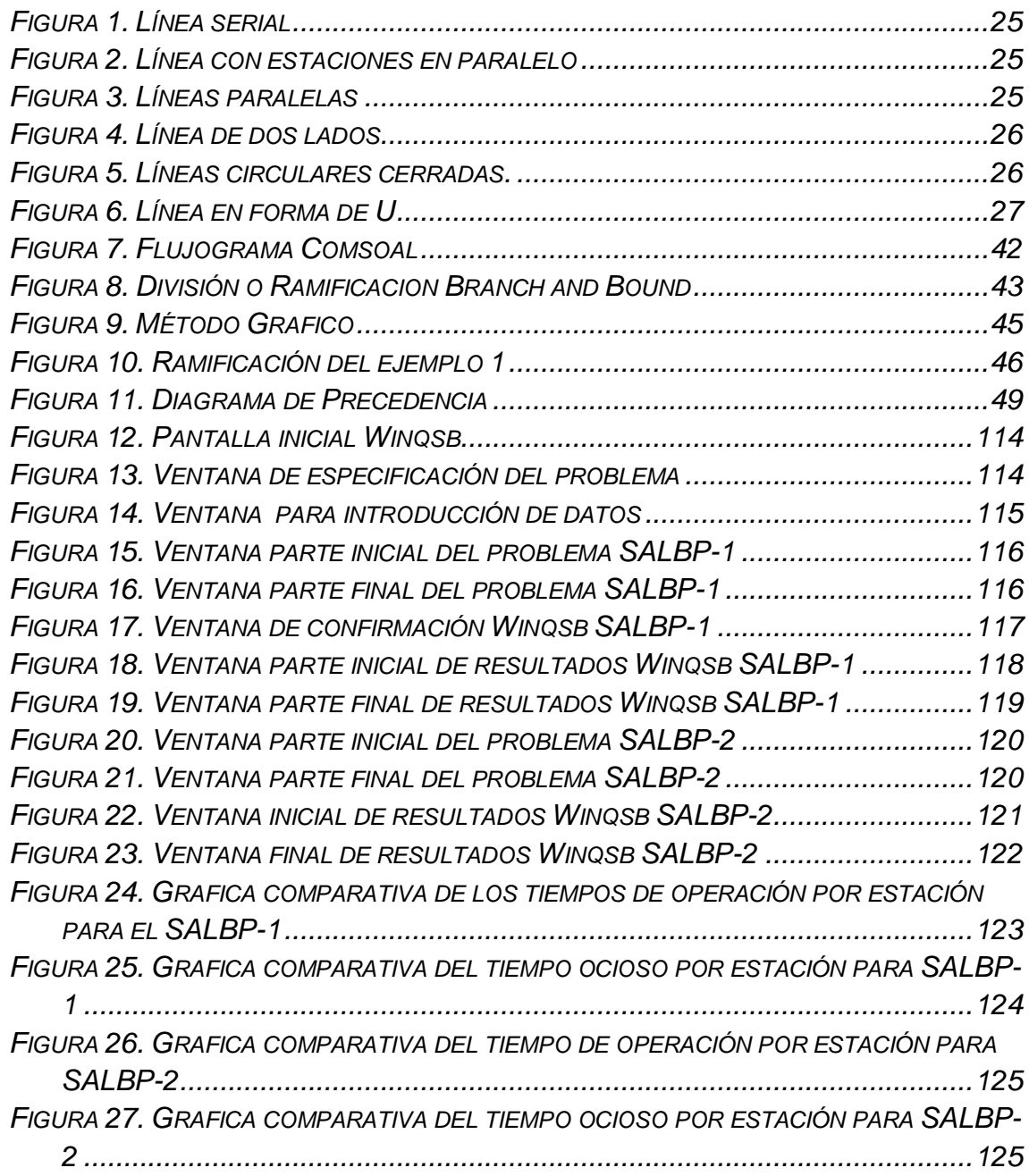

# 2. LISTA DE TABLAS

<span id="page-9-0"></span>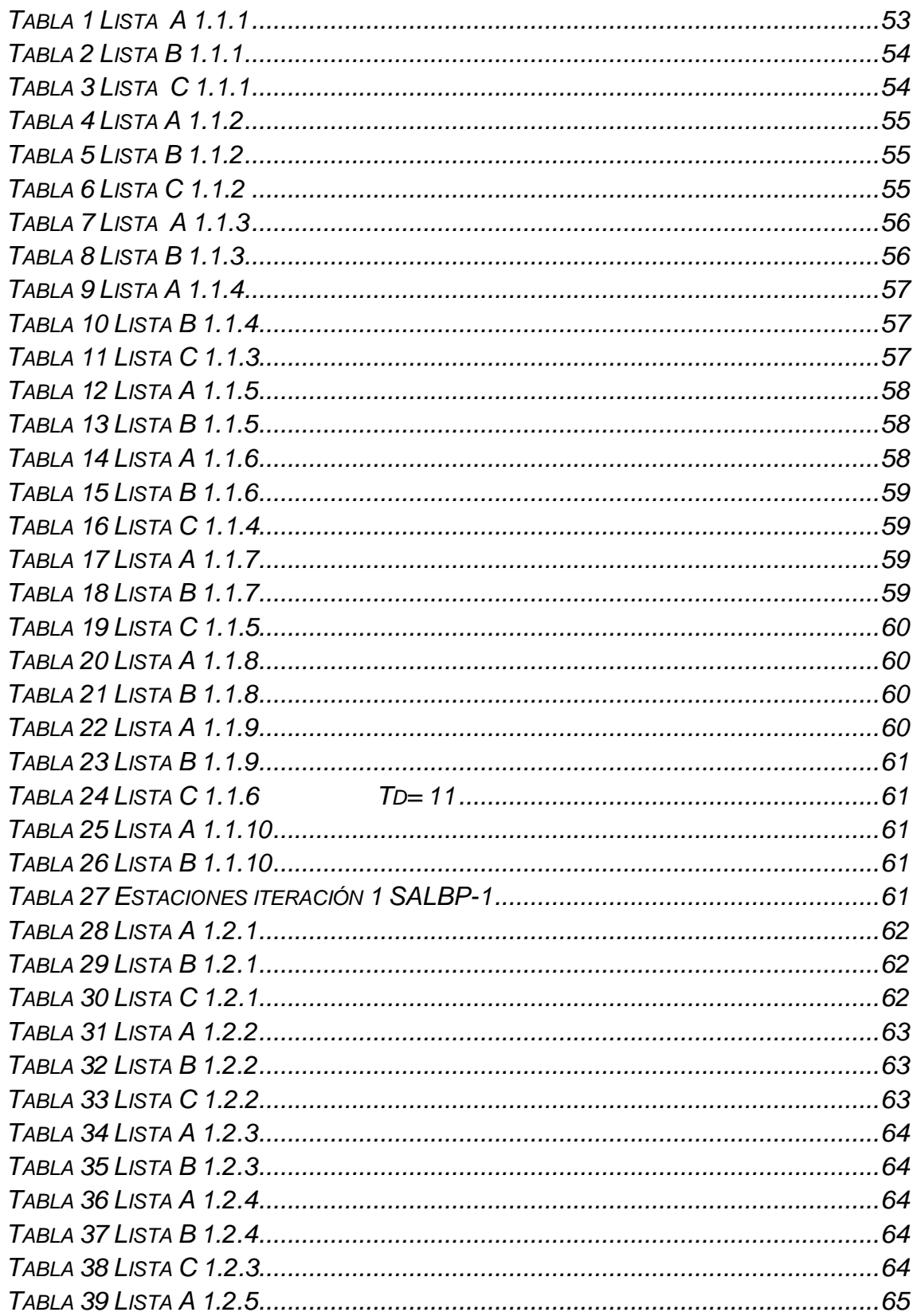

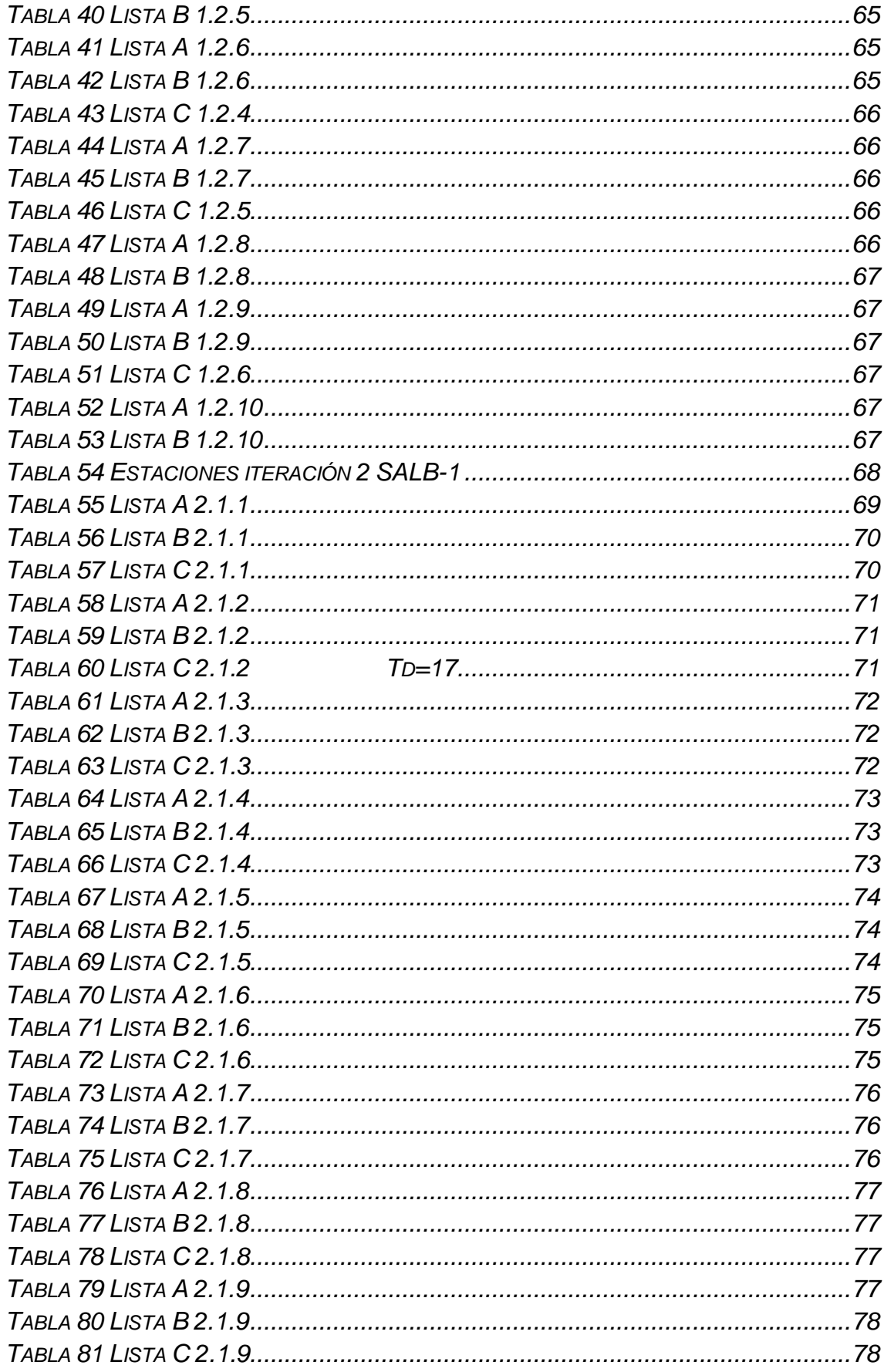

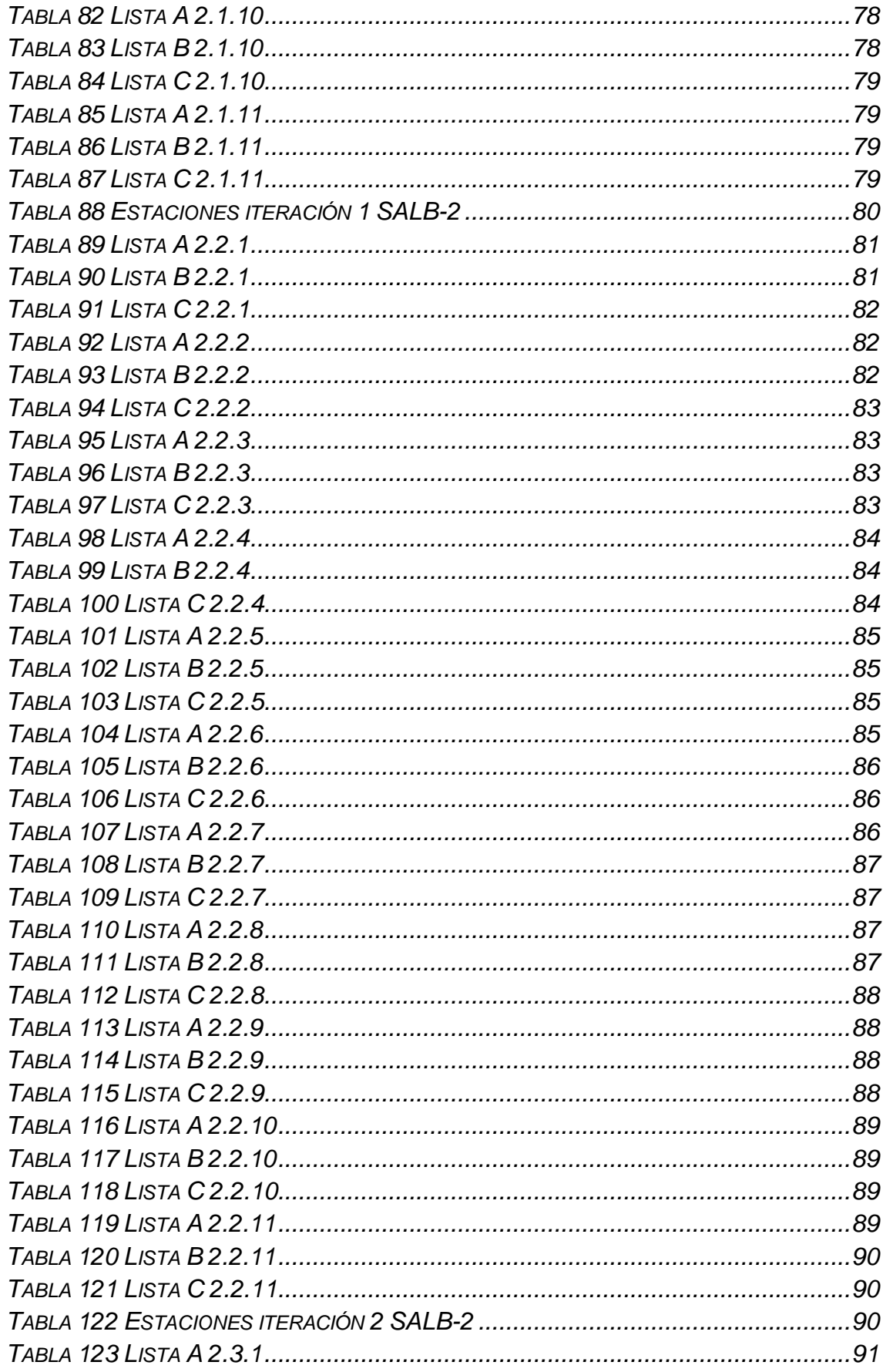

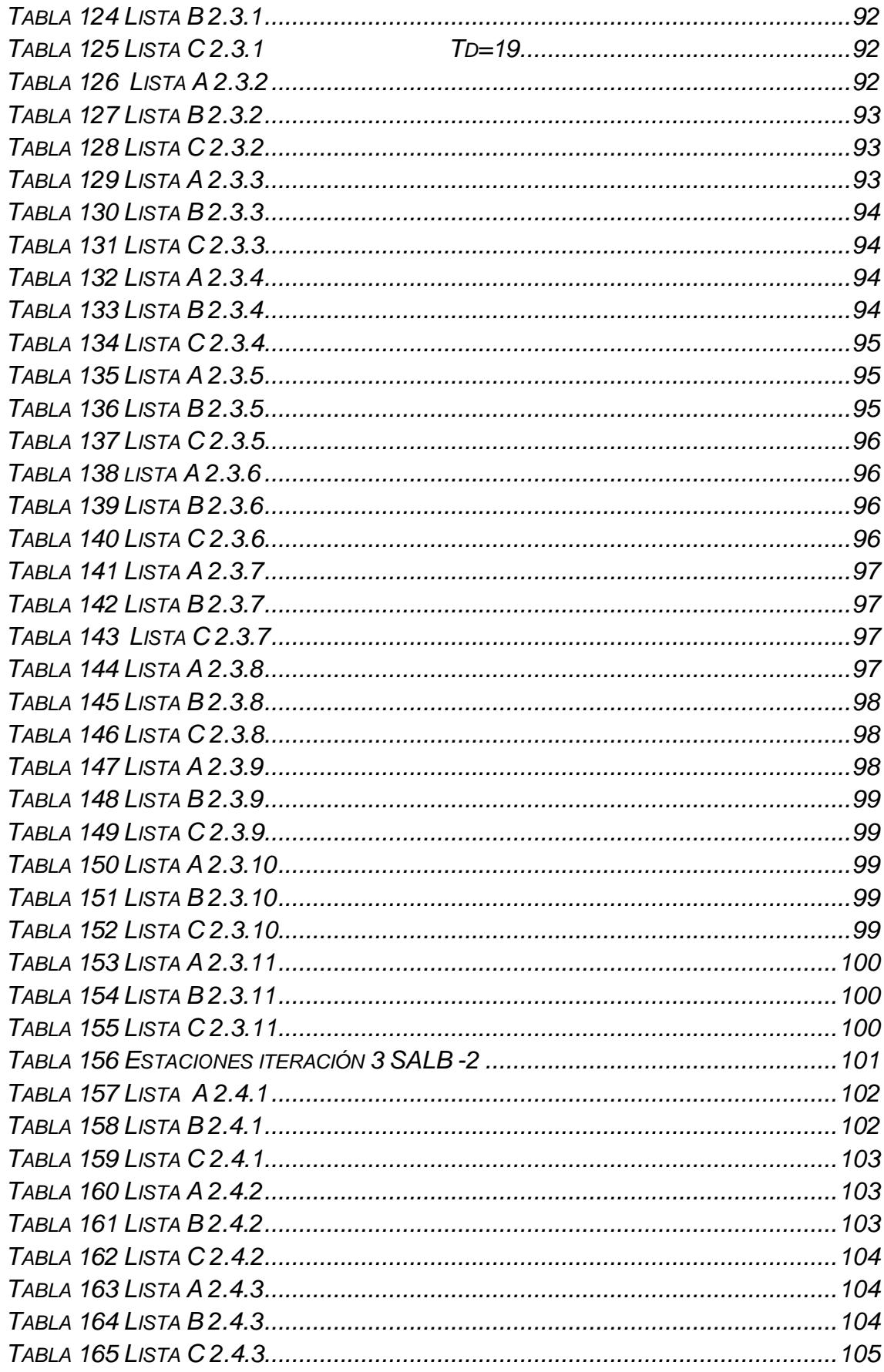

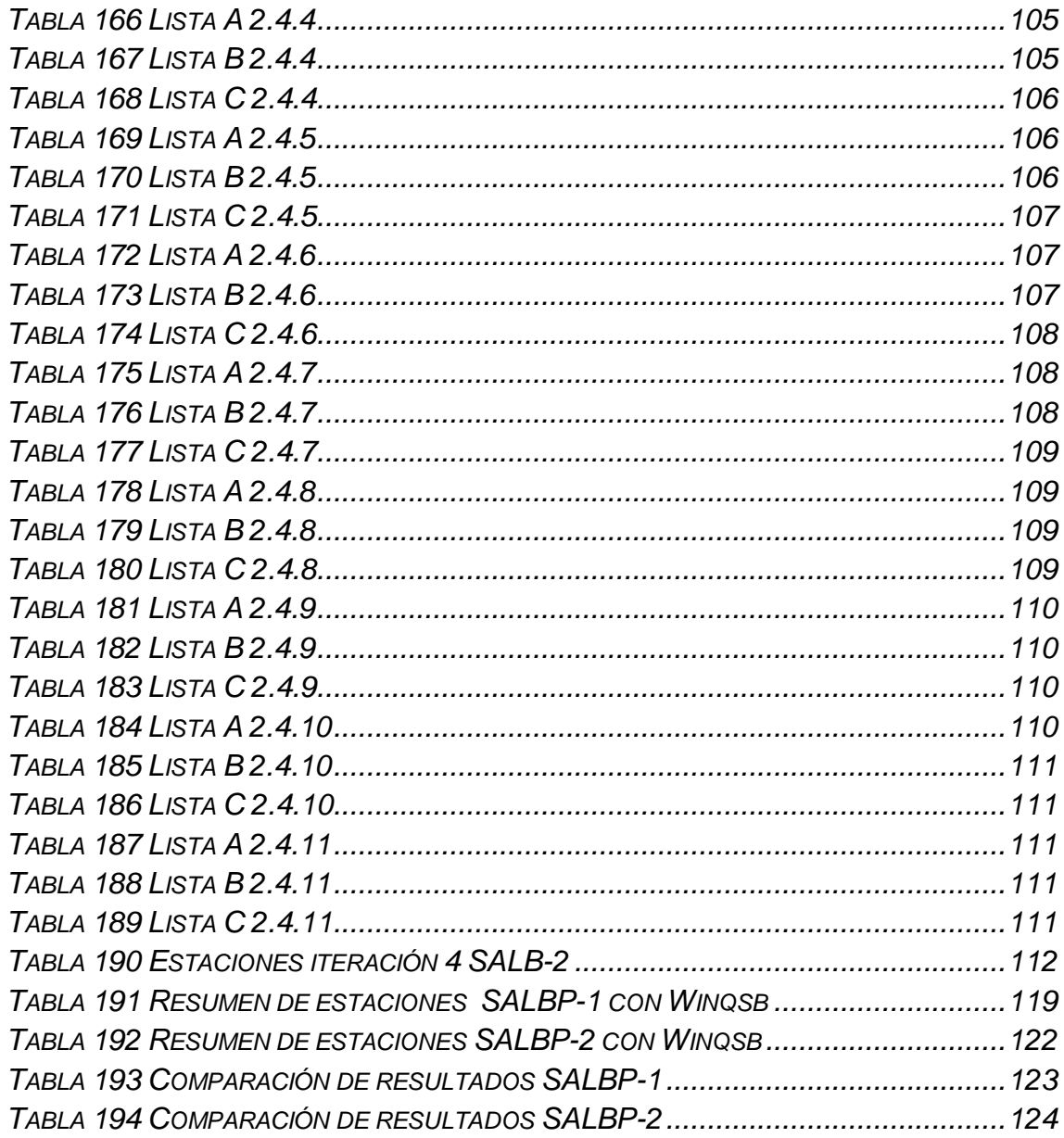

## 3. GLOSARIO

<span id="page-14-0"></span>ALGORITMO: es una lista bien definida, ordenada y finita de operaciones que permite hallar la solución a un problema. También se define como un conjunto de [operaciones](http://www.monografias.com/trabajos6/diop/diop.shtml) y [procedimientos](http://www.monografias.com/trabajos13/mapro/mapro.shtml) que deben seguirse para resolver un problema.

BANDA TRANSPORTADORA: consiste en 2 o más poleas con material circulando entre ellas, una o ambas poleas están motorizadas (polea motriz) y hacen mover el material de un lugar a otro, también existen las bandas manuales donde el producto es puesto sobre la banda y una persona hace mover el material (polea de arrastre).

En las industrias existen generalmente dos tipos de bandas:

- Las que se utilizan para transportar productos en general.
- Las bandas que se utilizan para transportar productos a granel.

CUELLO DE BOTELLA: son actividades que detienen o disminuyen el flujo normal de un proceso productivo, haciendo aumentar los tiempos de espera y disminuyendo la eficiencia.

Los cuellos de botella se pueden presentar en las personas o en las máquinas, debido a la poca capacitación y entrenamiento en el caso de las personas y en las máquinas debido a la falta de mantenimiento.

FUNCION OBJETIVO: es una expresión matemática que representa el objetivo del problema, en el caso bidimensional consiste en maximizarla o minimizarla.

JUSTO A TIEMPO (Just in time): es una filosofía industrial, utilizada por el sistema productivo de Toyota y consiste en la reducción o eliminación de desperdicios en compras, fabricación, distribución y funciones de apoyo (trabajo de oficina), considerando desperdicio a todo aquello adicional a los recursos mínimos necesarios de máquinas, materiales y mano de obra que agregan valor al producto.

PATINADOR: es la persona encargada de transportar materiales, insumos, producto en proceso y otros requerimientos de una estación a otra.

VARIABLE BOOLEANA: en computación es aquella que puede representar valores binarios, es decir, toma valores de 0 o 1.

#### 4. INTRODUCCION

<span id="page-15-0"></span>El problema del balanceo de línea puede ser resuelto por medio de la aplicación de diferentes algoritmos ya sean heurísticos, exactos o dinámicos, el siguiente documento solo se preocupa por el método exacto Branch and Bound y el método heurísticos Comsoal, con el fin de conseguir buenos resultados en las líneas de producción. Como es sabido una línea bien equilibrada trae no solo reducción en los costos de operación, sino también un mejor nivel de calidad y por lo tanto un aumento en la satisfacción de los clientes, por otro lado la competitividad se mejora notablemente, viéndose reflejado este incremento en las ventas y en la imagen de las empresas.

Se debe reconocer los dos tipos de problema de balanceo de línea, los cuales son: el simple ó SALBP (simple assembly line balancing problem) y el general ó GALBP (general assembly line balancing problem). Los métodos del presente documento se aplican para la solución de problema simple de balanceo, el cual es el objeto de estudio en particular.

En este tipo de problema se consideran líneas de producción simples en las que las estaciones son colocadas en serie y solo existe un solo tipo de producto con tiempos conocidos, además las estaciones pueden realizar cualquier tipo de tarea y las tareas pueden ser realizadas en cualquier estación, los tiempos en el problema simple son deterministicos y desde luego conocidos con anticipación.

## 5. ANTECEDENTES DE LA INVESTIGACIÓN

#### <span id="page-16-1"></span><span id="page-16-0"></span>5.1 Planteamiento del problema

#### <span id="page-16-2"></span>5.1.1 Diagnóstico del problema

En un mundo cada vez más competitivo, en donde el mercado actual es cada vez más exigente, las empresas modernas se ven obligadas a evolucionar en todos sus aspectos funcionales. En la actualidad, por efecto de la globalización, las industrias deben mejorar la competitividad, y ésta conlleva el mejoramiento de los procesos de manufactura, es decir la optimización de las variables y recursos de la empresa, para reducir costos, mejorar calidad y eficiencia; por ello adquiere importancia el estudio del balanceo de línea de ensamble.

Se puede observar que la eficiencia productiva juega un papel muy importante en el crecimiento de las empresas, es por tal razón que se debe procurar por el buen uso de los recursos en el proceso de producción, de tal manera que las empresas deben preocuparse por conocer, estudiar y mejorar el comportamiento de las diferentes variables involucradas al interior de su sistema de manufactura, específicamente, la línea de ensamble, ya que es aquí en donde se presentan diferentes problemas: minimizar estaciones, minimizar tiempo ocioso, maximizar flujo de producción, minimizar tiempos de ciclo; en otras palabras asignar de manera óptima los recursos con que se cuenta, lo cual genera en la empresa una disminución en los costos de operación y en consecuencia, aumento en la competitividad. Los problemas de este tipo se conocen como balanceo de línea.

El estudio de los sistemas de producción y operaciones, es muy importante, dentro de la ingeniería industrial, que requiere en la actualidad la solución de problemas que presentan las empresas en el área de producción, utilizando diversas herramientas y métodos para solucionarlos. Esta investigación se centrará en el balanceo de una línea de ensamble simple, la cual es la línea más común en la industria moderna.

## <span id="page-17-0"></span>5.1.2 Formulación del problema

¿Qué métodos exactos y heurísticos se pueden aplicar para dar solución al problema de balanceo de línea simple (SALBP)?

## <span id="page-17-1"></span>5.1.3 Sistematización del problema

¿Cómo se puede resolver el problema de balanceo de línea simple SALBP-1 y SALBP-2 por medio del COMSOAL?

¿Cómo se puede resolver el problema de balanceo de línea simple SALBP-1 y SALBP-2 por medio del BRANCH AND BOUND utilizando el programa Wingsb?

¿Qué método brinda una mejor eficiencia para el problema de minimizar el número de estaciones dado un tiempo de ciclo?

¿Qué método brinda una mejor eficiencia para el problema de reducir el tiempo de ciclo dado un número de estaciones?

#### 6. JUSTIFICACION

<span id="page-18-0"></span>Conscientes de la necesidad de solucionar el problema de balanceo de líneas que se presenta en la industria mundial, se pretende investigar diferentes metodologías adecuadas para solucionar dicho problema, aportando así el conocimiento recopilado en la investigación de este documento como texto de consulta para las empresas que necesitan implementar una solución adecuada en sus problemas de balanceo.

Existen muchas clases de problemas de balanceo de líneas de ensamble, en esta investigación se tratará el problema del balanceo de línea simple de ensamble, que es el más común en la actualidad. Es importante realizar esta investigación pues es necesario confrontar los conocimientos teóricos adquiridos a lo largo de la carrera y tratar de integrarlos por medio de la aplicación conceptual en este estudio. Aquí se puede observar la integración de conocimientos de diferente tipo, tanto en ciencias básicas, como en temas del área de producción e investigación de operaciones. Esto es importante porque permite tener una visión amplia y global de la situación y resolver y dar soluciones a los problemas de manera sistémica y no de forma aislada.

Es necesario que la universidad, específicamente, la facultad de ingeniería industrial tenga como finalidad trabajar de la mano con el entorno, trabajar con las empresas, dirigir procesos de cambio, innovación y mejoramiento de los procesos en las empresas, que se enfoque en resolver los problemas que las organizaciones necesitan que se resuelvan, y que se genere un conocimiento dinámico, es decir, que a medida que cambie el entorno, sus problemas y necesidades, la facultad se interese en resolver dichos problemas, siendo flexible, enseñando teorías y aplicaciones de uso actual.

# 7. DISEÑO METODOLÓGICO

<span id="page-19-0"></span>Se define con claridad el problema de balanceo de línea simple, se clasifica de acuerdo a lo que se busca optimizar y se plantea el modelo matemático para un ejemplo específico, brindando una solución por medio de los modelos Comsoal y Branch and Bound (winqsb) investigados en este texto, por último se hará una comparación y análisis de los métodos aplicados, apoyados en una revisión bibliográfica referente al tema.

## 8. OBJETIVOS DE LA INVESTIGACION

#### <span id="page-20-1"></span><span id="page-20-0"></span>8.1 OBJETIVO GENERAL

Solucionar el problema de balanceo de línea simple tipo SALBP-1 y SALBP-2 con el método COMSOAL y BRANCH & BOUND (Winqsb Versión 1.00)

## <span id="page-20-2"></span>8.2 OBJETIVOS ESPECÍFICOS

- Definir el problema de balanceo de línea.
- Clasificar el problema.
- Plantear el modelo matemático del problema.
- Solucionar con COMSOAL.
- Solucionar con BRANCH AND BOUND (Winqsb Version 1.00).
- Comparar y analizar los resultados.

#### 9. MARCO CONCEPTUAL

#### <span id="page-21-1"></span><span id="page-21-0"></span>9.1 DEFINICIONES RELATIVAS A LAS LÍNEAS DE ENSAMBLE

CARGA DE TRABAJO: es el conjunto Sk de tareas asignadas a la estación k.

DIAGRAMAS DE PRECEDENCIA: se usan para representar las relaciones de precedencia.

EFICIENCIA: Es la relación existente entre el vector insumos (cantidad, calidad, espacio y tiempo) y el vector productos, durante el subproceso estructurado, de conversión de insumos en productos.

EQUILIBRADO DE LÍNEAS: el equilibrado de líneas busca asignar mejor los recursos de que se dispone en un proceso de manufactura a través de una buena distribución de las tareas en un determinado numero de estaciones, se pueden considerar diferentes circunstancias a la hora de solucionar un problema de este tipo como por ejemplo un numero mínimo de estaciones o un mínimo tiempo de ciclo en el que se puede realizar una tarea o varias de ellas por supuesto teniendo en cuenta las relaciones de precedencia entre estas, si es que existen.

ESTACIÓN: es la parte k de la línea de montaje en donde se ejecutan las tareas; pueden estar compuestas por un operador (humano o robotizado), cierto tipo de maquinaria y equipos o mecanismos de proceso especializados.

RELACIONES DE PRECEDENCIA: están definidas por las restricciones sobre el orden en el cual las operaciones pueden ser ejecutadas en la línea de montaje. De esta forma, una tarea no puede procesarse hasta que no se hayan procesado todas las que le preceden de forma inmediata.

RESTRICCIONES: es cualquier elemento que evita que una organización genere ganancias, dentro de estas se encuentran dos tipos:

Las restricciones físicas: son aquellas que tienen que ver con el mercado, las personas, materiales, piezas o maquinas.

Las restricciones de política: son aquellas que tratan de reglas, procedimientos y sistemas de evaluación.

TAREA: es una unidad de trabajo indivisible j que tiene asociado un tiempo de proceso *tj.* El trabajo total requerido para manufacturar un producto en una línea se divide en un conjunto de *n t*areas *V* = {1,..., *j*,..., *n*}.

TIEMPO DE CADA ESTACIÓN: es la suma de los tiempos de todas las tareas asignadas a una estación:

$$
t(S_k)=\sum_{j\in S_k}t_j\;.
$$

TIEMPO DE CICLO (C): es el tiempo disponible en cada estación para completar las tareas asignadas para una unidad de producto. Puede ser el tiempo máximo o el tiempo promedio disponible para cada ciclo de trabajo.

TIEMPO DISPONIBLE EN LA ESTACIÓN: es el tiempo que queda en la estación, después de asignar una o varias tareas, sin exceder el tiempo de ciclo.

TIEMPO OCIOSO: es la diferencia entre el tiempo de ciclo y el tiempo de estación:

 $c-t(S_k)$ .

-

TIEMPO MUERTO TOTAL O DEMORA DEL BALANCE: es la cantidad total de tiempo ocioso en la línea, debido a una asignación desigual de las tareas en cada estación.

$$
D = m \cdot C - \sum_{i=1}^{n} t_i
$$

<span id="page-22-0"></span>9.2 DEFINICIONES RELATIVAS AL COMSOAL

COMSOAL: por sus siglas en ingles Computer Method of sequencing operations for an assembly line. Es un método computarizado que permite asignar tareas a las estaciones de trabajo, realizando cientos de iteraciones y entregando la mejor solución en poco tiempo.

HEURÍSTICA<sup>1</sup>: la palabra heurística como tal se refiere específicamente al poder que tiene un sistema de adaptarse a las condiciones del entorno e innovar de manera eficiente para sus propósitos finales.

La heurística se basa fundamentalmente en métodos de carácter exploratorio para resolver un problema en particular en los cuales las soluciones se obtienen gracias al trabajo logrado para obtener un resultado final, no obstante la solución no es necesariamente la optima como en los métodos exactos, sino que puede ser una solución aproximada.

<sup>1</sup> <http://es.wikipedia.org/wiki/Heur%C3%ADstica,noviembre> 2008

LISTA A: lista de tareas con sus tiempos de operación, tareas predecesoras y número de predecesoras.

LISTA B: conjunto de tareas de la lista A, que tienen cero predecesoras.

LISTA C: son las tareas de la lista B, que cumplen con el tiempo de ciclo, si esta completo o con el tiempo disponible en la estación.

<span id="page-23-0"></span>9.3 DEFINICIONES RELATIVAS AL BRANCHAND BOUND

BRANCH AND BOUND: Técnica conocida por sus aplicaciones a los problemas de programación entera, la técnica se fundamenta en la idea de dividir y vencerás.

RAMIFICACION: consiste en dividir el problema inicial en dos o más problemas para hacer más fácil su tratamiento.

SONDEO O ACOTAMIENTO: es el acotamiento de la mejor solución en el subconjunto y después eliminando los subconjuntos cuya cota muestre que no es la indicada.

RELAJACION CONTINUA: consiste en encontrar una solución inicial que arroja valores continuos, para así tener un punto de partida y poder comenzar a tratar el problema, esta solución se convierte en una cota superior en el caso que se este maximizando.

INCUMBENTE: solución de apoyo o temporal encontrada en el desarrollo de un problema.

## 10. MARCO TEORICO

#### <span id="page-24-1"></span><span id="page-24-0"></span>10.1 CARACTERIZACION DE LAS LINEAS DE ENSAMBLE

#### **De acuerdo a la arquitectura de la línea**

Línea serial: esta conformada por estaciones simples donde el producto pasa de una estación realizándole los respectivos cambios, se puede usar una banda transportadora para el movimiento del producto.

<span id="page-24-2"></span>*Figura 1. Línea serial*

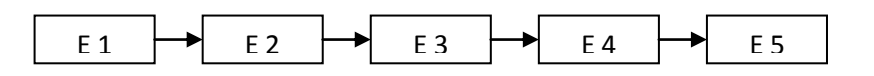

Línea con estaciones en paralelo: es una línea serial en la cual algunas estaciones tienen estaciones en paralelo con el fin de disminuir su carga de trabajo, evitar los cuellos de botella, y reducir el tiempo de una tarea cuando esta es mayor que el tiempo de ciclo. Las estaciones en paralelo poseen los mismos equipos y operarios que la estación original de la línea**.**

<span id="page-24-3"></span>*Figura 2. Línea con estaciones en paralelo*

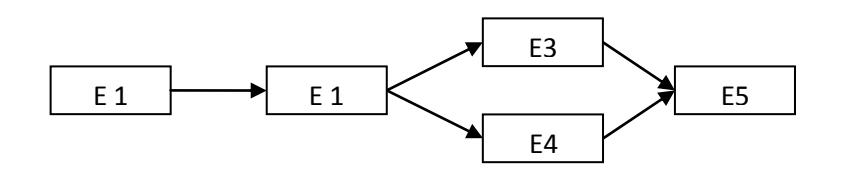

Líneas paralelas: son varias líneas colocadas en paralelo con el fin de procesar diferentes productos o familias de productos por cada línea, aquí se encuentra un nuevo problema y es decidir cuantas líneas y como distribuir los equipos y fuerza de trabajo.

<span id="page-24-4"></span>*Figura 3. Líneas paralelas*

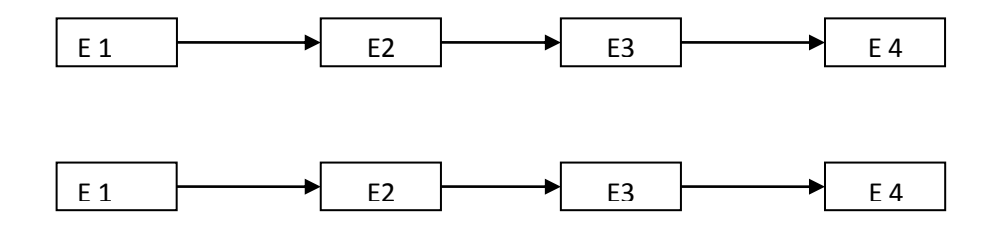

Línea de dos lados: son líneas seriales paralelas, las cuales operan al tiempo un mismo producto, las líneas están en capacidad de realizar la misma tarea u otra. Un ejemplo típico de estas líneas es la de automóviles donde se deben realizar las mismas taras en ambos lados (puertas, espejos, vidrios, etc).

<span id="page-25-0"></span>*Figura 4. Línea de dos lados<sup>2</sup>*

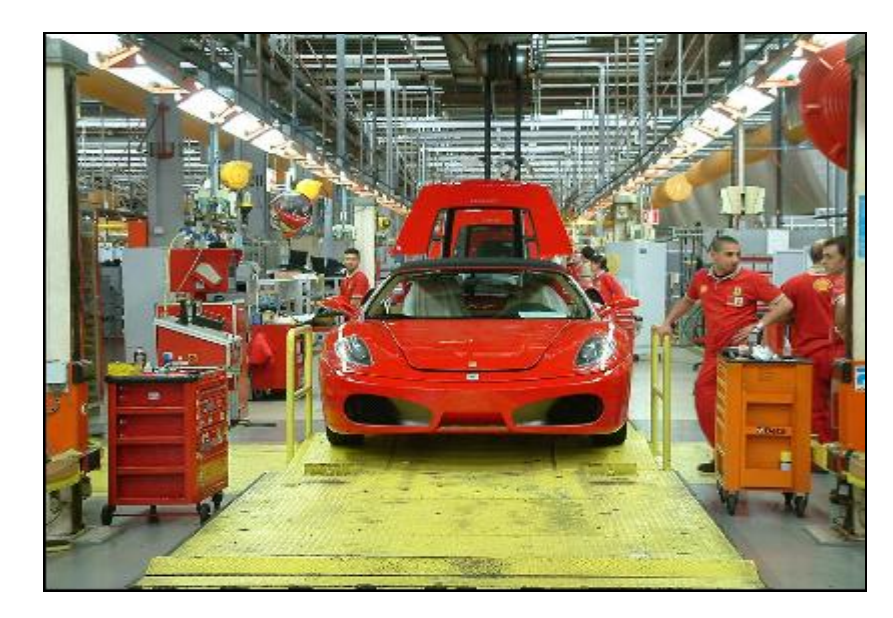

Líneas circulares /cerradas: en estas líneas las piezas van circulando, mientras los operarios o robots las van tomando y las procesan y vuelven a liberarlas en la línea.

<span id="page-25-1"></span>*Figura 5. Líneas circulares cerradas.*

1

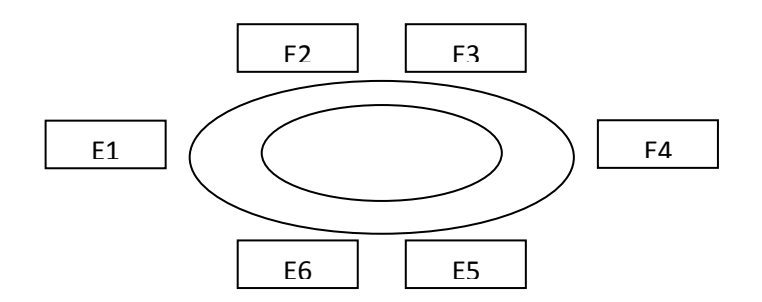

Línea en forma de U: este tipo de líneas se crearon pensando en el justo a tiempo, aquí hay más flexibilidad debido a que los operarios pueden moverse

<sup>2</sup> Foto tomada de [www.velocidadmaxima.com/forum/showthread.php?t=1187,marzo](http://www.velocidadmaxima.com/forum/showthread.php?t=1187,marzo) 2009

de una estación a otra, además esta configuración puede resultar en un mejor balanceo en la carga de las estaciones, dado que el número de combinaciones tareas-estación es más grande.

<span id="page-26-0"></span>*Figura 6. Línea en forma de U*

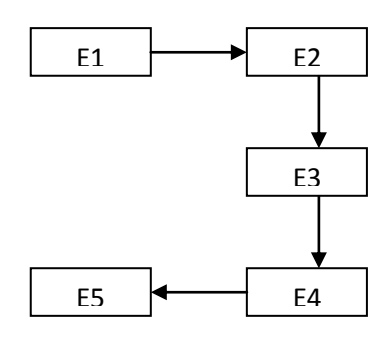

# **De acuerdo al tipo de flujos de las piezas** c

Sincrónicas: todas las estaciones tienen un tiempo de ciclo común, por tal motivo los productos pasan de una estación a otra al mismo tiempo evitando los buffer de entrada.

Asincrónicas: aquí no se tiene un tiempo de ciclo común, por este motivo existe buffer entre las estaciones y se crea el problema de en cual estación colocar los almacenamientos de productos en proceso.

Líneas de alimentación: este tipo posee una línea principal donde se ensamblara el producto final, pero también posee otras líneas secundarias que harán subensambles que alimentaran con productos intermediarios a la principal, aquí se tendrá en cuenta tanto balancear la línea principal como sincronizar las líneas secundarias.

#### **De acuerdo al tipo de operador**

Líneas manuales: pueden ser automatizados o no, y son operadas por humanos.

Líneas robotizadas: son totalmente automatizadas y los operadores son robots, en este tipo de líneas hay que planificar el procesamiento de las tareas en las estaciones y planificar las actividades de los robots.

#### **De acuerdo a la disciplina de entrada de las piezas a la línea**

Línea de entrada fija: las piezas entran a intervalos iguales de tiempo y si la línea es sincrónica corresponderá al tiempo de ciclo.

Línea de entrada variable: la tasa de entrada de las piezas a la línea es variable.

Línea de ensamble o montaje: las líneas de ensamble están constituidas por un número determinado de estaciones en las cuales se realizan una serie o conjunto de tareas finitas que pueden estar o no precedidas entre si las cuales son requeridas para la elaboración de un producto específico. Este tipo de configuración fue introducido por Eli Whitney en la era industrial, a quien se le atribuye la invención del sistema de manufactura americano en 1799 basado en las ideas de la división del trabajo y la tolerancia en ingeniería.

## <span id="page-27-0"></span>10.2 TIPOS DE PROBLEMAS DE BALANCEO DE LINEA

Teniendo en cuenta los tipos de líneas, existirá un problema para resolver en cada uno, así aparece dos tipos de problemas de balanceo de línea,  $enunciados por Baybars<sup>3</sup>$ :

Los SALBPS (Simple assembly line balancing problem) o problema simple de balanceo de línea.

Este es el tipo de problema de balanceo mas simple y sencillo, aquí se tiene en cuenta que todas las maquinas son idénticas y pueden procesar cualquier tarea, pero las tareas no se pueden procesar en paralelo pues existen relaciones de precedencia que hacen que para que una tarea sea procesada es necesario que se procese primero otra, además los tiempos de procesamiento de las tareas son conocidos para cada maquina.

#### <span id="page-27-1"></span>10.2.1 Clasificación de los SALBPS

1

Los problemas SALBPS se pueden clasificar de diferentes maneras dependiendo de su objetivo, así:

SALBP -1: El problema reside en hallar una solución factible que permita minimizar el número de estaciones, dado un tiempo de ciclo. Este tipo se da cuando se va a hacer un nuevo montaje y la demanda puede ser estimada.

SALBP-2: Busca minimizar el tiempo de ciclo dado un número de estaciones fijas, aquí se supone que la línea existe.

SALBP-E: este problema busca maximizar la eficiencia de la línea, es decir busca minimizar el producto de m (numero de estaciones) por c (tiempo de ciclo).

<sup>&</sup>lt;sup>3</sup> CAPACHO L, MORENO R, Generación de secuencias de montaje y equilibrado de líneas, Universidad Politécnica de Catalunya, Abril 2004.

SALBP –F: se busca una solución factible dado el tiempo de ciclo y el numero de estaciones, es decir, se debe mirar si una línea funciona con m estaciones y un tiempo de ciclo c.

#### <span id="page-28-0"></span>10.2.2 Modelación matemática de los SALBPS<sup>4</sup>

Modelación matemática SALBP-1

$$
Min Z = \sum_{j=1}^{M_{max}} y_j
$$
\n
$$
S.a
$$
\n
$$
\sum_{i=1}^{N} t_i \cdot x_{ij} \le C \cdot y_j
$$
\n
$$
j = 1, ..., M_{max}
$$
\n
$$
(2) \sum_{j=1}^{M_{max}} x_{ij} = 1
$$
\n
$$
i = 1, ..., N
$$
\n
$$
(3) \sum_{j=1}^{M_{max}} j \cdot x_{ij} \le \sum_{j=1}^{M_{max}} j \cdot x_{ij} \quad \forall k \prec i
$$
\n
$$
(4) \quad y_{j+1} \le y_j
$$
\n
$$
j = 1, ..., M_{max} - 1
$$
\n
$$
x_{ij} = \{0, 1\} \quad \forall (i, j); \quad y_j = \{0, 1\} \quad \forall (j)
$$

Modelación matemática SALBP-2

 $x_{ii} = 1$  si operación i se hace en estación j  $C$  tiempo de ciclo

$$
Min C
$$
  
s.a  
(1)  $\sum_{i=1}^{N} t_i \cdot x_{ij} \le C$   $j = 1,..., M$   
(2)  $\sum_{j=1}^{M} x_{ij} = 1$   $i = 1,..., N$   
(3)  $\sum_{j=1}^{M} j \cdot x_{kj} \le \sum_{j=1}^{M} j \cdot x_{ij} \quad \forall k \prec i$   
 $x_{ij} = \{0,1\} \quad \forall (i, j); \quad C \in \mathfrak{R}$ 

1

<sup>4</sup> <http://racero.us.es/Asignaturas/Secuenciacion/EQUILIBRADO.PPT> (septiembre2008)

Los GALBPS (General assembly line balancing problem) o problema general de equilibrados de línea.

Los GALBPS son aquellos problemas que no están dentro de la categoría de los SALBP, este tipo de problemas se diferencian de los SALBP porque son mas reales.

Aquí se tiene en cuenta las estaciones en paralelo, los modelos mixtos, los tiempos de proceso variable, entre otros.

<span id="page-29-0"></span>10.2.3 Clasificación de los GALBPS

Dentro de los GALBPS se identifican cuatro tipos que son los más utilizados:

UALBP (Problemas de equilibrado de línea tipo U) Este tipo de problema se destaca por utilizar líneas de ensamble tipo U, donde se pueden trabajar dos productos en diferentes puntos de la línea. Estos a su vez se clasifican dependiendo de algunas variables de decisión como:

UALBP 1 (Minimiza el numero de estaciones)

UALBP 2 (Minimiza el tiempo de ciclo)

UALBP E (Maximiza la eficiencia de la línea)

MALBP (Problema de equilibrado de línea de modelos mixtos) En estos problemas se considera diferentes modelos de un mismo producto, teniendo en cuenta conjuntos de tareas comunes para todos los modelos. Los MALBP también se clasifican en MALBP 1, MALBP 2 y MALBP E

RALBP (Problema de equilibrado de líneas robotizadas) En este tipo de problema existe una combinación entre la asignación de tareas y la asignación de un grupo de robots a las estaciones de trabajo, con el fin de optimizar los recursos de la línea.

MOALBP (Problema de equilibrado de líneas con objetivos múltiples) Los MOALBP tienen en cuenta objetivos múltiples como por ejemplo minimizar el número de estaciones y el coste. Rekiek (2002, Pg 163-174) dice que la mayoría de problemas de equilibrado de línea presentan objetivos múltiples.

#### <span id="page-29-1"></span>10.3 METODOS DE RESOLUCION DE EQUILIBRADOS DE LINEAS

En la literatura encontramos dos métodos de resolución de problemas de equilibrados los cuales son:

- Los métodos exactos.
- Los métodos heurísticos.

#### <span id="page-30-0"></span>10.3.1 Métodos exactos

Los métodos exactos garantizan una solución óptima usando programación matemática y algoritmos exactos para la exploración de grafos<sup>5</sup>. Algunos de estos métodos son:

Programación exacta

#### Programación lineal<sup>6</sup>

La programación lineal es apenas una pequeña fracción de la teoría matemática, más conocida como optimización, por medio de esta técnica se busca obtener el mayor beneficio en sistemas de diferentes tipos: Económicos así como sociales entre otros.

Para que exista un problema de programación lineal, todas las funciones, objetivo y restricciones deben ser lineales.

Un problema de Programación Lineal consiste en optimizar (maximizar o minimizar) la función:

 $Z = F (x_1, x_2, ..., x_n) = C_1x_1 + C_2x_2 + ... + C_nx_n$ 

Sujeto a:

 $a_{11}x_1 + a_{12}x_2 + \ldots + a_{1n}x_n \leq z \geq b$ 

 $a_{21}x_1 + a_{22}x_2 + \ldots + a_{2n}x_n \leq z \geq b_2$ 

 $\sim$  .

1

 $a_{m1}x_1 + a_{m2}x_2 + \ldots + a_{mn}x_n \leq z \geq b_m$ 

 $x_1, x_2, \ldots, x_n \ge 0$ 

A la función  $z = F(x_1, x_2, ..., x_n) = c_1x_1 + c_2x_2 + ... + c_nx_n$  se le denomina función objetivo o función criterio.

Los coeficientes  $c_1, c_2, \ldots, c_n$  son números reales y se llaman coeficientes de beneficio o coeficientes de costo. Son datos de entrada del problema.

<sup>5</sup> <https://upcommons.upc.edu/pfc/bitstream/2099.1/2587/1/31026-1.pdf,septiembre> 2008

<sup>6</sup> [http://descartes.cnice.mec.es/materiales\\_didacticos/prog\\_lineal\\_lbc/definicion\\_pl.htm,septiemb](http://descartes.cnice.mec.es/materiales_didacticos/prog_lineal_lbc/definicion_pl.htm,septiembre) [re](http://descartes.cnice.mec.es/materiales_didacticos/prog_lineal_lbc/definicion_pl.htm,septiembre) 2008

 $x_1, x_2, \ldots, x_n$  son las variables de decisión (o niveles de actividad) que deben determinarse.

Las desigualdades  $a_{i1}x_1 + a_{i2}x_2 + \ldots + a_{in}x_n \le b_i$ , con  $i = 1, \ldots, m$  se llaman restricciones.

Los coeficientes  $a_{ij}$ , con  $i = 1, ..., m$  y  $j = 1, ..., n$  son también números reales conocidos y se les denomina coeficientes tecnológicos.

El vector del lado derecho, es decir los términos  $b_i$ , con  $i = 1, ..., m$ , se llama vector de disponibilidades o requerimientos y son también datos conocidos del problema.

Las restricciones  $x_i \geq 0$  con  $j = 1, \ldots, n$  se llaman restricciones de no negatividad.

Al conjunto de valores de  $(x_1, x_2, ..., x_n)$  que satisfacen simultáneamente todas las restricciones se le denomina región factible. Cualquier punto dentro de la región factible representa un posible programa de acción.

La solución óptima es el punto de la región factible que hace máxima o mínima la función objetivo.

Programación lineal Binaria $^7$ 

Son modelos de programación matemática que se pueden representar de forma lineal pero cuyas variables pueden tomar únicamente los valores de 0 o 1. White utilizo la programación lineal binaria para dar solución al problema SALBP y su forma de modelarlos fue la siguiente

Función Objetivo: MIN Z=

$$
\texttt{[MIN]}z = \sum_{i \in F} \sum_{j=\text{min}+1}^{\text{max}} c_j * x_{i,j}
$$

-

<sup>&</sup>lt;sup>7</sup> <http://www.investigacion-operaciones.com/Libro/Programacion%20Entera.pdf>

Restricciones:

$$
\sum_{j=1}^{m} x_{i,j} = 1
$$
\n
$$
i = 1, \ldots, n
$$

La anterior restricción nos indica o nos muestra que una tarea solo puede ser asignada a una estación de trabajo: criterio de tareas indivisibles.

$$
\sum_{i=1}^{n} t_i * x_{i,j} \le T \max j = 1, ..., m
$$

La anterior restricción limita el tiempo de ciclo en cada estación de trabajo.

$$
x_{i,k} \le \sum_{j=1}^{k} x_{h,j}
$$
  
  $K = 1,...m$   $i=1,...n$   $h \in p$ 

La restricción descrita muestra que la tarea i es precedente de la tarea h

Con:

$$
c_{j+1} \ge M * c_j
$$
  
 j = (mmin+1)...... (mmax-1)  
 $x_{i,j} \in \{0,1\} \ \forall \ i,j$ 

Donde:

X<sub>i,j</sub>: Es la variable que indica si la tarea i se realiza en la estación j, si esto sucede toma el valor de 1, de lo contrario toma el valor de 0.

tj: tiempo en que se realiza la tarea i.

Tmax: Valor máximo del tiempo de ciclo.

M: Valor suficientemente grande.

F: conjunto de tareas sin sucesoras.

p (i): conjunto de tareas predecesoras inmediatas de la tarea i.

n: numero de tareas que forman la línea de montaje.

m: numero de estaciones que componen la línea.

mmin: número mínimo de estaciones.

mmax: numero máximo de estaciones.

cj: son coeficientes de la función objetivo que fuerzan al modelo a asignar las tareas como primera medida a las primeras estaciones, antes que asignarla a las ultimas estaciones. Por tal motivo al ser más grande este coeficiente entre mas alejado se encuentre la estación hace que se penalice estas estaciones, evitando que se les asigne tareas mientras exista otras estaciones anteriores disponibles<sup>8</sup>.

#### Método de Thangavelu

Este algoritmo es parecido al de programación lineal binaria de White, pero cambiando su función objetivo cj para evitar inestabilidades numéricas presentadas en algunos casos, especialmente en aquellos que tenían gran número de tareas.

#### Valero

1

Este autor manejo programación lineal entera pero que tenía en cuenta las incompatibilidades entre tareas, considera diferentes tipos de estaciones y los recursos que consumen.

#### Programación dinámica

La programación dinámica permite solucionar problemas en los que se toman decisiones en etapas sucesivas, las decisiones que se toman en una etapa afectan el desarrollo futuro del sistema, tanto a los estados como a las decisiones que se tomen mas adelante.

<sup>8</sup> <https://upcommons.upc.edu/pfc/bitstream/2099.1/2587/1/31026-1.pdf,agosto> 2008

La programación dinámica no sigue un modelo estándar como si ocurre con la programación lineal, por tal motivo para cada problema es necesario definir los componentes que lo caracterizan.

La forma de solucionar un problema de programación dinámica ocurre desde la última etapa y en orden sucesivo hasta la primera, cuando se acaba de analizar la primera etapa es donde se obtiene el óptimo del problema<sup>9</sup>.

La programación dinámica es de gran utilidad en problemas de optimización, en estos tipos de problema se pueden dar diferentes soluciones y lo que se busca es encontrar aquella que de un valor optimo, que puede ser un valor máximo o un valor mínimo. Este tipo de soluciones se basan en el principio de Bellman (1957) y que dice: "En una secuencia de decisiones óptima toda subsecuencia ha de ser también optima"

En grandes líneas, el diseño de un algoritmo de Programación Dinámica consta de los siguientes pasos:

1. Planteamiento de la solución como una sucesión de decisiones y verificación deque ésta cumple el principio de óptimo.

2. Definición recursiva de la solución.

3. Cálculo del valor de la solución óptima mediante una tabla en donde se almacenan soluciones a problemas parciales para reutilizar los cálculos.

4. Construcción de la solución óptima haciendo uso de la información contenida en la tabla anterior.

Un algoritmo reconocido dentro de la programación dinámica es el modelo de Held (1963) que minimiza el numero de estaciones para un tiempo de ciclo dado, aquí se tiene un subconjunto factible conformado por n tareas que pueden ser ejecutadas en algún orden sin que las otras tareas hayan sido ejecutadas<sup>10</sup>.

<span id="page-34-0"></span>10.3.2 Métodos heurísticos

1

<sup>9</sup> <http://www.eumed.net/libros/2006c/216/1j.htm,agosto> 2008

<sup>10</sup> [https://upcommons.upc.edu/pfc/bitstream/2099.1/2587/1/31026-1.pdf,](https://upcommons.upc.edu/pfc/bitstream/2099.1/2587/1/31026-1.pdf) agosto 2008

Los métodos Heurísticos entregan una solución alejada del óptimo, pero en ocasiones se puede llegar al óptimo.

Dentro de estos métodos tenemos:

- Heurísticas de una sola pasada.
- Reglas de Backtracking
- Aproximación a partir de algoritmos exactos.
- Heurísticas de composición.

Aquí daremos una breve introducción de estas metodologías y los algoritmos que los conforman.

Heurísticas de una sola pasada

Se basan en reglas de decisión simples. Dentro de este método encontramos los siguientes algoritmos:

- El algoritmo de Tongue.
- El algoritmo de Moodie Young.
- El algoritmo de Helgeson and Birnie<sup>11</sup>.  $\bullet$

Se explicara cómo funciona este último algoritmo

Paso 1: Se debe calcular el peso posicional de cada elemento, que consiste en sumar el tiempo de todas las tareas que le siguen, incluyéndose la tarea en cuestión.

Paso 2: Se debe calcular el tiempo de ciclo, que se puede dar por dos motivos:

Cumplir con una demanda esperada.

1

Minimizar el tiempo ocioso en la línea de ensamble.

Paso 3: Se asigna las tareas a las estaciones de trabajo comenzando por el que tiene mayor peso posicional, teniendo en cuenta las precedencias y que exista tiempo de ciclo disponible, si la tarea a asignar no cumple con el tiempo de ciclo se pasa a otra de menor peso que si lo cumpla.

<sup>11</sup> <http://www.utp.edu.co/php/revistas/ScientiaEtTechnica/docsFTP/18521325-330.pdf>
Reglas de Backtracking

Backtracking (retroceso): En forma simple es una técnica de programación, la cual tiene diferentes caminos para escoger, cuando se llega al final del proceso y la solución no cumple con las condiciones dadas, se vuelve atrás para buscar un nuevo camino que permita buscar una nueva solución que puede ser la optima.

El Backtracking permite hacer una búsqueda sistemática a través de un espacio de posibles soluciones, por tal motivo este método crea una solución candidata s y hace dos cosas:

- 1. Revisa si s es una solución, si lo es, la utiliza dependiendo del problema que se esta tratando.
- 2. Si no lo es, crea todas las posibles extensiones y aplica el algoritmo en cada una de ellas.

El algoritmo genérico del Backtracking es el siguiente:

 $B_T(A,K)$ 

- $\bullet$  If SOLUCION?(A,K)
- Then PROCESAR SOLUCION (A,K)
- Else for each  $c \in$  SUCESORES  $(A,K)$
- $\bullet$  Do A[K]= c
- $B_T=(A,K+1)$
- If TFRMINAR?
- Then RETURN

Donde:

SOLUCION? ( ): Es una función que retorna verdadero si su argumento es una solución.

PROCESAR SOLUCION ( ): Depende del problema que se quiere resolver.

SUCESORES ( ): Es una función que dado un candidato genera todos los candidatos que son extensiones de este.

TERMINAR? : Es una variable global Booleana inicialmente falsa, pero que se puede volver verdadera por PROCESAR SOLUCION ( ), en caso de que solo se quiera encontrar una solución.

Dentro de las reglas de Backtracking también encontramos las heurísticas de Hoffman (1963 Pág. 551- 562) y el algoritmo de MALB de Dar El (1973, Pág. 343-356).

Para Bartak el backtracking simple realiza algún tipo de técnica de consistencia, pudiendo ser visto como una combinación de generate and test y una fracción de arco-consistencia. El algoritmo BT prueba arco-consistencia entre las variables asignadas, verifica la validez de las restricciones considerando las asignaciones parciales; como a las variables se asigna un único valor, es posible verificar únicamente los arcos que contienen la última variable fijada, si su dominio se reduce, entonces la restricción correspondiente no es consistente, y el algoritmo retrocede a una nueva asignación.

Aproximación a partir de algoritmos exactos

Estos algoritmos parten de procedimientos exactos a los cuales se les ha restringido el tiempo de búsqueda de la solución óptima. Dentro de este grupo se encuentra el Algoritmo de HELD, TALBOT AND PATTERSON y el FABLE de Jonson<sup>12</sup>.

A diferencia de las [heurísticas,](http://es.wikipedia.org/wiki/Heur%C3%ADstica_(computaci%C3%B3n)) que usualmente sólo encuentran soluciones razonablemente buenas en tiempos razonablemente rápidos, lo que se busca aquí es encontrar soluciones que está demostrado son de calidad y cuyos tiempos de ejecución están acotados por cotas conocidas. Los algoritmos de aproximación están siendo cada vez más utilizados para resolver problemas donde los algoritmos exactos de tiempo polinomial son conocidos pero demasiado costosos debido al tamaño de la entrada.

Heurísticas de composición

-

Consiste en una composición de reglas de decisión, dentro de la cual tenemos el COMSOAL de Arcus (1966, Pág. 259-278), el cual será uno de los temas centrales de este trabajo.

<sup>12</sup> <https://upcommons.upc.edu/pfc/bitstream/2099.1/2587/1/31026-1.pdf,noviembre> 2008

#### 10.4 COMSOAL<sup>13</sup>

(Computer Method for sequencing operation for assembly lines).

En español sus siglas significan, Método Computarizado para la secuencia de operaciones en la línea de ensamble.

El COMSOAL es una heurística creada para dar solución al problema de equilibrado de líneas, pero también puede abordar otros tipos de problemas como en el caso de problemas de optimización combinatoria, donde se crea una lista de tareas para ser programadas, pero solo aquellas que son factibles, de lo contrario no aparecerán en la lista, de allí se escoge aleatoriamente la tarea a asignar. Es por eso que este método permite obtener soluciones de muy buena calidad.

Como se trabaja

1

El COMSOAL consta de los siguientes seis pasos:

PASO 1: Para cada tarea se debe identificar las tareas que le siguen en orden de precedencia.

PASO 2: Crear una LISTA A, que consiste en colocarle a cada tarea de la línea de ensamble, el numero de tareas que le preceden.

PASO 3: De la lista A, se crea una lista B, con las tareas que tienen cero predecesores, si no hay tareas por asignar entonces se debe parar.

PASO 4: De la lista B, se crea la lista C, compuesta por aquellas tareas cuyos tiempos de proceso no sea mayor al tiempo de ciclo disponible en la estación. Si esta lista esta vacía se debe abrir una nueva estación, la cual tendrá nuevamente todo el tiempo de ciclo disponible y se repite el paso 4.

PASO 5: De forma aleatoria se escoge de la lista C la tarea a asignarse a la estación.

PASO 6: Se debe actualizar el tiempo disponible en la estación y la lista B, con el fin de mirar el tiempo consumido y los predecesores completados hasta el momento. Si la lista B esta vacía se debe actualizar la lista A, y se vuelve al paso 3, de lo contrario se debe regresar al paso 4

<sup>&</sup>lt;sup>13</sup> [http://www.icaen.uiowa.edu/~dbricker/Stacks\\_pdf2/ALB\\_COMSOAL.pdf.noviembre](http://www.icaen.uiowa.edu/~dbricker/Stacks_pdf2/ALB_COMSOAL.pdf.noviembre) 2008

Y su procedimiento es el siguiente:

- 1. Set  $x = 0$ , UB=  $\infty$ , c= tiempo de ciclo
- 2. Empezar una nueva secuencia:

Set  $x = x + 1$ ,

A=TK

 $NIPW$  (i)  $=NIP$  (i)

3. Precedencia factible:

For all i en A, if NIPW (i)=0, add i to B

4. Tiempo viable:

For all i en B, if ti≤c

Add i to C

If C esta vacía:

Go to step 5, otherwise go to step 6

5. Abrir una nueva estación:

IDLE=IDLE+c

If IDLE>UB:

Go to step 2, otherwise go to step 3

6. Seleccionar una tarea:

Set  $m=$  card  $\{C\}$ 

Randomly generate RN Є U (0, 1)

Let  $i = [m^*RN]$  <sup>th</sup> task de C

Remover i<sup>\*</sup> de A, B, C

 $c=c-t_i$ 

For all i  $\in$  WIP (i<sup>\*</sup>)

 $NIPW$  (i) =  $NIPW$  (i)-1

If A is empty:

Go to step 7, otherwise go to step 3

7. Lista completa:

IDLE=IDLE+c

If IDLE≤UB, UB=IDLE and store Schedule

If x=X, stop

Otherwise go to step 2

Donde:

NIP (i)=NIPW (i): Numero de predecesores inmediatos para cada tarea i.

WIP (i): Indican para cuales otras tareas i tienen un inmediato predecesor.

TK: Consiste de N tareas.

Durante cada generación de secuencia, estas listas son actualizadas.

A: Lista de tareas no asignadas.

B: tareas de A con todos los predecesores inmediatos.

C: Tareas de B con tiempo de operación que no excede el tiempo de ciclo en la estación de trabajo.

## VENTAJAS

- Permite examinar un número grande de secuencias con un simple registro encontrando soluciones factibles y en poco tiempo.
- Es una técnica fácil de programar.
- El método solo tiene en cuenta aquellas tareas que cumplen con todas las restricciones en cada paso.
- Una secuencia es descartada cuando excede el límite superior.
- Una secuencia es guardada cuando se mejora el límite superior anterior.
- Las secuencias son generadas al escoger aleatoriamente una tarea y construye subsecuentes tareas.
- Nuevas estaciones son abiertas cuando se necesitan.

*Figura 7. Flujograma Comsoal*

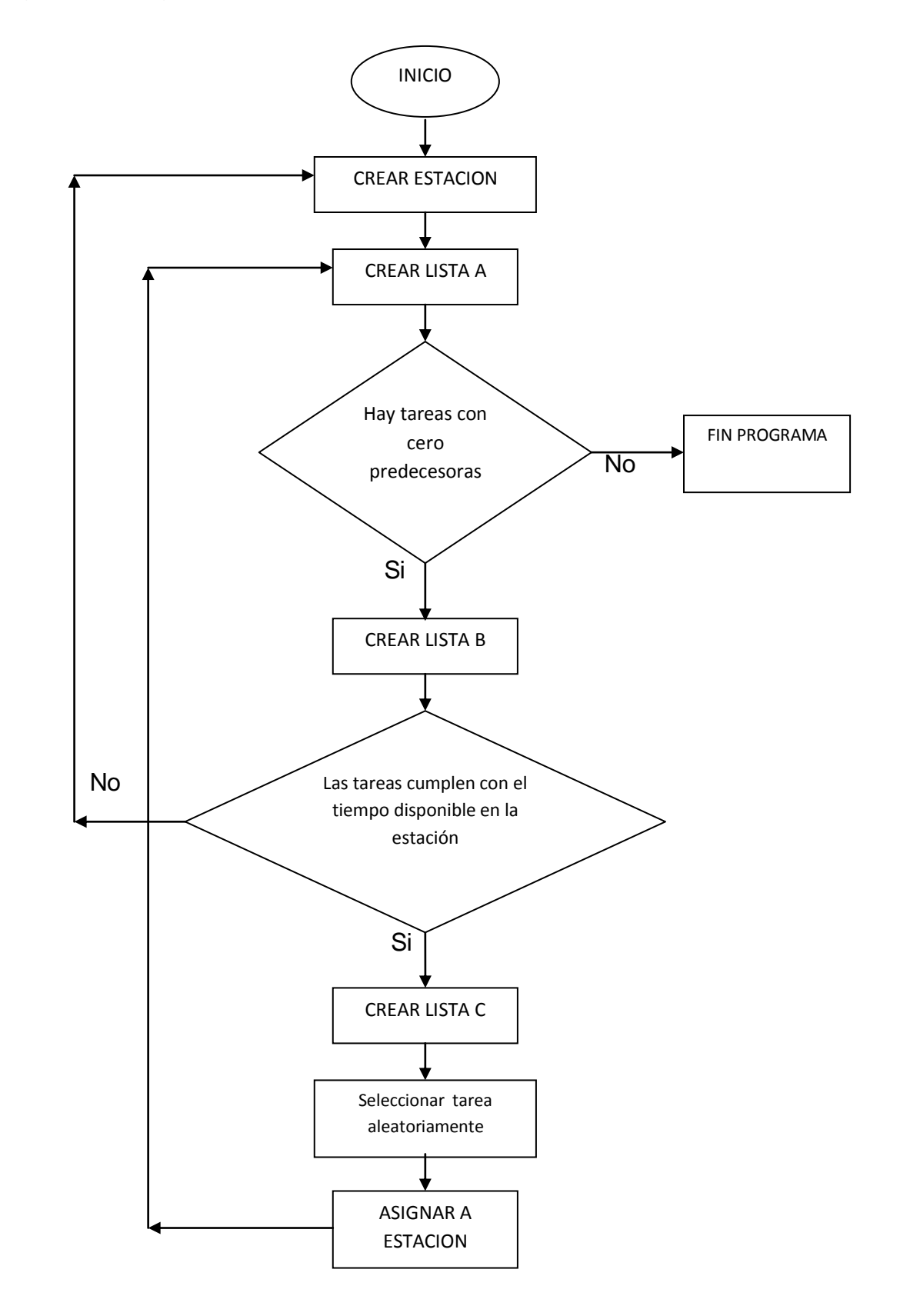

10.5 BRANCH AND BOUND (Ramificación y Acotamiento)

Técnica conocida por sus aplicaciones a los problemas de programación entera, la técnica se fundamenta en la idea de dividir y vencerás. Para hacer el problema inicial o principal este se divide en subproblemas cada vez más pequeños.

División o ramificación

*Figura 8. División o Ramificacion Branch and Bound*

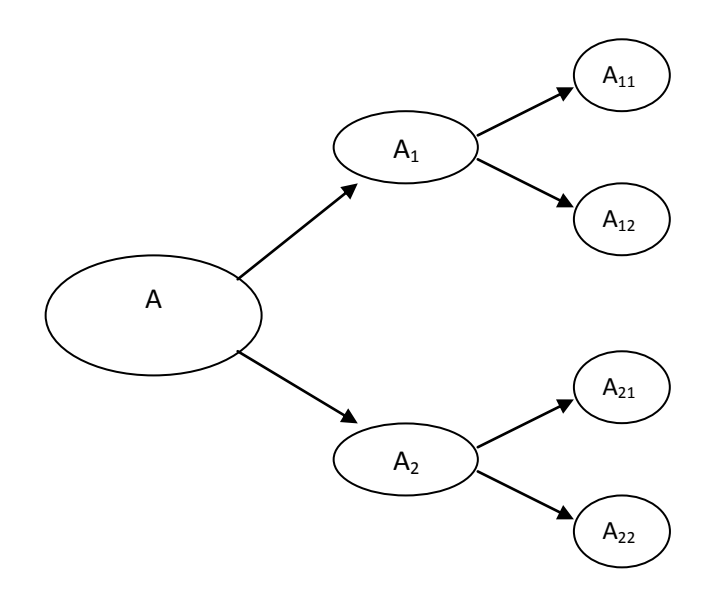

Se hace mediante una partición del conjunto completo de soluciones factibles en subconjuntos más pequeños

El sondeo o acotamiento

El sondeo o conquista básicamente es el acotamiento de la mejor solución en el subconjunto y después eliminando los subconjuntos cuya cota muestre que no es la indicada, pues no es posible que se obtenga una solución optima de dicha cota para el problema principal.

Existen tres formas de sondear:

- 1 Prueba: su cota  $\leq$   $Z^*$
- 2 Prueba: su soltura de PL no tiene soluciones factibles

3 Prueba : la solución optima para su soltura de PL es entera ( si esta solución es mejor que la de apoyo , se convierte en la nueva solución de apoyo y se aplica de nuevo la prueba 1 a todos los subproblemas no sondeados, con la nueva  $Z^*$  mejor)

Prueba de optimalidad

El problema termina cuando no existen subproblemas restantes o la solución de apoyo o incumbente actual es óptima. Si no es así se realiza otra iteración. (Si no existe una solución de apoyo o incumbente, la conclusión es que el problema no tiene soluciones factibles).

En resumen

Pasos iteración

1 Ramificación:

Entre los subproblemas (no sondeados) se elige el de creación mas reciente, se ramifica el nodo en dos subproblemas fijando la variable de ramificación.

2 Acotamiento:

Para cada nuevo subproblema se obtiene su cota aplicando por ejemplo el método simplex u otro método pertinente a su soltura de PL y redondeando hacia abajo el valor de Z en la solución optima.

3 Sondeo:

Para cada nuevo subproblema se aplican las tres pruebas de sondeo y se descartan aquellos problemas que quedan sondeados o eliminados por cualquiera de las tres pruebas.

Ejemplo 1

Supóngase que se tiene el siguiente problema de programación lineal entera:

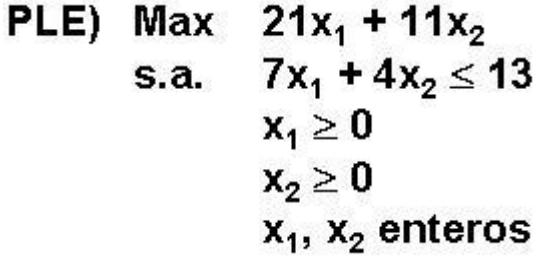

Se debe encontrar una solución óptima del problema, una de las formas es a través de la relajación continua, que consiste en encontrar una solución que acepta valores continuos, para el caso que se este maximizando corresponde al máximo valor que puede tomar la función objetivo, esta solución se encuentra por medio de diferentes algoritmos tanto exactos, heurísticas como meta heurísticas y en el caso mas sencillo, el cual aplica para este ejemplo es el método grafico, debido a que posee únicamente dos variables y es mas practico.

Solución grafica

*Figura 9. Método Grafico*

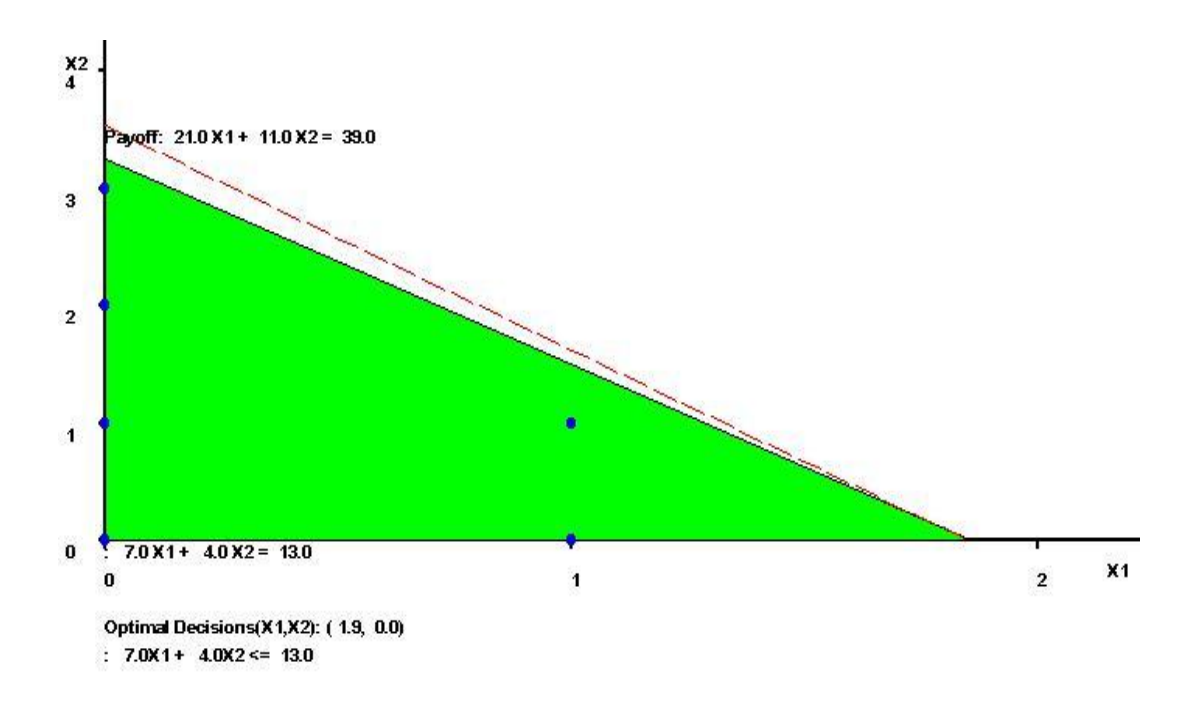

La solución para relajación continua es  $X_1=1.9$  y  $X_2=0$ , que cumple con las restricciones enunciadas en el problema, pero no cumplen con el problema de programación entera, pues el valor de  $X_1$  no es entero.

Por tal motivo se debe utilizar otra estrategia para obtener la respuesta con valores enteros, en este caso el Branch and Bound es un método idóneo para la resolución de dicho problema.

*Figura 10. Ramificación del ejemplo 1*

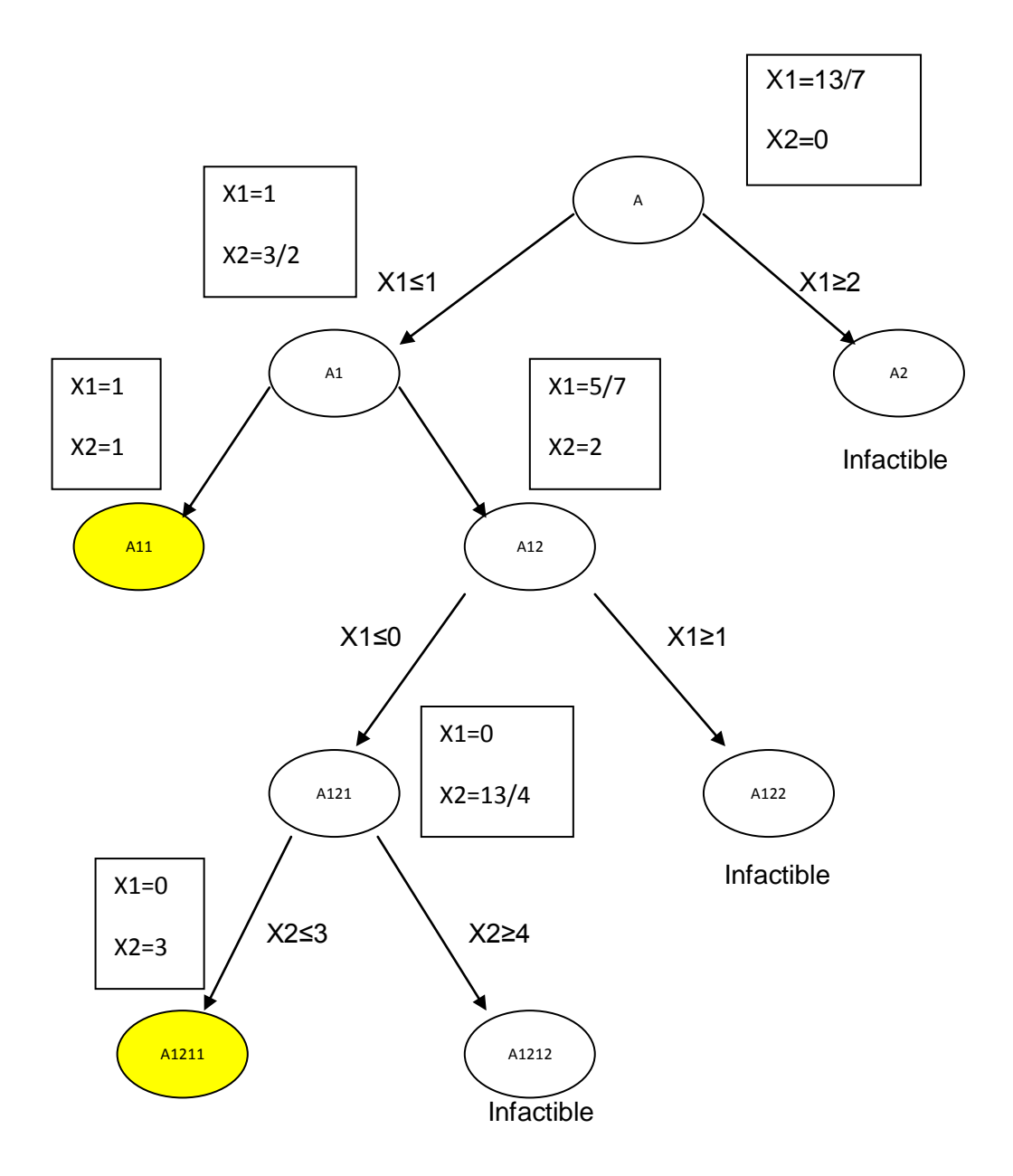

A: corresponde a la relajación continua, hallada de forma gràfica.

A1: A+x1≤1, este subconjunto se obtiene aproximando el valor de x1 al entero inferior, en este caso a 1 y x2 se logra reemplazando x1 en la restricción.

A2: A + x1>=2, se aproxima la solución inicial X1=1,9 aproximada al entero superior. Es infactible porque no satisface la restricción.

A11: A1 + x2<=1 la solución óptima X1=1 y X2=1. Valor Óptimo Z=33. Debido a que la solución satisface las restricciones de integralidad, se termina este nodo.

A12: A1 + x2>=2 la solución X1=5/7 y X2=2. No es solución óptima de PLE debido a que X1 es aún fraccionario. Se continua el método debido a que el Valor Óptimo Z=37 es mayor que el Valor Óptimo de A11, en caso contrario se detiene el método y A11 sería la solución óptima de PLE.

A121: A12 + x1<=0 (X1=0 y X2=13/4. Z=35,75). Se continúa siguiendo el mismo razonamiento anterior

A122: A12 + X1>=1 Infactible.

A1211: A121 + X2<=3 (X1=0 y X2=3. Z=33) el Valor Óptimo más alto obtenido para los nodos con soluciones enteras. Se agota este nodo.

A1212: A121 + x2>=4 Infactible.

Por tanto, la solución óptima del problema de PLE es el nodo A1211, porque fue el que obtuvo el mayor valor de z con valores de las variables enteras.

## 11. DESARROLLO DE LA INVESTIGACION

#### 11.1 PLANTEAMIENTO DEL PROBLEMA

En una empresa X, se tiene el siguiente diagrama de precedencia, correspondiente a la elaboración de un producto Y, y se requiere realizar un balanceo de línea que cumpla con los siguientes objetivos:

- Minimizar el número de estaciones, dado un tiempo de ciclo<sup>14</sup>.
- Minimizar el tiempo de ciclo, dado un número determinado de estaciones<sup>15</sup>.

Para ello se hará uso de dos técnicas o metodologías, ya mencionadas anteriormente, las cuales son COMSOAL y BRANCH AND BOUND (con Winqsb).

1

<sup>&</sup>lt;sup>14</sup> Tiempo de ciclo= (tiempo de producción por día/producción por día en unidades), este tiempo depende de la demanda existente en el momento.

<sup>&</sup>lt;sup>15</sup> Numero de estaciones teóricas=∑t<sub>i</sub>/C

*Figura 11. Diagrama de Precedencia* 

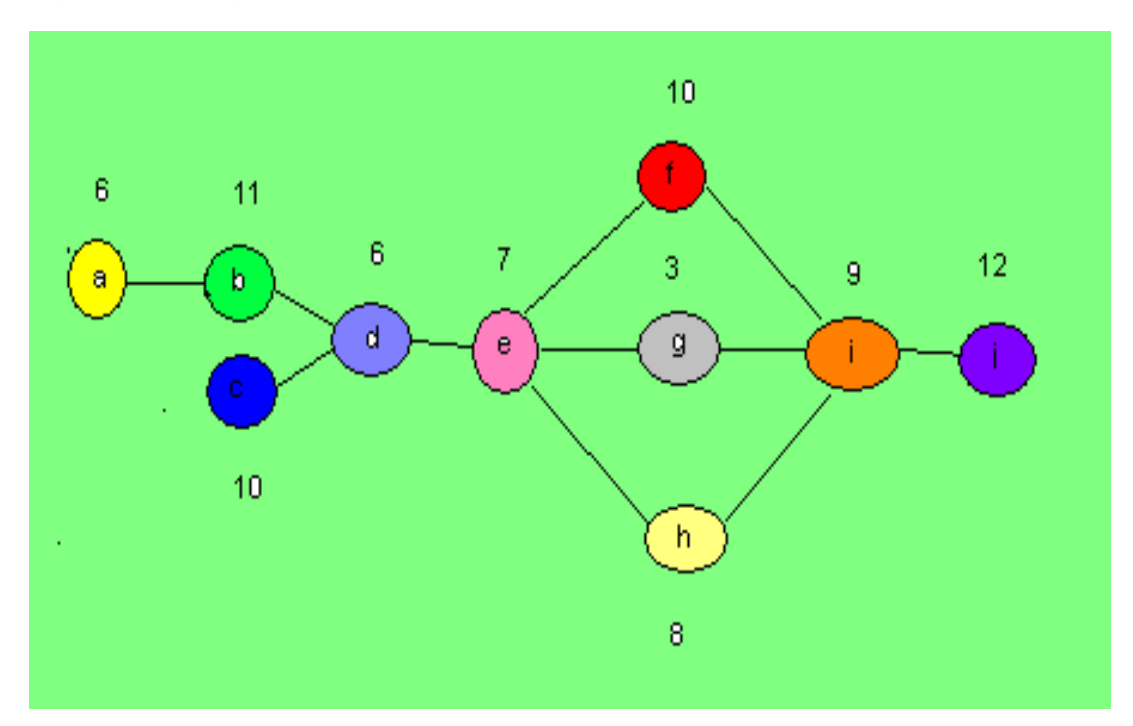

MODELACION DEL SALBP-1

Función objetivo:

MIN Z:  $Y_1+Y_2+Y_3+Y_4+Y_5$ Sujeto a: Restricción 1  $X_{a, 1}+ X_{a, 2}+X_{a, 3}+X_{a, 4}+X_{a, 5}=1$  $X_{b, 1}+ X_{b, 2}+X_{b, 3}+X_{b, 4}+X_{b, 5}=1$  $X_{c, 1}+X_{c, 2}+X_{c, 3}+X_{c, 4}+X_{c, 5}=1$  $X_{d, 1}+X_{d, 2}+X_{d, 3}+X_{d, 4}+X_{d, 5}=1$ . . . . . .  $X_{i, 1}+ X_{i, 2}+X_{i, 3}+X_{i, 4}+X_{i, 5}=1$  $X_{i, 1}+ X_{i, 2}+X_{i, 3}+X_{i, 4}+X_{i, 5}=1$ 

Restricción 2

 $6X_{a1}$ + 11X  $_{b1}$  +10X  $_{c1}$  +6 X  $_{d1}$ + 7X  $_{e1}$  +10X  $_{f1}$  +3X  $_{g1}$ + 8X  $_{h1}$  +9X  $_{i1}$  +12X  $_{i1}$  ≤21 Y<sub>1</sub>  $6X_{a,2}$ + 11X  $_{b,2}$  +10X  $_{c,2}$  +6 X  $_{d,2}$ + 7X  $_{e,2}$  +10X  $_{t,2}$  +3X  $_{d,2}$ + 8X  $_{h,2}$  +9X  $_{i,2}$  +12X  $_{i,2}$  ≤21 Y<sub>2</sub>  $6X_{a,3}$ + 11X  $_{b,3}$  +10X  $_{c,3}$  +6 X  $_{d,3}$ + 7X  $_{e,3}$  +10X  $_{f,3}$  +3X  $_{q,3}$ + 8X  $_{h,3}$  +9X  $_{i,3}$  +12X  $_{i,3}$  <21 Y<sub>1</sub>  $6X_{a,4}$ + 11X  $_{b,4}$  +10X  $_{c,4}$  +6 X  $_{d,4}$ + 7X  $_{e,4}$  +10X  $_{f,4}$  +3X  $_{q,4}$  + 8X  $_{h,4}$  +9X  $_{i,4}$  +12X  $_{i,4}$  ≤21 Y<sub>4</sub>  $6X_{a.5}$ + 11X  $_{b.5}$  +10X  $_{c.5}$  +6 X  $_{d.5}$ + 7X  $_{e.5}$  +10X  $_{f.5}$  +3X  $_{g.5}$ + 8X  $_{h.5}$  +9X  $_{i.5}$  +12X  $_{i.5}$  <21 Y<sub>5</sub> Restricción 3

1X  $_{a, 1}$  + 2X  $_{a, 2}$  +3X  $_{a, 3}$  +4X  $_{a, 4}$  +5X  $_{a, 5}$  ≤ 1X  $_{b, 1}$  + 2X  $_{b, 2}$  +3X  $_{b, 3}$  +4X  $_{b, 4}$  +5X  $_{b, 5}$ 1X  $_{\text{b, 1}+}$  2X  $_{\text{b, 2}+}$  +3X  $_{\text{b, 3}+}$  +4X  $_{\text{b, 4}+}$  +5X  $_{\text{b, 5}}$   $\leq$  1X  $_{\text{d, 1}+}$  2X  $_{\text{d, 2}+}$  +3X  $_{\text{d, 3}+}$  +4X  $_{\text{d, 4}+}$  +5X  $_{\text{d, 5}}$ 1X c, 1+ 2X c, 2 +3X c, 3 +4X c, 4 +5X c, 5  $\leq$  1X d, 1+ 2X d, 2 +3X d, 3 +4X d, 4 +5X d, 5 1X d, 1+ 2X d, 2 +3X d, 3 +4X d, 4 +5X d, 5 ≤1X e, 1+ 2X e, 2 +3X e, 3 +4X e, 4 +5X e, 5 1X e, 1+ 2X e, 2 +3X e, 3 +4X e, 4 +5X e,  $5 \le 1X_{f,1}$  + 2X  $_{f,2}$  +3X  $_{f,3}$  +4X  $_{f,4}$  +5X  $_{f,5}$ 1X  $_{e, 1}$ + 2X  $_{e, 2}$  +3X  $_{e, 3}$  +4X  $_{e, 4}$  +5X  $_{e, 5}$  ≤1X  $_{q, 1}$ + 2X  $_{q, 2}$  +3X  $_{q, 3}$  +4X  $_{q, 4}$  +5X  $_{q, 5}$ 1X e, 1+ 2X e, 2 +3X e, 3 +4X e, 4 +5X e,  $5 \le 1X$  h,  $1+ 2X$  h,  $2 + 3X$  h,  $3 + 4X$  h,  $4 + 5X$  h,  $5$ 1X  $_{1,1}$ + 2X  $_{1,2}$  +3X  $_{1,3}$  +4X  $_{1,4}$  + 5X  $_{1,5}$   $\leq$ 1X  $_{1,1}$ + 2X  $_{1,2}$  +3X  $_{1,3}$  +4X  $_{1,4}$  +5X  $_{1,5}$ 1X  $_{\alpha,1}$ + 2X  $_{\alpha,2}$  +3X  $_{\alpha,3}$  +4X  $_{\alpha,4}$  +5X  $_{\alpha,5}$  ≤1X  $_{\alpha,1}$ + 2X  $_{\alpha,2}$  +3X  $_{\alpha,3}$  +4X  $_{\alpha,4}$  +5X  $_{\alpha,5}$ 1X  $_{h, 1}$ + 2X  $_{h, 2}$  +3X  $_{h, 3}$  +4X  $_{h, 4}$  +5X  $_{h, 5}$  ≤1X  $_{i, 1}$ + 2X  $_{i, 2}$  +3X  $_{i, 3}$  +4X  $_{i, 4}$  +5X  $_{i, 5}$  $1X_{i, 1}$ + 2X  $_{i, 2}$  +3X  $_{i, 3}$  +4X  $_{i, 4}$  +5X  $_{i, 5}$   $\leq 1X_{i, 1}$ + 2X  $_{i, 2}$  +3X  $_{i, 3}$  +4X  $_{i, 4}$  +5X  $_{i, 5}$ Restricción 4

 $Y_2 \leq Y_1$ 

 $Y_3 \leq Y_2$ 

 $Y_4 \leq Y_3$ 

 $Y_5 \leq Y_4$ 

MODELACION DEL SALBP-2

Función objetivo:

MIN Z: C

Sujeto a:

Restricción 1

 $X_{a,1}+X_{a,2}+X_{a,3}+X_{a,4}+X_{a,5}=1$ 

 $X_{b, 1}+ X_{b, 2}+X_{b, 3}+X_{b, 4}+X_{b, 5}=1$  $X_{c, 1}+X_{c, 2}+X_{c, 3}+X_{c, 4}+X_{c, 5}=1$ 

 $X_{d, 1}+X_{d, 2}+X_{d, 3}+X_{d, 4}+X_{d, 5}=1$ 

 $X_{i,1}+X_{i,2}+X_{i,3}+X_{i,4}+X_{i,5}=1$ 

. .

. .

 $X_{i, 1}+ X_{i, 2}+X_{i, 3}+X_{i, 4}+X_{i, 5}=1$ 

Restricción 2

 $6X_{a,1}$ + 11X  $_{b,1}$  +10X  $_{c,1}$  +6 X  $_{d,1}$ + 7X  $_{e,1}$  +10X  $_{f,1}$  +3X  $_{d,1}$  + 8X  $_{h,1}$  +9X  $_{i,1}$  +12X  $_{i,1}$  ≤C  $6X_{a,2}$ + 11X  $_{b,2}$  +10X  $_{c,2}$  +6 X  $_{d,2}$ + 7X  $_{e,2}$  +10X  $_{t,2}$  +3X  $_{d,2}$ + 8X  $_{h,2}$  +9X  $_{i,2}$  +12X  $_{i,2}$  ≤C 6X a, 3+ 11X b, 3 + 10X c, 3 + 6 X d, 3+ 7X e, 3 + 10X f, 3 + 3X g, 3+ 8X h, 3 + 9X i, 3 + 12X j, 3  $\leq$ C 6X a,4+ 11X b,4 +10X c,4 +6 X d,4+ 7X e,4 +10X f,4 +3X q,4+ 8X h,4 +9X j,4 +12X j,4  $\leq$ C  $6X_{a,5}$ + 11X  $_{b,5}$  +10X  $_{c,5}$  +6 X  $_{d,5}$ + 7X  $_{e,5}$  +10X  $_{f,5}$  +3X  $_{g,5}$  + 8X  $_{h,5}$  +9X  $_{i,5}$  +12X  $_{i,5}$   $\leq$ C Restricción 3

1X a, 1+ 2X a, 2 +3X a, 3 +4X a, 4 +5X a, 5  $\leq$  1X b, 1+ 2X b, 2 +3X b, 3 +4X b, 4 +5X b, 5 1X  $_{\text{b, 1}+}$  2X  $_{\text{b, 2}+}$  +3X  $_{\text{b, 3}+}$  +4X  $_{\text{b, 4}+}$  +5X  $_{\text{b, 5}}$   $\leq$  1X  $_{\text{d, 1}+}$  2X  $_{\text{d, 2}+}$  +3X  $_{\text{d, 3}+}$  +4X  $_{\text{d, 4}+}$  +5X  $_{\text{d, 5}}$ 1X c, 1+ 2X c, 2 +3X c, 3 +4X c, 4 +5X c, 5  $\leq$  1X d, 1+ 2X d, 2 +3X d, 3 +4X d, 4 +5X d, 5 1X d, 1+ 2X d, 2 +3X d, 3 +4X d, 4 +5X d,  $_5 \le 1$ X e,  $_1$  + 2X e,  $_2$  +3X e,  $_3$  +4X e,  $_4$  +5X e,  $_5$ 1X e, 1+ 2X e, 2 +3X e, 3 +4X e, 4 +5X e,  $5 \le 1X_{f,1}$  + 2X  $_{f,2}$  +3X  $_{f,3}$  +4X  $_{f,4}$  +5X  $_{f,5}$ 1X  $_{e, 1}$ + 2X  $_{e, 2}$  +3X  $_{e, 3}$  +4X  $_{e, 4}$  +5X  $_{e, 5}$  ≤1X  $_{q, 1}$ + 2X  $_{q, 2}$  +3X  $_{q, 3}$  +4X  $_{q, 4}$  +5X  $_{q, 5}$ 

1X e, 1+ 2X e, 2 +3X e, 3 +4X e, 4 +5X e, 5 ≤1X h, 1+ 2X h, 2 +3X h, 3 +4X h, 4 +5X h, 5 1X  $_{1,1}$ + 2X  $_{1,2}$  +3X  $_{1,3}$  +4X  $_{1,4}$  + 5X  $_{1,5}$  ≤1X  $_{1,1}$ + 2X  $_{1,2}$  +3X  $_{1,3}$  +4X  $_{1,4}$  +5X  $_{1,5}$ 1X g, 1+ 2X g, 2 +3X g, 3 +4X g, 4 +5X g,  $5 \le 1X$  i,  $1+ 2X$  i,  $2 + 3X$  i,  $3 + 4X$  i,  $4 + 5X$  i,  $5$ 1X  $_{h, 1}$ + 2X  $_{h, 2}$  +3X  $_{h, 3}$  +4X  $_{h, 4}$  +5X  $_{h, 5}$  ≤1X  $_{i, 1}$ + 2X  $_{i, 2}$  +3X  $_{i, 3}$  +4X  $_{i, 4}$  +5X  $_{i, 5}$ 1X  $_{i, 1}$ + 2X  $_{i, 2}$  +3X  $_{i, 3}$  +4X  $_{i, 4}$  +5X  $_{i, 5}$  ≤1X  $_{i, 1}$ + 2X  $_{i, 2}$  +3X  $_{i, 3}$  +4X  $_{i, 4}$  +5X  $_{i, 5}$ 

### 11.1.1 RESOLUCION SALBP-1 CON COMSOAL

El SALBP-1 se utiliza en casos donde se esta iniciando un proceso productivo y la demanda es conocida, por lo que es necesario determinar el número mínimo de estaciones para cumplir con la producción y al mismo tiempo reducir costos de montaje de planta.

En este tipo de problema el tiempo de ciclo es conocido, para el caso de la empresa X, el tiempo es de 21 y se requiere encontrar una distribución de las tareas que permitan un balanceo óptimo, utilizando un mínimo de estaciones de trabajo.

ITERACION 1

 $C=21$ ∑ti=82  $\overline{\#}$  Estaciones teóricas<sup>16</sup>= ∑t<sub>i</sub>/c=4

Se crea una lista A en donde se ubican las tareas, tiempos de las tareas, tareas predecesoras y numero total de tareas predecesoras así:

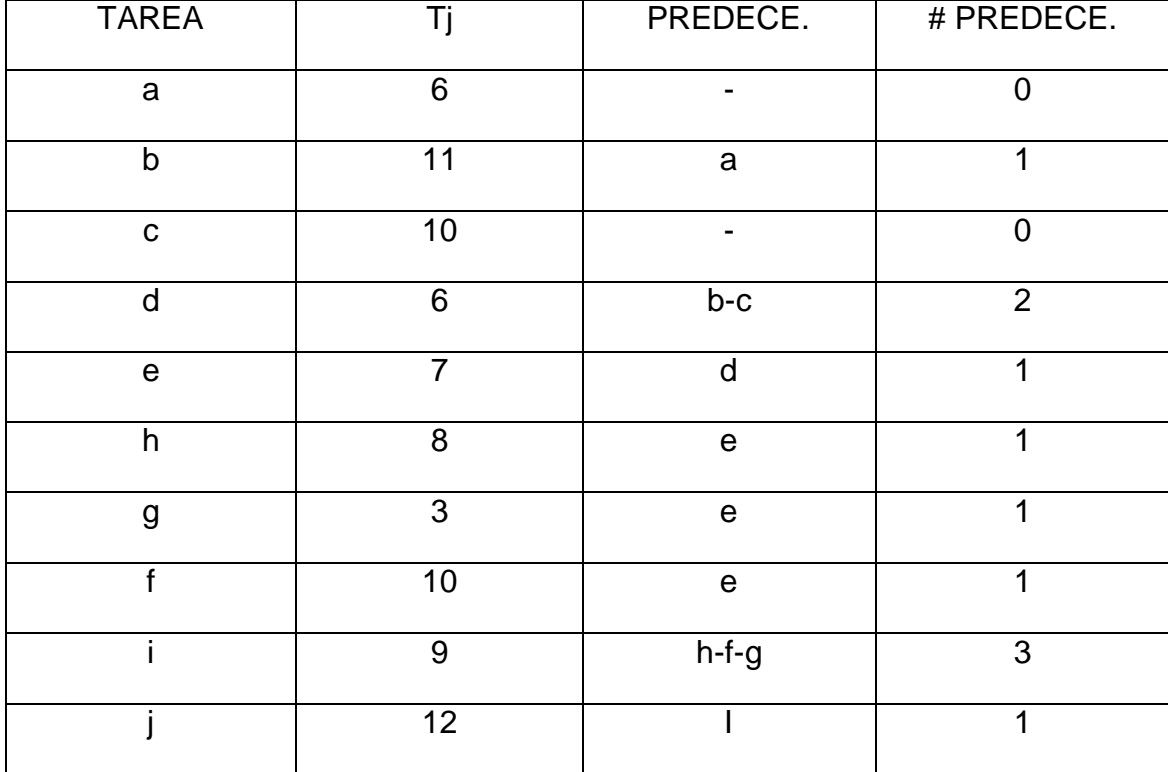

*Tabla 1 Lista A 1.1.1*

1

<sup>&</sup>lt;sup>16</sup> Es el número mínimo teórico que se puede encontrar de estaciones de trabajo, pero que en ocasiones es difícil obtener.

Se crea una lista B con aquellas tareas que no tienen predecesor en la lista A así:

Tarea a y tarea c cumplen. (Ver Figura 11)

*Tabla 2 Lista B 1.1.1*

| <b>TAREA</b> | PREDECE. | # PREDECE. |
|--------------|----------|------------|
|              | ۰        |            |
|              |          |            |

Se crea una lista C en la cual se agrupan aquellas tareas que cumplen con el tiempo disponible en la estación (en este caso tiempo de ciclo = 21) así:

*Tabla 3 Lista C 1.1.1*

 $Td= 21$ 

| <b>TAREA</b> | PREDECE.                 | # PREDECE. |
|--------------|--------------------------|------------|
|              | $\overline{\phantom{0}}$ |            |
|              |                          |            |

Tarea a (ti=6) y tarea c (ti=10)  $\leq$  21. Como las dos cumplen se debe escoger una de manera aleatoria, para este ejemplo aplicamos shift Ran y se obtuvo 0,507 por lo que se escoge la tarea c porque su rango de probabilidades se encuentra entre 0,5 y 1. La tarea c tiene asignado un tiempo de 10, el cual se resta del tiempo disponible (21), y queda como tiempo disponible para la estación 1: (11). Si la próxima tarea o tareas que resulten de aplicar de nuevo el paso 2 no cumplen con la restricción de tiempo se debe crear una nueva estación, como se vera mas adelante en el ejemplo.

La tarea c queda entonces asignada a la estación numero 1.

Se crea nuevamente una lista A1.1 sin la estación c y recordando que como tiempo disponible queda (11).Se repite todo el proceso hasta que todas las tareas queden asignadas a una estación.

*Tabla 4 Lista A 1.1.2*

| <b>TAREA</b> | Τj              | PREDEC.      | # PREDEC.      |
|--------------|-----------------|--------------|----------------|
| a            | $6\phantom{1}6$ |              | $\overline{0}$ |
| $\mathsf b$  | 11              | a            | 1              |
| d            | 6               | $\mathsf b$  | 1              |
| $\mathbf e$  | $\overline{7}$  | d            | 1              |
| h            | 8               | $\mathsf{e}$ | 1              |
| g            | 3               | $\mathsf e$  | ◢              |
| £            | 10              | $\mathsf e$  | 4              |
| i            | 9               | $h-f-g$      | 3              |
|              | 12              |              | 4              |

*Tabla 5 Lista B 1.1.2*

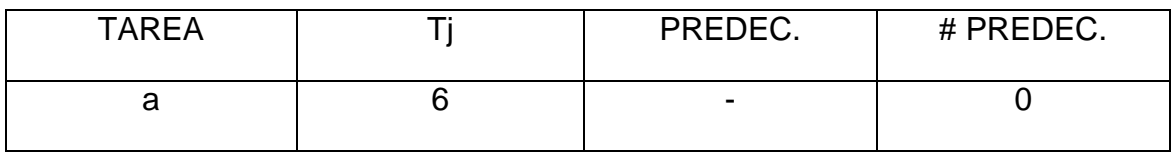

*Tabla 6 Lista C 1.1.2*

 $Td= 11$ 

| <b>TAREA</b> | PREDEC.                  | # PREDEC. |
|--------------|--------------------------|-----------|
|              | $\overline{\phantom{0}}$ |           |

Tarea a tj =6 ≤11 (tiempo disponible) .Cumple con la restricción de tiempo por lo tanto la tarea a queda en la estación 1 en donde también esta asignada la tarea c. Entre las dos se genera un tiempo acumulado de (16), por lo tanto como disponible queda (5).

*Tabla 7 Lista A 1.1.3*

| <b>TAREA</b> | Τi | PREDEC.      | # PREDEC. |
|--------------|----|--------------|-----------|
| $\mathsf b$  | 11 |              | $\Omega$  |
| d            | 6  | b            | 4         |
| $\mathbf e$  | 7  | d            |           |
| $\mathsf{h}$ | 8  | $\mathsf{e}$ | 1         |
| g            | 3  | $\mathsf e$  |           |
|              | 10 | $\mathsf e$  | ◢         |
| ٠            | 9  | $h-f-g$      | 3         |
|              | 12 |              |           |

*Tabla 8 Lista B 1.1.3*

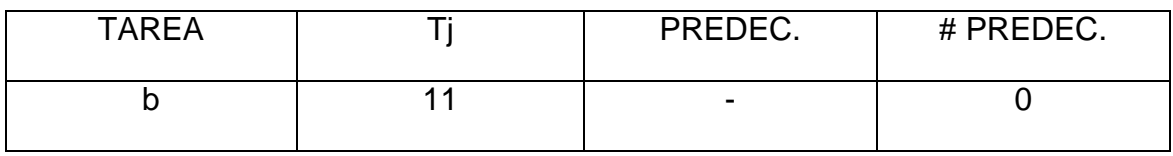

Tarea b tj=11 >5 que es el tiempo disponible en la estación 1 después de asignar las tareas a y c. Como el tiempo de la tarea b es mayor al disponible se debe crear una nueva estación, la estación 2. Se continúa con el algoritmo y se siguen asignando las tareas a la estación 2 cumpliendo con las restricciones de tiempo, cada vez que se abre una estación nueva se inicia con un tiempo disponible de (21) que es el tiempo de ciclo para el ejemplo dado.

*Tabla 9 Lista A 1.1.4*

| <b>TAREA</b>   | Τi | PREDEC.     | # PREDEC. |
|----------------|----|-------------|-----------|
|                |    |             |           |
| d              | 6  |             |           |
|                |    |             |           |
| $\mathbf e$    |    | d           |           |
|                |    |             |           |
| h              | 8  | $\mathbf e$ |           |
|                |    |             |           |
| g              | 3  | e           |           |
|                |    |             |           |
| £              | 10 | e           |           |
|                |    |             |           |
| $\blacksquare$ | 9  | $h-f-g$     | 3         |
|                |    |             |           |
|                | 12 |             |           |
|                |    |             |           |
|                |    |             |           |

*Tabla 10 Lista B 1.1.4*

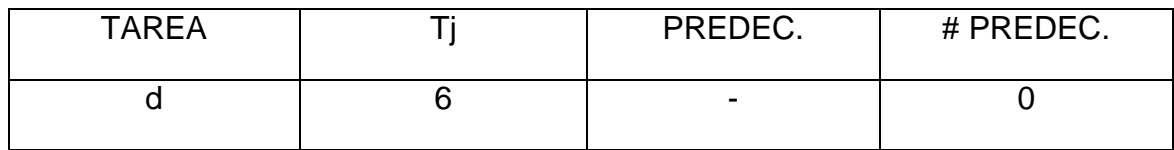

*Tabla 11 Lista C 1.1.3*

 $Td= 10$ 

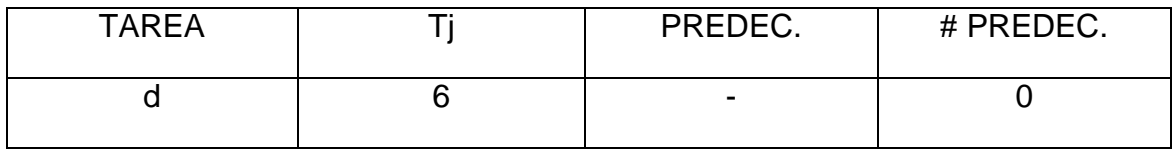

Tarea d tj=6 ≤ 10 .Cumple con el tiempo por lo tanto queda en la estación 2.

*Tabla 12 Lista A 1.1.5*

| <b>TAREA</b> |    | PREDEC. | # PREDEC. |
|--------------|----|---------|-----------|
| e            | 7  |         |           |
| h            | 8  | e       |           |
| g            | 3  | e       |           |
|              | 10 | e       |           |
| ٠            | 9  | $h-f-g$ | 3         |
|              | 12 |         |           |

*Tabla 13 Lista B 1.1.5*

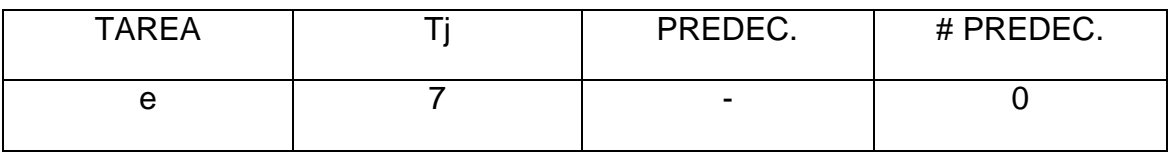

Tarea e tj=7 > 4 No cumple, por lo tanto se debe abrir otra estación, la estación 3.

*Tabla 14 Lista A 1.1.6*

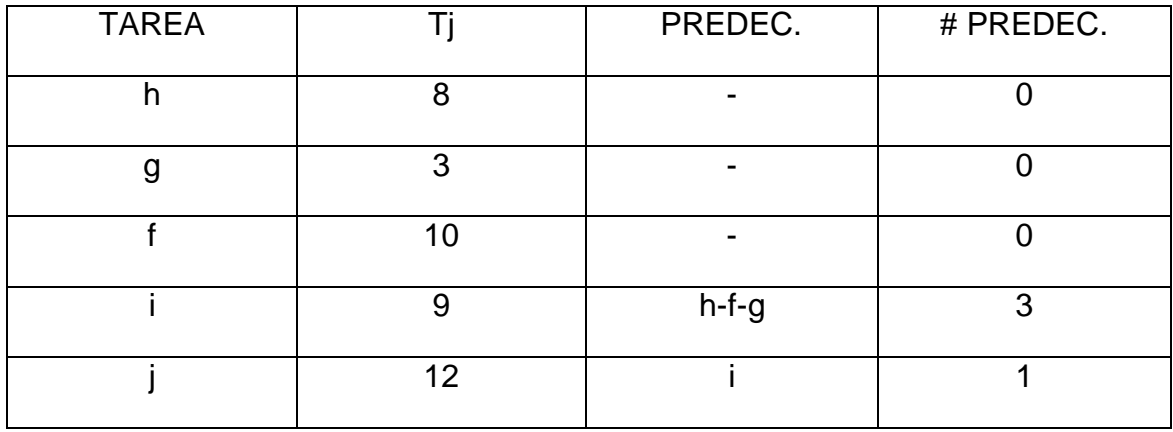

*Tabla 15 Lista B 1.1.6*

| <b>TAREA</b> | PREDEC. | # PREDEC. |
|--------------|---------|-----------|
|              |         |           |
|              |         |           |
|              |         |           |

*Tabla 16 Lista C 1.1.4* 

*Td= 14*

| <b>TAREA</b> | PREDEC. | # PREDEC. |
|--------------|---------|-----------|
|              |         |           |
|              |         |           |
|              |         |           |

Tarea h tj=8, Tarea g tj=3, Tarea f tj=10.  $\leq$  14. Todas cumplen por lo tanto se escoge de manera aleatoria, empleando nuevamente shift Ran se obtiene 0,5 y se escoge la tarea g.

*Tabla 17 Lista A 1.1.7*

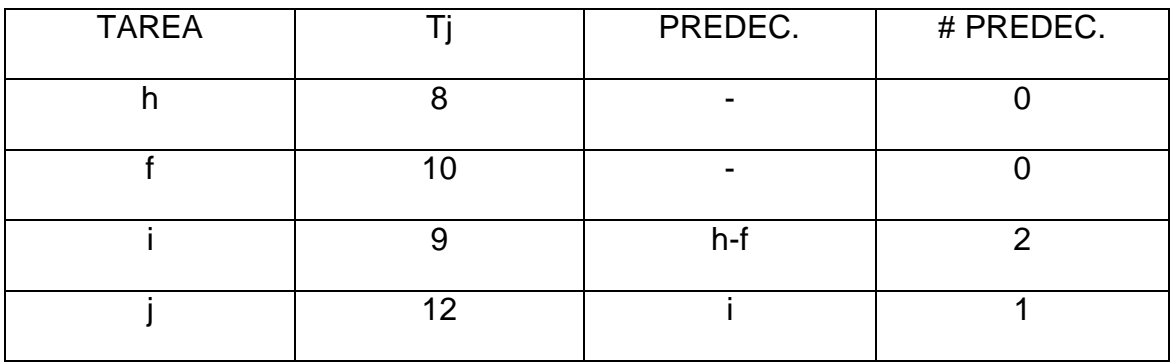

*Tabla 18 Lista B 1.1.7*

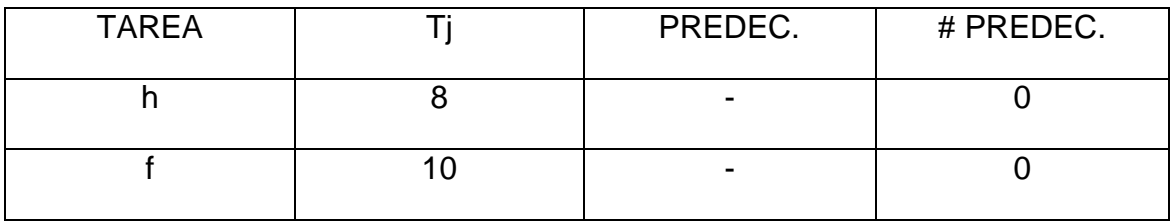

*Tabla 19 Lista C 1.1.5*

 $Td= 11$ 

| <b>TAREA</b> | PREDEC. | # PREDEC. |
|--------------|---------|-----------|
|              |         |           |
|              | -       |           |

Tarea h tj=8 Tarea f tj=10. ≤ 11 Como las dos cumplen, nuevamente se escoge de manera aleatoria y se determina que la tarea h queda en la estación 3.

*Tabla 20 Lista A 1.1.8*

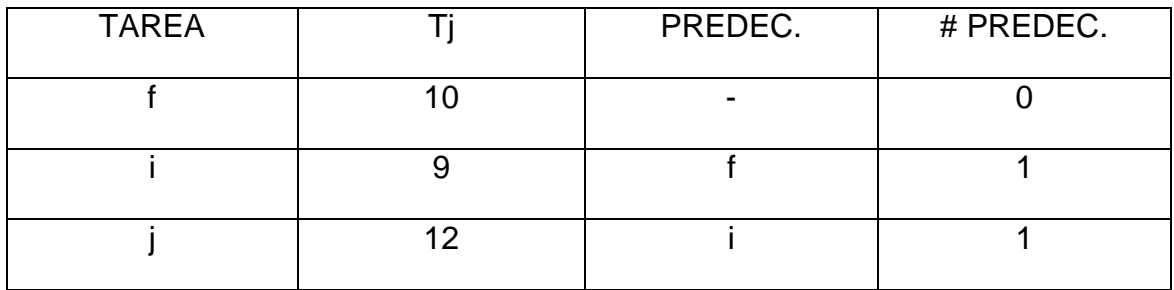

*Tabla 21 Lista B 1.1.8*

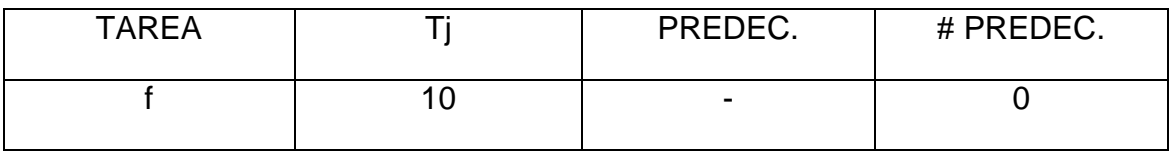

Tarea f tj=10 > 3 (Tiempo disponible) Como no cumple se abre una nueva estación, la estación 4

*Tabla 22 Lista A 1.1.9*

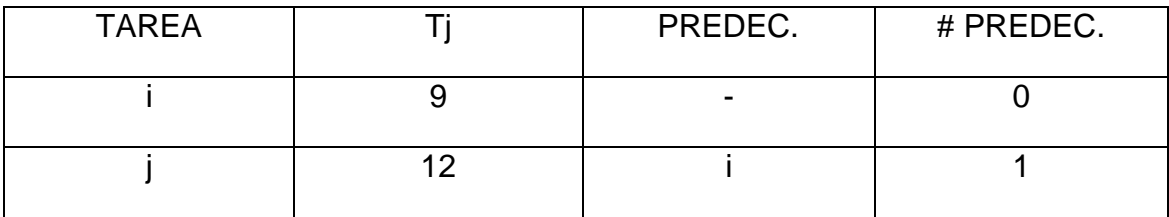

#### *Tabla 23 Lista B 1.1.9*

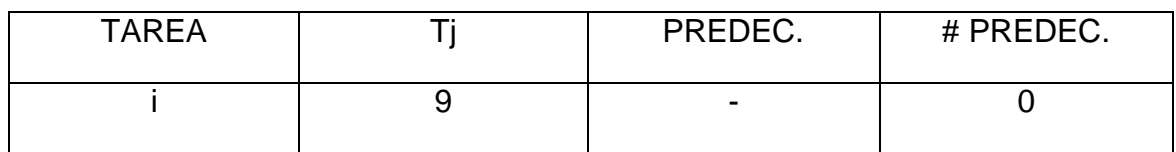

*Tabla 24 Lista C 1.1.6* Td= 11

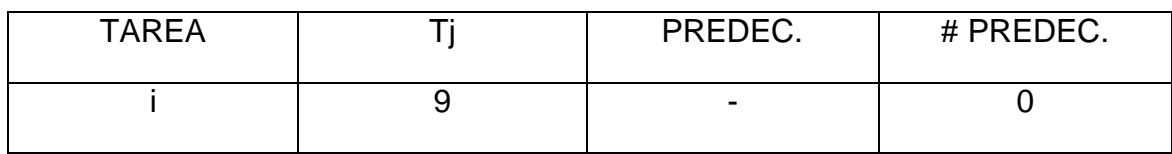

Tarea i tj=9  $\leq$  11 Cumple.

*Tabla 25 Lista A 1.1.10*

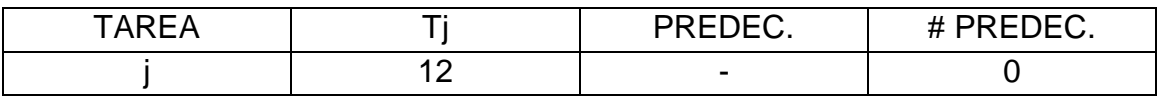

# *Tabla 26 Lista B 1.1.10*

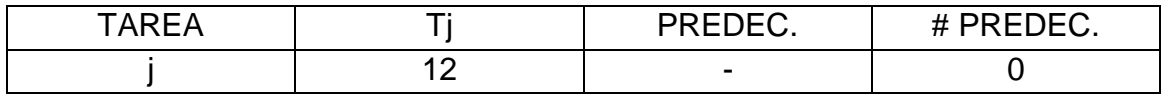

Tarea j tj=12 > 2 (Tiempo disponible) Como no cumple se abre una nueva estación, la estación 5.

Las estaciones quedan de la siguiente manera:

*Tabla 27 Estaciones iteración 1 SALBP-1*

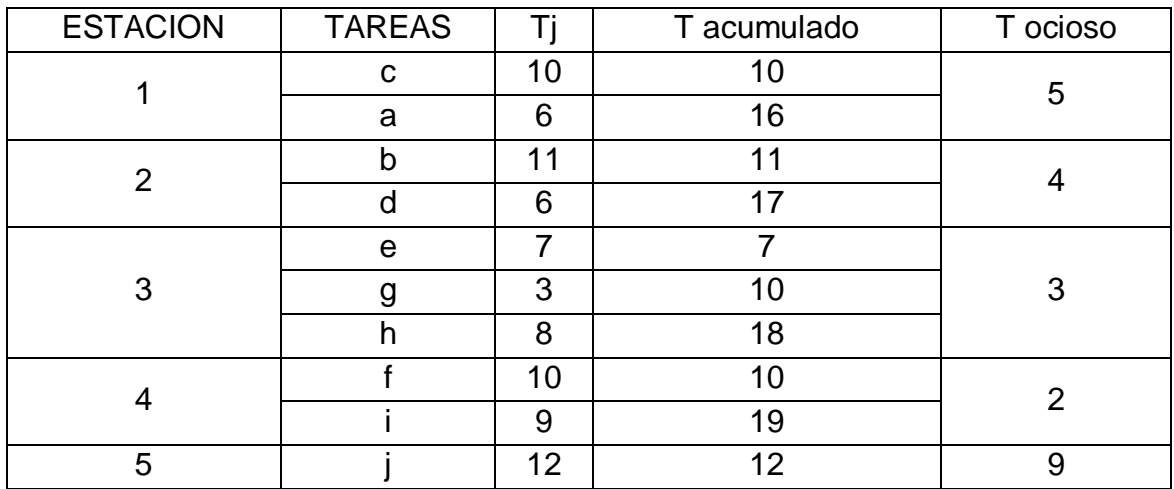

EFICIENCIA:

E=  $\Sigma$ Tj / (m<sup>\*</sup> c) = 82 / (5<sup>\*</sup> 19)= 86.3%

TIEMPO MUERTO TOTAL: 23

Como resultado se obtuvieron más de 4 estaciones por lo tanto repetimos el algoritmo iniciando por otra ruta.

## ITERACION 2 SALBP – 1

*Tabla 28 Lista A 1.2.1*

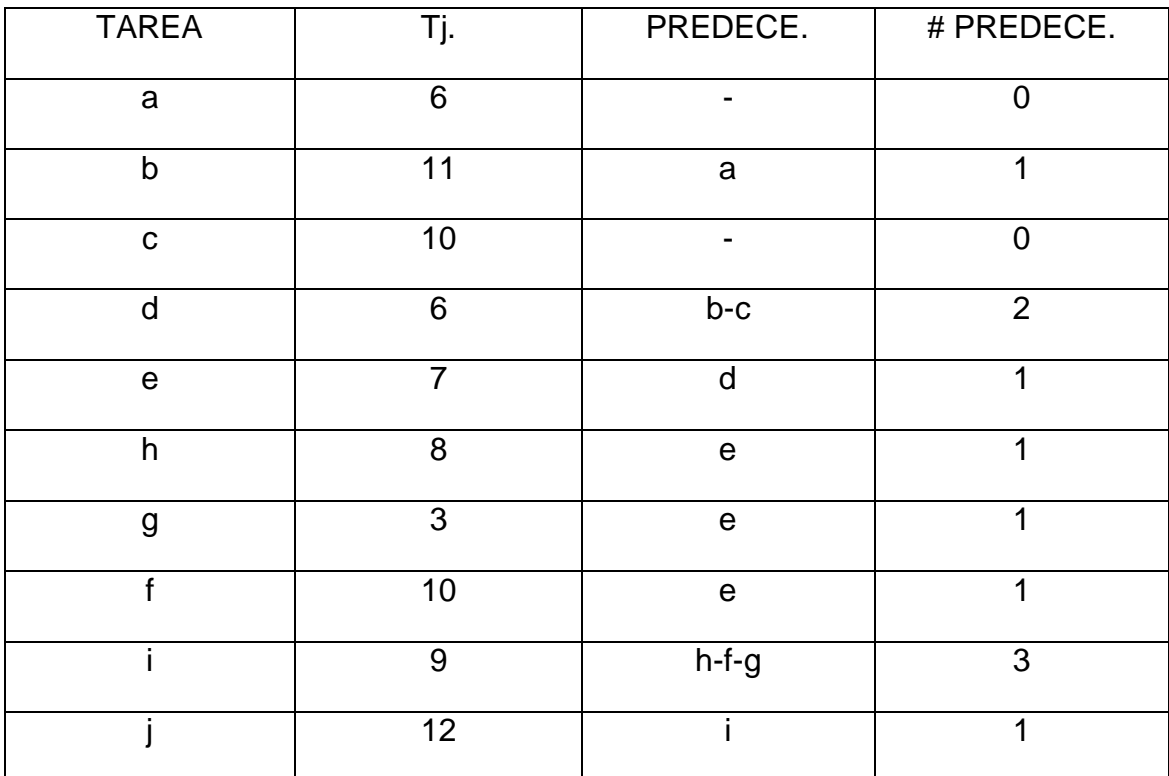

*Tabla 29 Lista B 1.2.1*

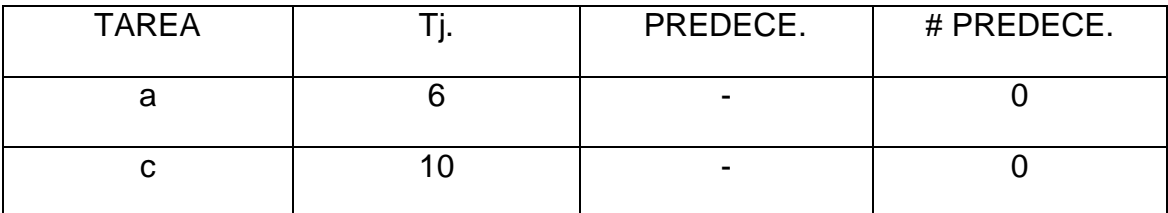

*Tabla 30 Lista C 1.2.1*

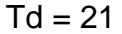

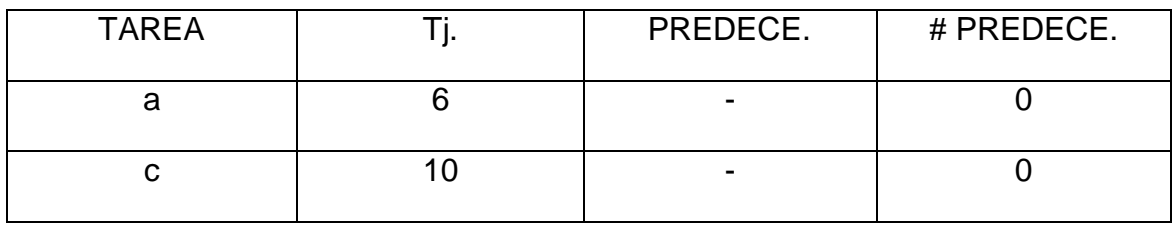

Tarea a tj=6 Tarea c tj=10  $\leq$  21 Pero para este caso se inicia por una nueva ruta, ahora se escoge la tarea a para la estación número 1.

*Tabla 31 Lista A 1.2.2*

| <b>TAREA</b> |     | PREDEC. | # PREDEC. |
|--------------|-----|---------|-----------|
|              |     |         |           |
| С            | 10  |         |           |
|              |     | $b-c$   |           |
| e            |     |         |           |
|              |     | e       |           |
| g            | ◠   | e       |           |
|              | 10  | e       |           |
|              |     | $h-f-g$ |           |
|              | 2 ا |         |           |

*Tabla 32 Lista B 1.2.2*

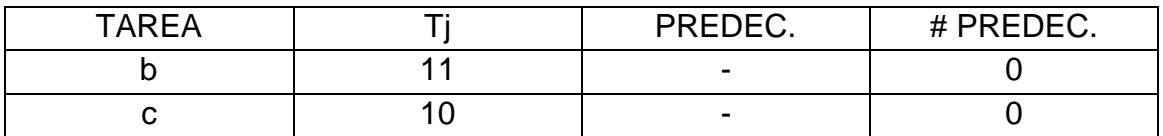

*Tabla 33 Lista C 1.2.2*

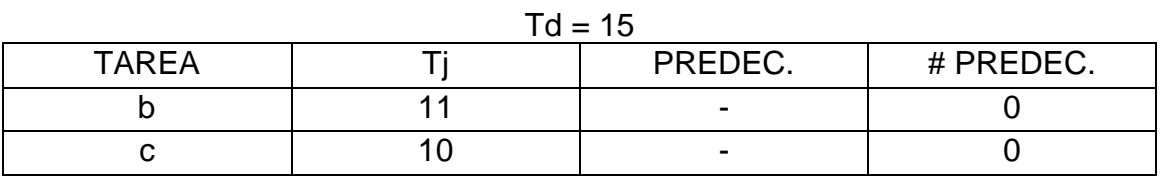

Tarea c tj=10, Tarea b tj=11  $\leq$  15 Las dos cumplen, por lo tanto se escoge una de manera aleatoria shift Ran 0,622 y la tarea b se asigna a la estación 1

*Tabla 34 Lista A 1.2.3*

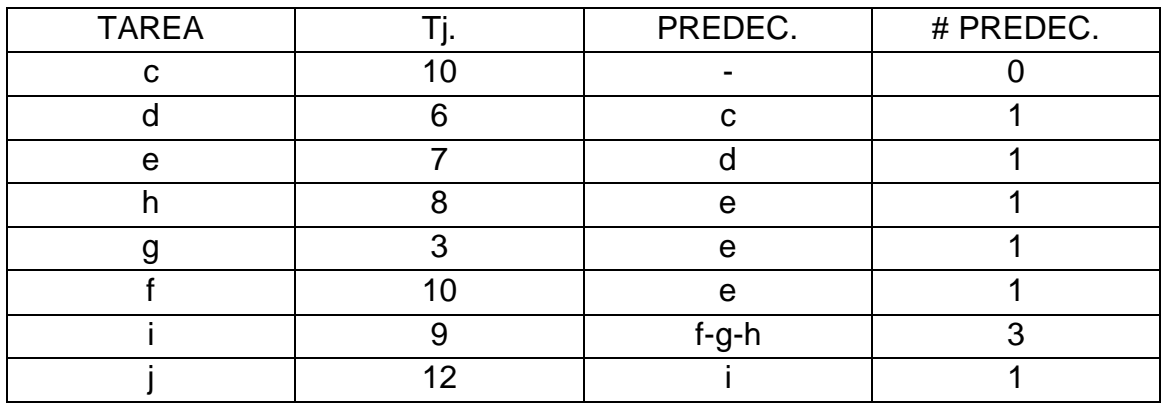

*Tabla 35 Lista B 1.2.3*

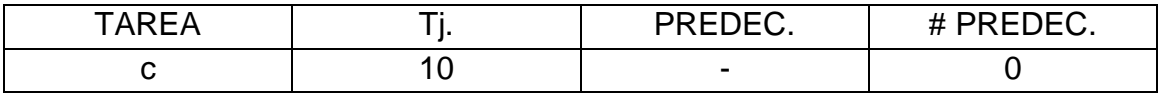

Tarea c tj=10 > 4 (Tiempo disponible) Como no cumple se abre una nueva estación para esta tarea, la estación 2.

*Tabla 36 Lista A 1.2.4*

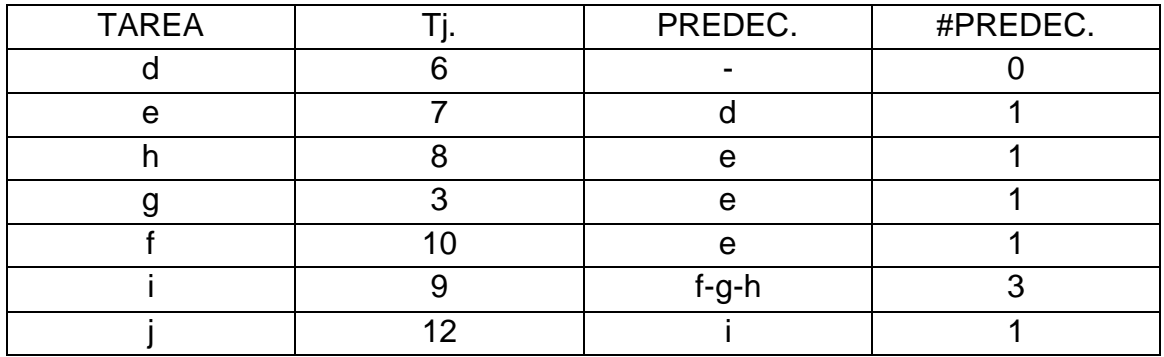

*Tabla 37 Lista B 1.2.4*

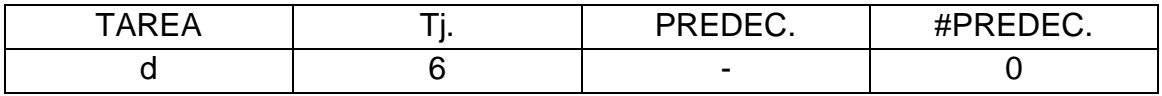

*Tabla 38 Lista C 1.2.3*

 $Td= 11$ 

| ARFA: | $\blacksquare$<br>11LDLV. | $H$ PRENEC<br>11LDLV. |
|-------|---------------------------|-----------------------|
|       | $\overline{\phantom{0}}$  |                       |

Tarea d tj=6 ≤ 11 La tarea d es asignada a la estación numero 2

*Tabla 39 Lista A 1.2.5*

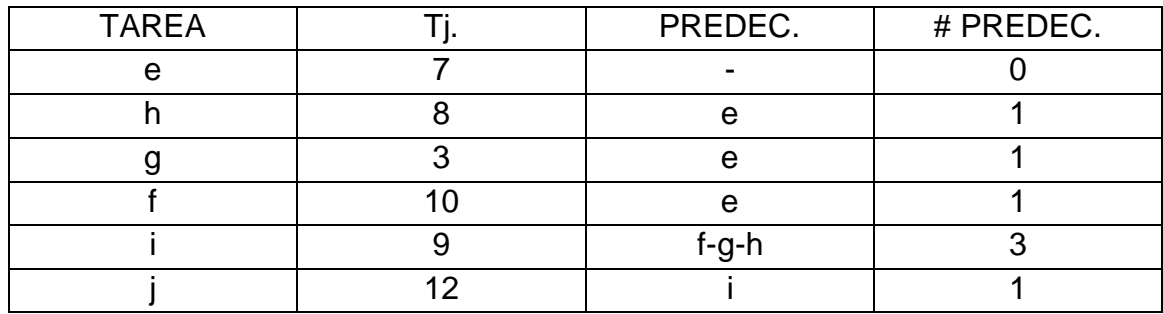

*Tabla 40 Lista B 1.2.5*

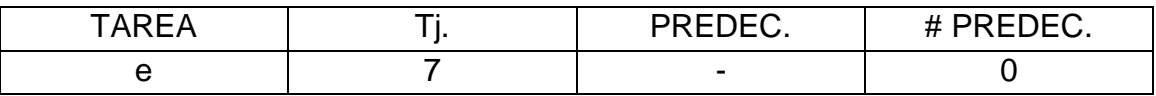

Tarea e tj=7 > 5 No cumple por lo tanto se abre una nueva estación para la tarea e, la estación 3.

*Tabla 41 Lista A 1.2.6*

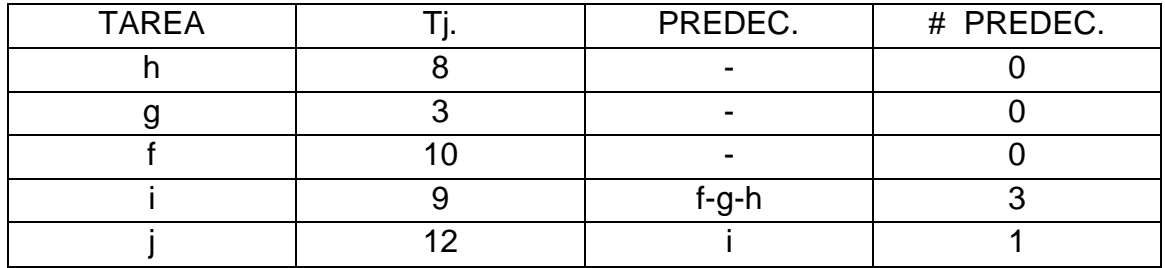

*Tabla 42 Lista B 1.2.6*

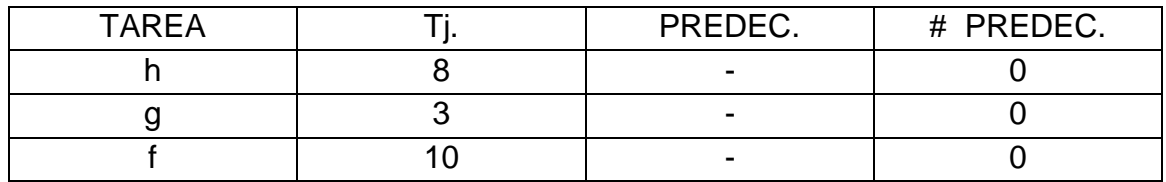

*Tabla 43 Lista C 1.2.4*

 $Td = 14$ 

| <b>TAREA</b> | PREDEC.                  | # PREDEC. |
|--------------|--------------------------|-----------|
|              |                          |           |
|              |                          |           |
|              | $\overline{\phantom{0}}$ |           |

Tarea h tj=8, Tarea g tj=3, Tarea f tj=10. ≤ 14 Todas cumplen, entonces de manera aleatoria 0,29 y la tarea h se designa a la estación numero 3.

*Tabla 44 Lista A 1.2.7*

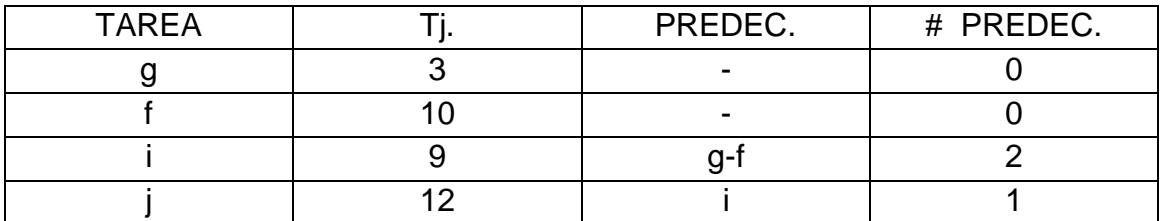

*Tabla 45 Lista B 1.2.7*

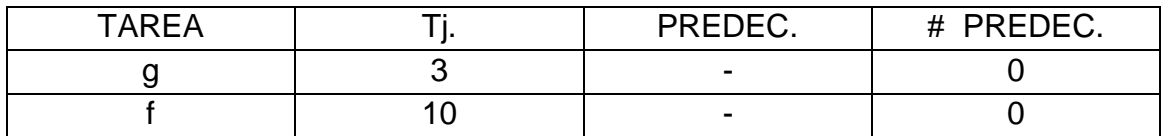

*Tabla 46 Lista C 1.2.5*

 $Td = 6$ 

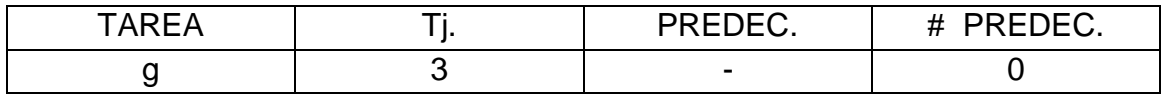

Tarea g tj=3  $\leq$  6 La tarea g queda asignada a la estación numero 3

### *Tabla 47 Lista A 1.2.8*

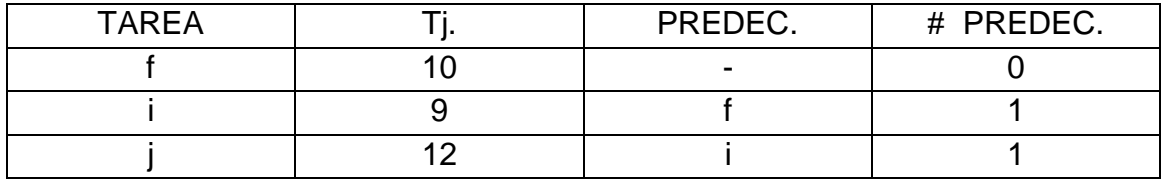

*Tabla 48 Lista B 1.2.8*

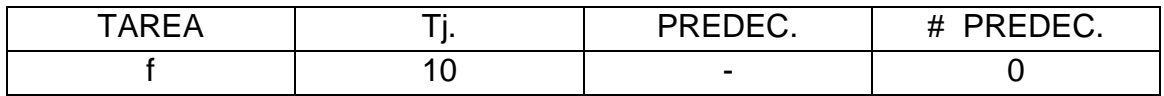

Tarea f tj=10 > 3. Por lo tanto se debe abrir una nueva estación para la tarea f, la estación numero 4.

*Tabla 49 Lista A 1.2.9*

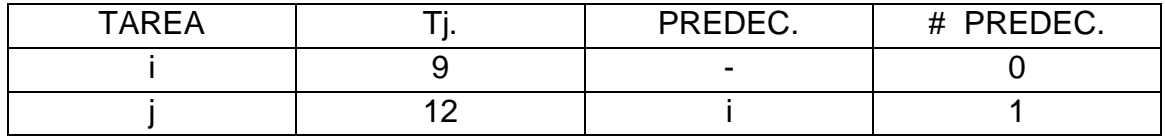

*Tabla 50 Lista B 1.2.9*

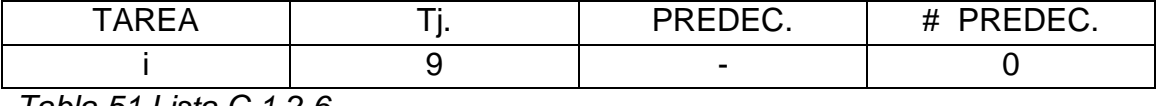

*Tabla 51 Lista C 1.2.6*

 $Td = 11$ 

| ARFA | PPTPTQ<br>``~~~          | # PREDEC<br>ヽ レ レ し し 、 |
|------|--------------------------|-------------------------|
|      | $\overline{\phantom{a}}$ |                         |

Tarea i tj=9 ≤ 11 Por lo tanto la tarea i queda asignada a la estación numero 4.

*Tabla 52 Lista A 1.2.10*

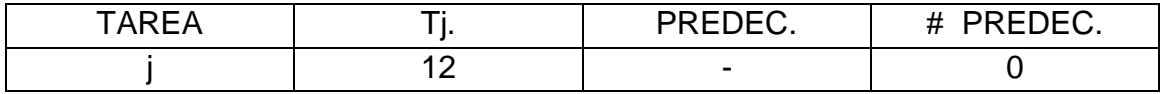

*Tabla 53 Lista B 1.2.10*

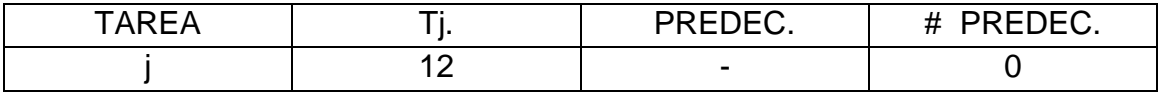

Tarea j tj=12 > 2. (Tiempo disponible)

Para la tarea j se debe abrir una nueva estación, la estación numero 5 pues el tiempo disponible en la estación 4 es de 2 y la tarea j debe disponer de un tiempo mínimo de 12.

Las estaciones quedan de la siguiente manera:

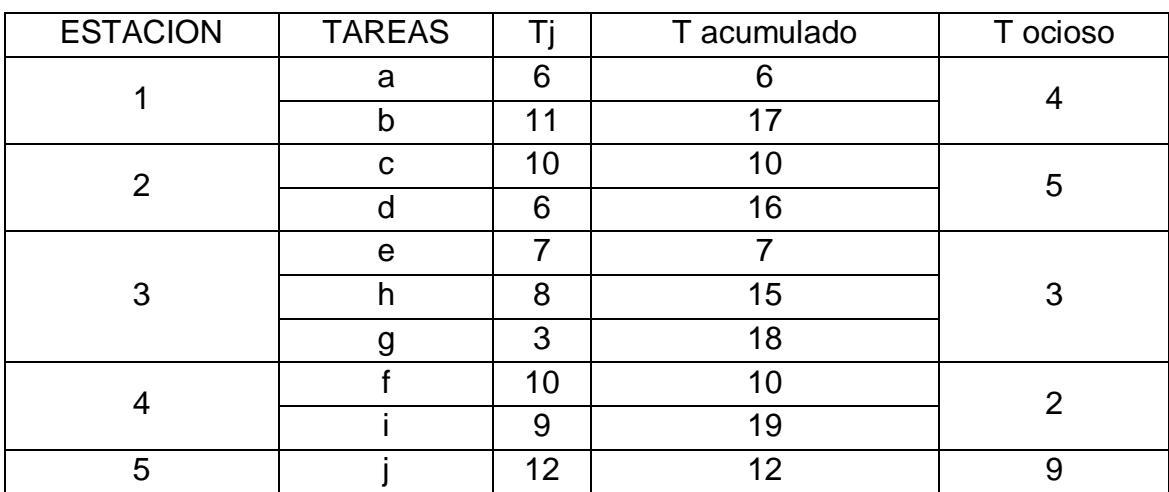

*Tabla 54 Estaciones iteración 2 SALB-1*

El SALBP- 2 hace variar el tiempo de ciclo para un número

11.1.2 RESOLUCION SALBP-2 CON COMSOAL

.

A continuación veremos la aplicación del SALBP-2, pero hay que aclarar que examinando la teoría no existen métodos propios para resolverlo directamente, sino que el SALBP-2 se apoya del SALBP-1 para su resolución dado un número de estaciones de trabajo y lo resuelve como si fuera un SALBP-1, si el resultado arrojado da un numero mayor de estaciones de trabajo o si el tiempo de ciclo es peor que la anterior respuesta alcanzada, se descarta y se repite nuevamente el proceso hasta alcanzar un tiempo de ciclo mínimo con el numero de estaciones preestablecido, como se vera a continuación.

El SALBP-2, se utiliza para aquellos casos donde el proceso productivo ya existe, es decir las estaciones ya están creadas, por lo que ahora se busca es mejorar la productividad mejorando el tiempo de ciclo, o sea, disminuyéndolo.

Los datos para este ejemplo son los siguientes:

ITERACION 1

 $m^{17} = 5$ 

∑ti=82

-

Se iniciara tomando un tiempo de ciclo de c=23, para ver que sucede.

Se crea la lista A con las tareas que no han sido asignadas, sus tiempos de operación y el número de predecesoras que tenga.

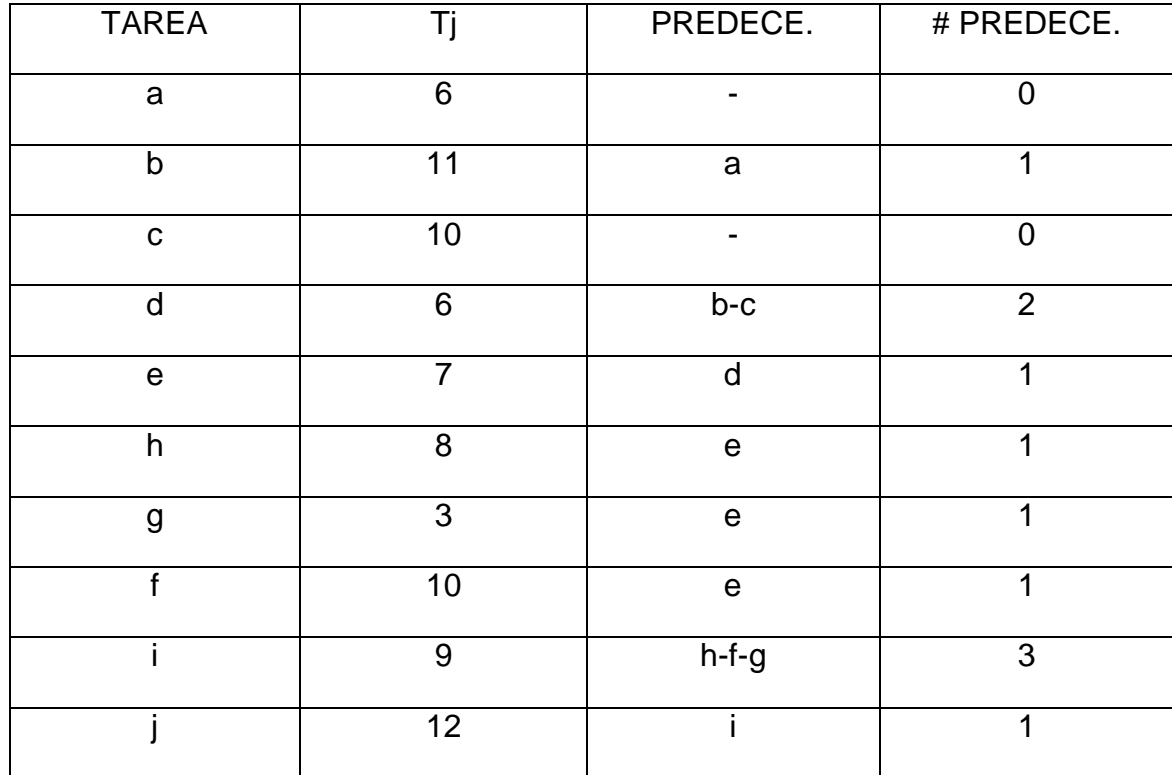

*Tabla 55 Lista A 2.1.1*

De la lista A, se origina la lista B con aquellas tareas que tienen cero predecesoras.

<sup>17</sup> El numero de estaciones(m), se tomo teniendo en cuenta los resultados del SALBP-1

*Tabla 56 Lista B 2.1.1*

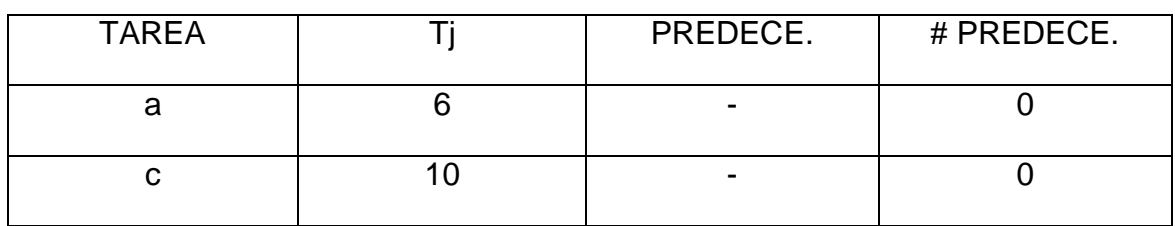

De la lista B, se crea la lista C, con aquellas tareas que cumplen con el tiempo disponible en la estación (Tj<=Td), en este caso el tiempo disponible (Td) corresponde al tiempo de ciclo de 23.

*Tabla 57 Lista C 2.1.1*

 $Td=23$ 

| <b>TAREA</b> | PREDECE.                 | # PREDECE. |
|--------------|--------------------------|------------|
|              | $\overline{\phantom{a}}$ |            |
|              | ۰                        |            |

Como en la lista C existen dos tareas que cumplen con el requisito del tiempo disponible, se debe escoger una de ellas de forma aleatoria, en este caso se hará de una forma simple que es a través del Shift Ran que brinda la calculadora, en este caso arrojo el valor de 0,061, que equivale a la tarea a, cuyo valor de probabilidad esta entre 0 y 0,5.

Por tanto se asigna la tarea a, en la estación numero 1 y se debe calcular el tiempo disponible que queda en la estación de la siguiente forma:

El tiempo disponible= el tiempo disponible anterior – el tiempo de operación de la tarea asignada.

Td=23-6=17, y se repite nuevamente todo el proceso.

Se crea la lista A1 con las tareas que no han sido asignadas.

*Tabla 58 Lista A 2.1.2* 

| <b>TAREA</b> | Τj             | PREDECE.       | # PREDECE.     |
|--------------|----------------|----------------|----------------|
| $\mathsf b$  | 11             | $\overline{a}$ | $\overline{0}$ |
| $\mathsf C$  | 10             | ۰              | $\Omega$       |
| d            | 6              | $b-c$          | $\overline{2}$ |
| $\mathbf e$  | $\overline{7}$ | d              | 1              |
| h            | 8              | $\mathbf e$    | 1              |
| g            | 3              | ${\bf e}$      | 1              |
| f            | 10             | $\mathsf e$    | 1              |
|              | $9\,$          | $h-f-g$        | 3              |
|              | 12             |                | 1              |

Se origina la lista B1, con aquellas tareas que tienen cero predecesoras.

*Tabla 59 Lista B 2.1.2*

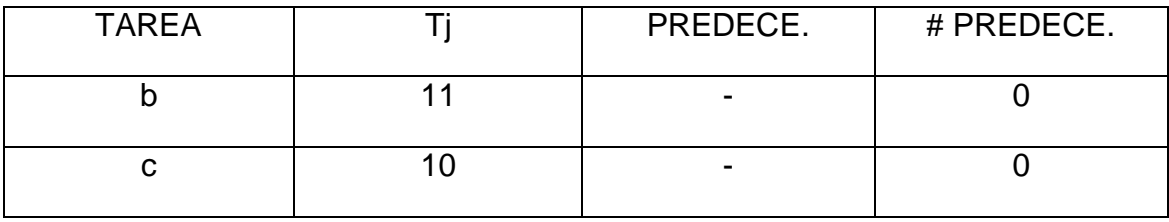

Se crea la lista C1, con aquellas tareas que cumplan con el tiempo disponible en la estación, el cual es de 17.

*Tabla 60 Lista C 2.1.2* Td=17

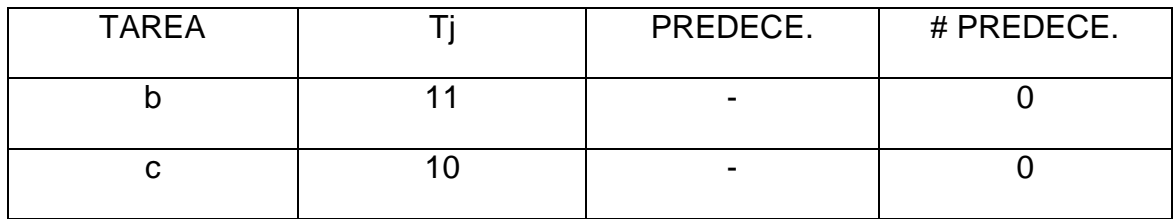

Como existen dos tareas que cumplen con el tiempo de ciclo, se escoge aleatoriamente una tarea a través de shift Ran, que arrojo un valor de 0,403, que equivale a la tarea b, la cual debe asignarse a la estación 1 y se calcula el tiempo disponible en la estación así: 17-11=6.

Nuevamente se crea la lista A.

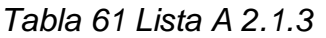

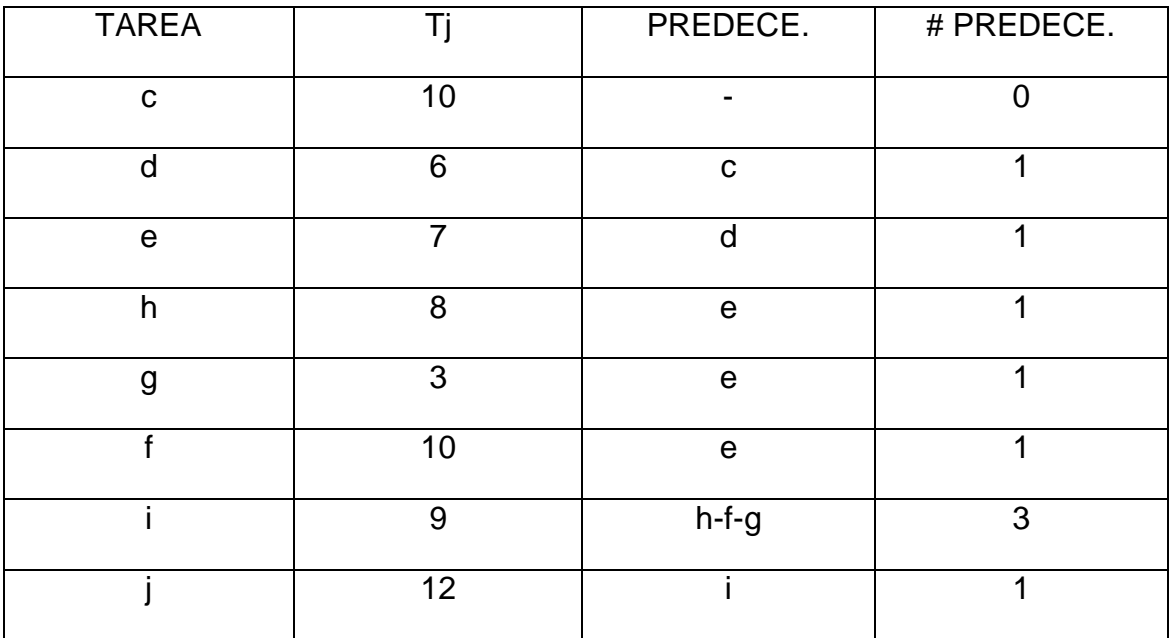

## *Tabla 62 Lista B 2.1.3*

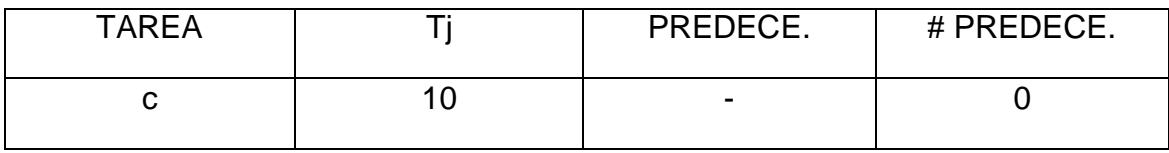

*Tabla 63 Lista C 2.1.3*

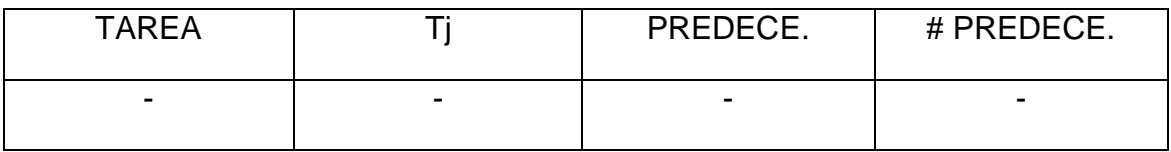

Como la lista C esta vacía se abre una nueva estación, con el tiempo de ciclo completo de 23.
*Tabla 64 Lista A 2.1.4*

| <b>TAREA</b> | Τi | PREDECE.     | # PREDECE. |
|--------------|----|--------------|------------|
| $\mathbf C$  | 10 |              | ሰ          |
| d            | 6  | $\mathbf C$  |            |
| $\mathbf e$  | 7  | d            |            |
| h            | 8  | $\mathbf e$  | 1          |
| g            | 3  | $\mathsf{e}$ | 1          |
| £            | 10 | $\mathsf{e}$ | 1          |
|              | 9  | $h-f-g$      | 3          |
|              | 12 | ÷            |            |

*Tabla 65 Lista B 2.1.4*

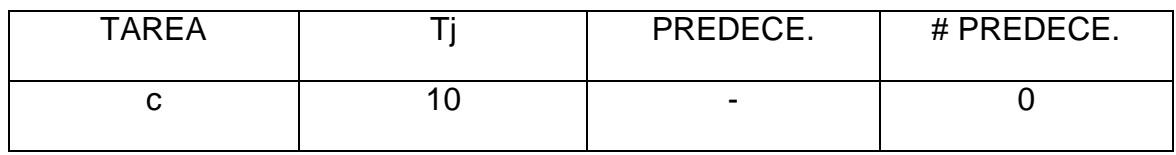

*Tabla 66 Lista C 2.1.4*

Td=23

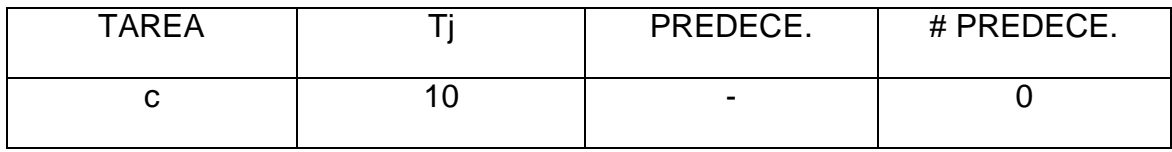

Como solo existe la tarea c, se asigna a la estación 2 y se recalcula el tiempo disponible en la estación así: 23-10=13.

Actualizamos la lista A:

*Tabla 67 Lista A 2.1.5*

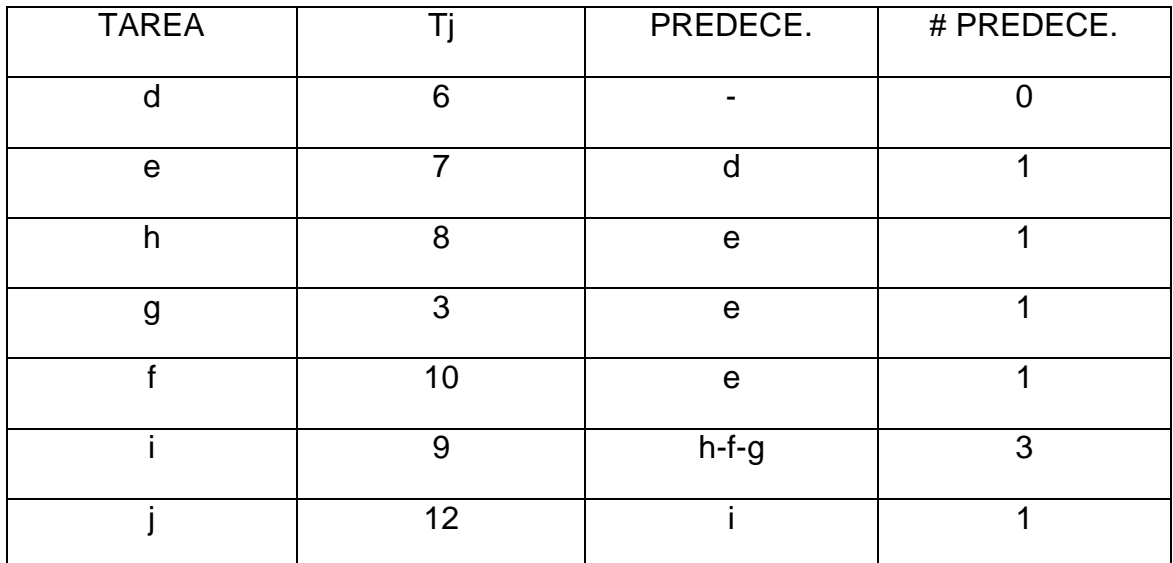

*Tabla 68 Lista B 2.1.5*

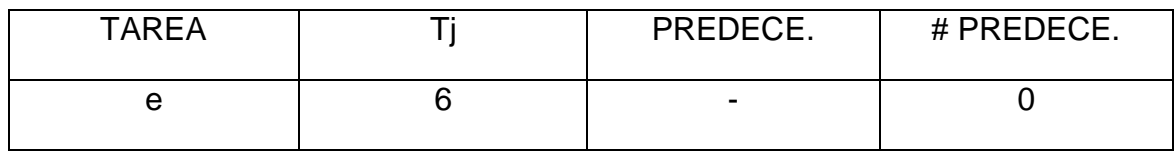

*Tabla 69 Lista C 2.1.5* 

 $Td=13$ 

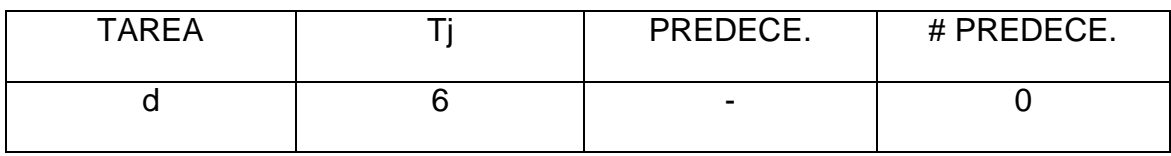

Como solo existe la tarea d en la lista C, se asigna a la estación 2, se actualiza la lista A y se calcula el tiempo disponible en la estación: 13-6=7

*Tabla 70 Lista A 2.1.6*

| <b>TAREA</b> |    | PREDECE.       | # PREDECE. |
|--------------|----|----------------|------------|
| e            | 7  |                |            |
| h            | 8  | e              |            |
| g            | 3  | e              |            |
|              | 10 | e              |            |
|              | 9  | $h-f-g$        | 3          |
|              | 12 | $\blacksquare$ |            |

#### *Tabla 71 Lista B 2.1.6*

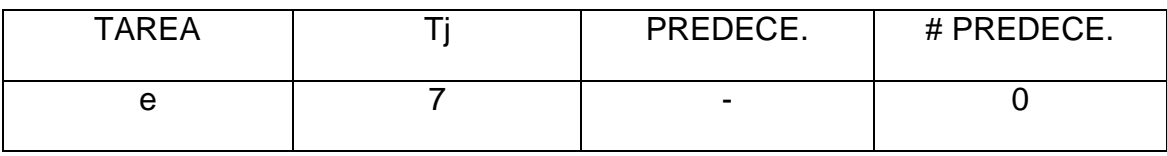

*Tabla 72 Lista C 2.1.6*

 $Td=7$ 

| <b>TAREA</b> | PREDECE.                 | # PREDECE. |
|--------------|--------------------------|------------|
|              | $\overline{\phantom{0}}$ |            |

Se asigna la tarea e en la estación numero 2, debido a que cumple con el tiempo disponible en la estación y se calcula el nuevo tiempo disponible en la estación: 7-7=0, como no queda tiempo disponible se abre una nueva estación con un tiempo de 23 y se actualiza la lista A.

*Tabla 73 Lista A 2.1.7*

| <b>TAREA</b> |    | PREDECE. | # PREDECE. |
|--------------|----|----------|------------|
|              | 8  |          |            |
| g            | 3  |          |            |
|              | 10 |          |            |
|              | 9  | $h-f-g$  | ≘          |
|              | 12 |          |            |

*Tabla 74 Lista B 2.1.7*

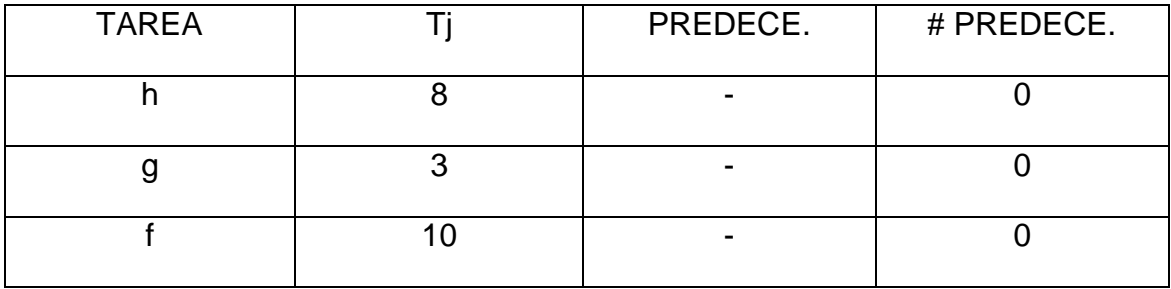

*Tabla 75 Lista C 2.1.7*

Td=23

| <b>TAREA</b> | PREDECE. | # PREDECE. |
|--------------|----------|------------|
|              |          |            |
|              |          |            |
|              |          |            |

Como la lista C, consta de tres tareas se debe escoger una aleatoriamente a través del Shift Ran que dio un valor de 0,536, que equivale a la tarea g para ser asignada a la estación numero 3.

Se actualiza la lista A y se calcula el tiempo disponible en la estación: 23-3=20

*Tabla 76 Lista A 2.1.8*

| <b>TAREA</b> |    | PREDECE. | # PREDECE. |
|--------------|----|----------|------------|
|              |    |          |            |
|              |    |          |            |
|              |    |          |            |
|              |    |          |            |
|              |    |          |            |
|              |    |          |            |
|              |    |          |            |
|              |    | h-l      |            |
|              |    |          |            |
|              |    |          |            |
|              | 12 |          |            |
|              |    |          |            |
|              |    |          |            |

*Tabla 77 Lista B 2.1.8*

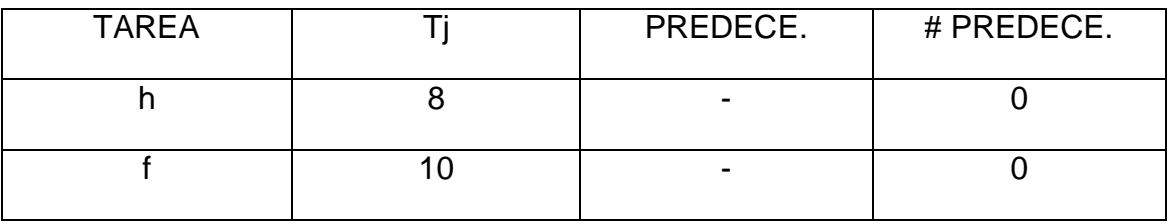

*Tabla 78 Lista C 2.1.8*

Td=20

| <b>TAREA</b> | PREDECE. | # PREDECE. |
|--------------|----------|------------|
|              | -        |            |
|              |          |            |

Se debe escoger aleatoriamente una tarea de la lista C, utilizando Shift Ran da un valor de 0,374, equivalente a la tarea h y se asigna a la estación 3. Se calcula el tiempo disponible Td=20-8=12 y se actualiza la lista A.

*Tabla 79 Lista A 2.1.9*

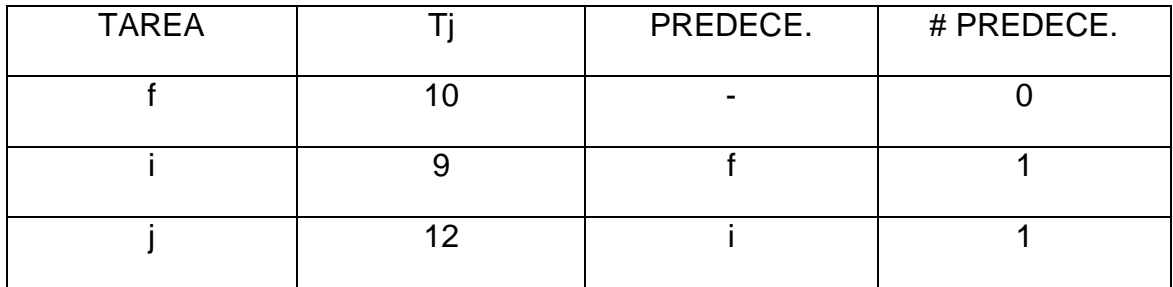

*Tabla 80 Lista B 2.1.9*

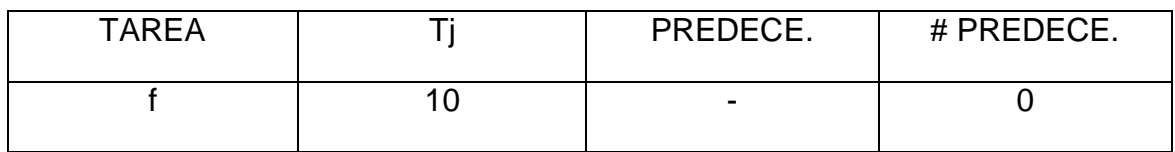

Se crea la lista C, con aquellas tareas de la lista B que cumplan con el tiempo disponible de 12.

*Tabla 81 Lista C 2.1.9*

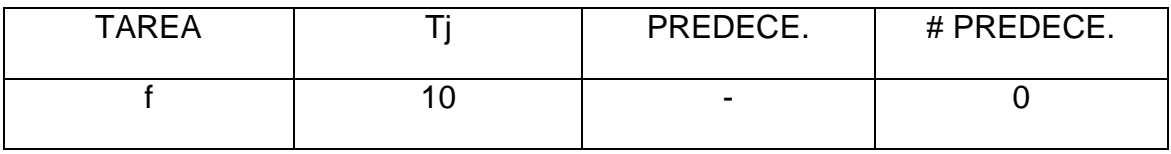

Como solo hay una tarea que cumple con el tiempo de la estación, se asigna la tarea f a la estación numero 3. Se calcula el tiempo disponible Td=12-10=2 y se actualiza la lista A.

Nota: observando el diagrama de precedencia, se nota que la tarea i y j tienen un tiempo de proceso mayor al tiempo disponible en la estación 3, por lo cual se debe abrir una nueva estación, la numero 4, con el tiempo completo de 23.

*Tabla 82 Lista A 2.1.10*

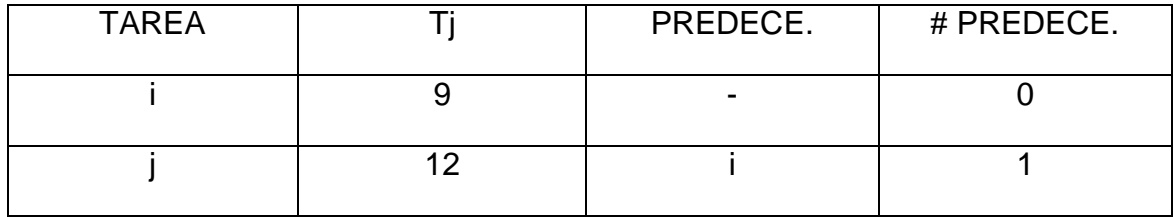

*Tabla 83 Lista B 2.1.10*

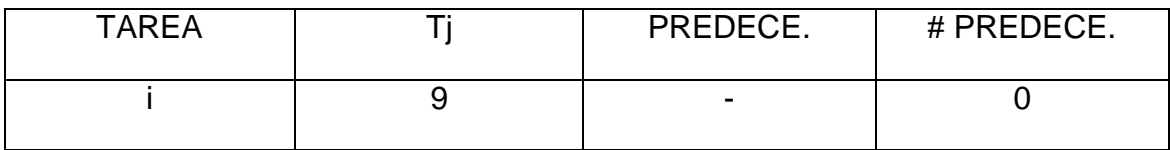

## *Tabla 84 Lista C 2.1.10*

## $Td=23$

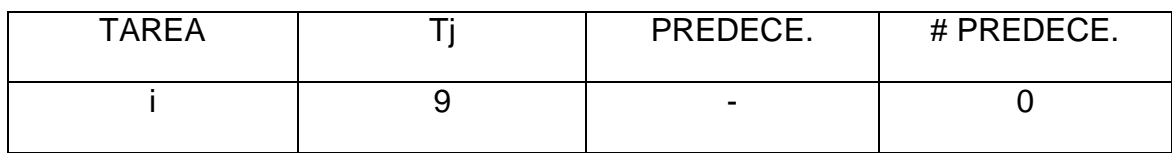

En la lista C, como solo existe la tarea i, se asigna a la estación numero 4, se calcula el tiempo disponible Td=23-9=14, y se actualiza la lista A.

*Tabla 85 Lista A 2.1.11*

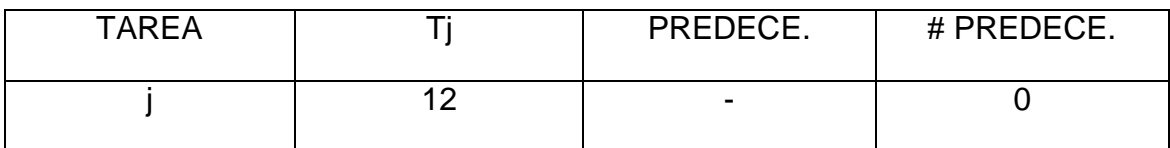

### *Tabla 86 Lista B 2.1.11*

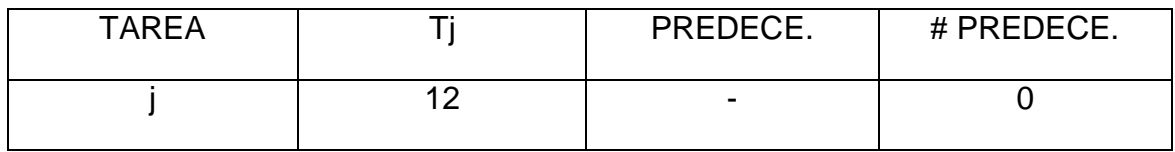

### *Tabla 87 Lista C 2.1.11*

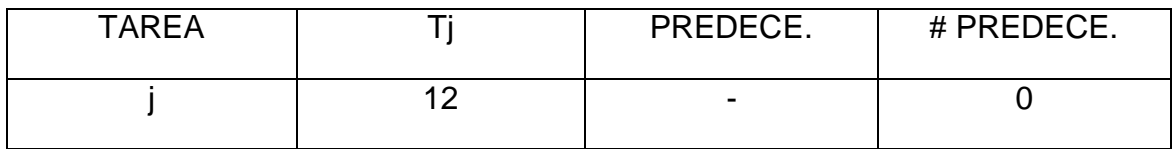

Se asigna la tarea j a la estación numero 4.

#### *Tabla 88 Estaciones iteración 1 SALB-2*

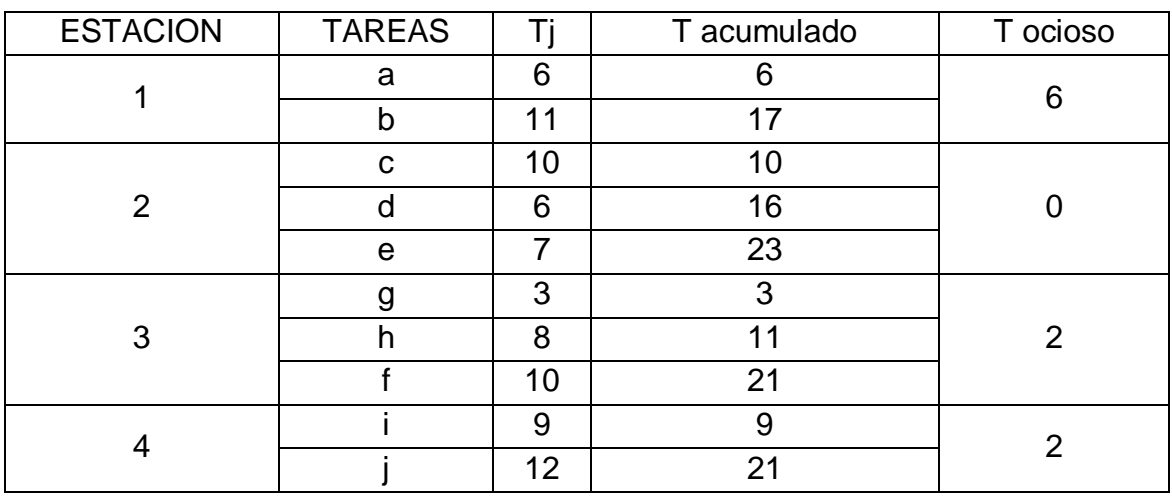

La anterior iteración iniciando con un tiempo de ciclo de 23, arroja los siguientes resultados:

Tiempo de ciclo del balanceo

 $C=23$ 

Numero de estaciones

 $m=4$ 

Eficiencia del balanceo

 $E=\sum Ti/(m^*c)$ 

E=82/(4\*23)

E=89,1%

Tiempo muerto total o demora del balanceo

D=  $(m<sup>*</sup>c)$ -  $\Sigma$  Ti D= (4\*23)-82

 $D = 10$ 

Esta respuesta, brinda un tiempo de ciclo de 23 con 4 estaciones, la cual no alcanza el objetivo de minimizar el tiempo de ciclo dado un numero de estaciones de trabajo, por tal motivo no sirve para el caso SALBP 2, pero si sirve para el caso SALBP 1, pues brinda un numero mínimo de estaciones de trabajo para un tiempo de ciclo dado, en este caso de 23.

En consecuencia como la respuesta no fue positiva, pues no se mejoro el tiempo de ciclo, se debe variar y ver si los resultados son mejores.

## ITERACION 2

El número de estaciones sigue siendo de 5, pero el tiempo de ciclo, ahora será de 21.

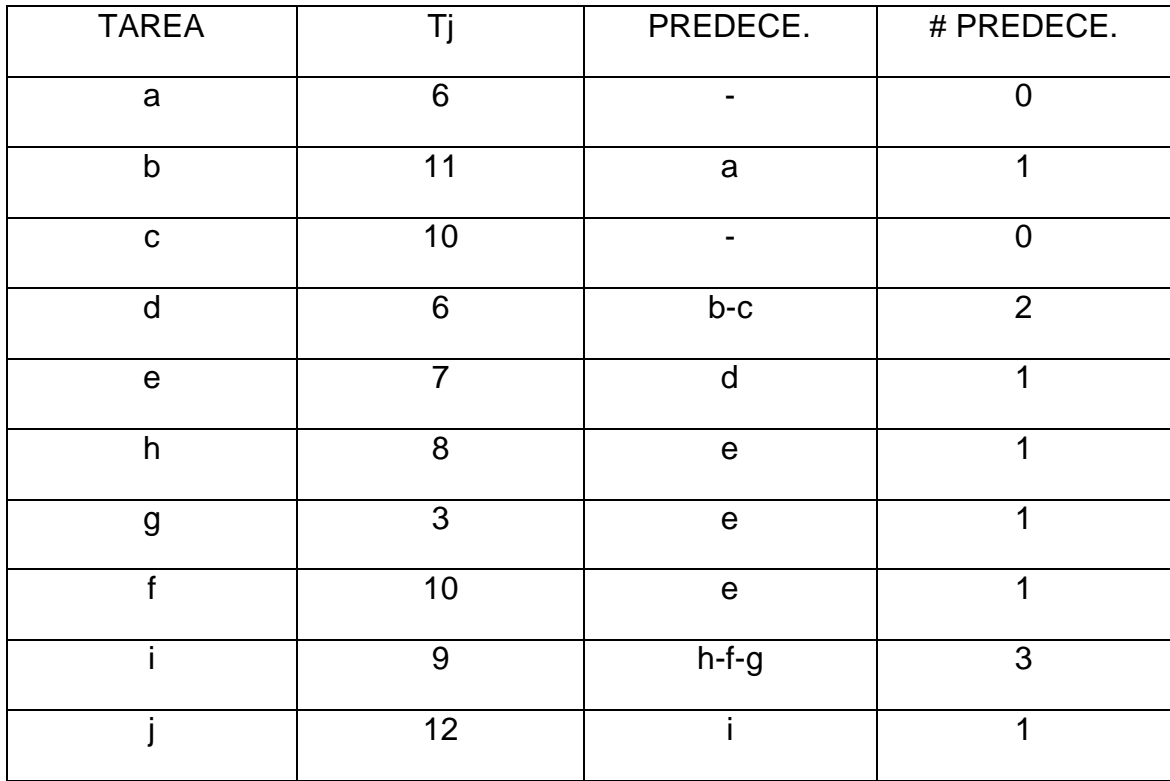

*Tabla 89 Lista A 2.2.1*

## *Tabla 90 Lista B 2.2.1*

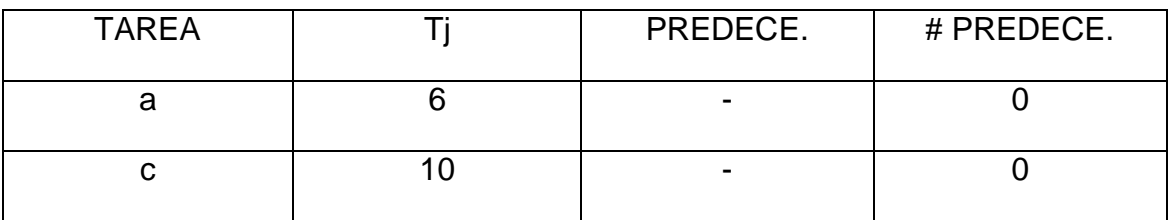

*Tabla 91 Lista C 2.2.1*

 $Td = C = 21$ 

| <b>TAREA</b> | PREDECE.                 | # PREDECE. |
|--------------|--------------------------|------------|
|              | $\overline{\phantom{a}}$ |            |
|              | $\overline{\phantom{0}}$ |            |

A través del Shift Ran que arrojo un valor de 0,887, se elige la tarea c, para ser asignada a la estación numero 1. Se calcula el tiempo disponible en la estación Td=21-10=11 y se actualiza la lista A.

*Tabla 92 Lista A 2.2.2*

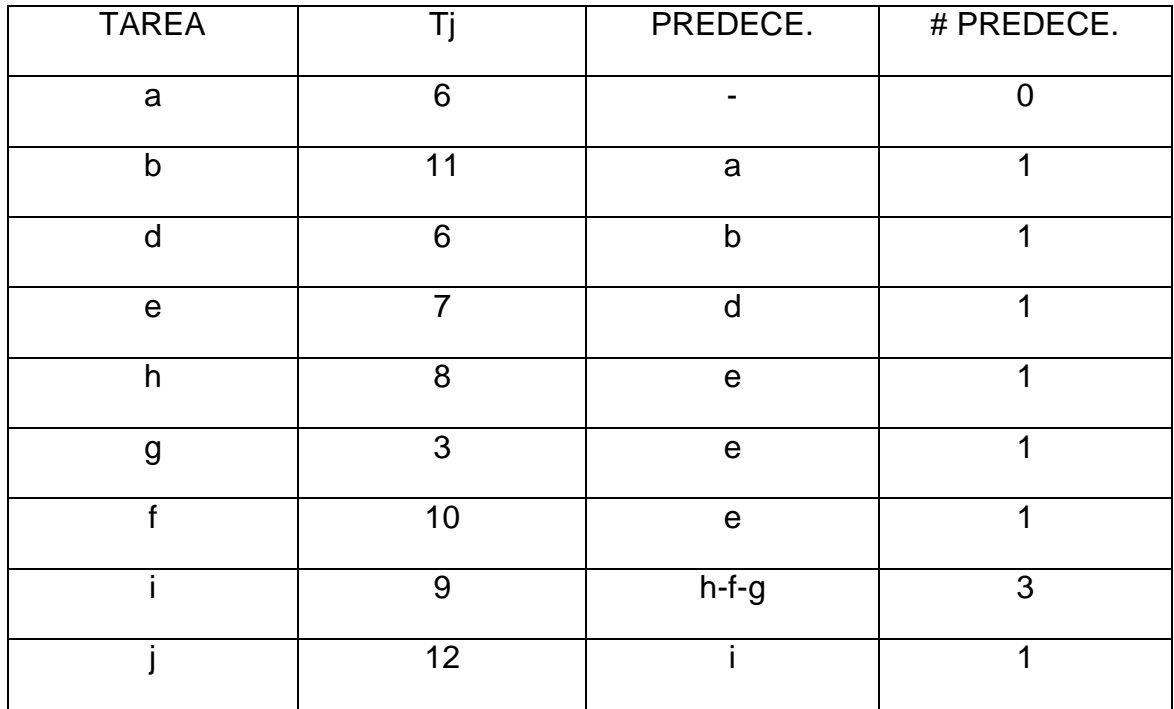

*Tabla 93 Lista B 2.2.2*

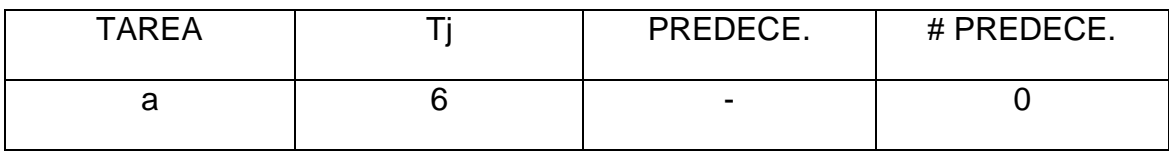

*Tabla 94 Lista C 2.2.2*

 $Td=11$ 

| <b>TAREA</b> | PREDECE.                 | # PREDECE. |
|--------------|--------------------------|------------|
|              | $\overline{\phantom{0}}$ |            |

Se asigna la tarea a en la estación numero 1, se calcula el tiempo disponible Td=11-6=5 y se actualiza la lista A.

*Tabla 95 Lista A 2.2.3*

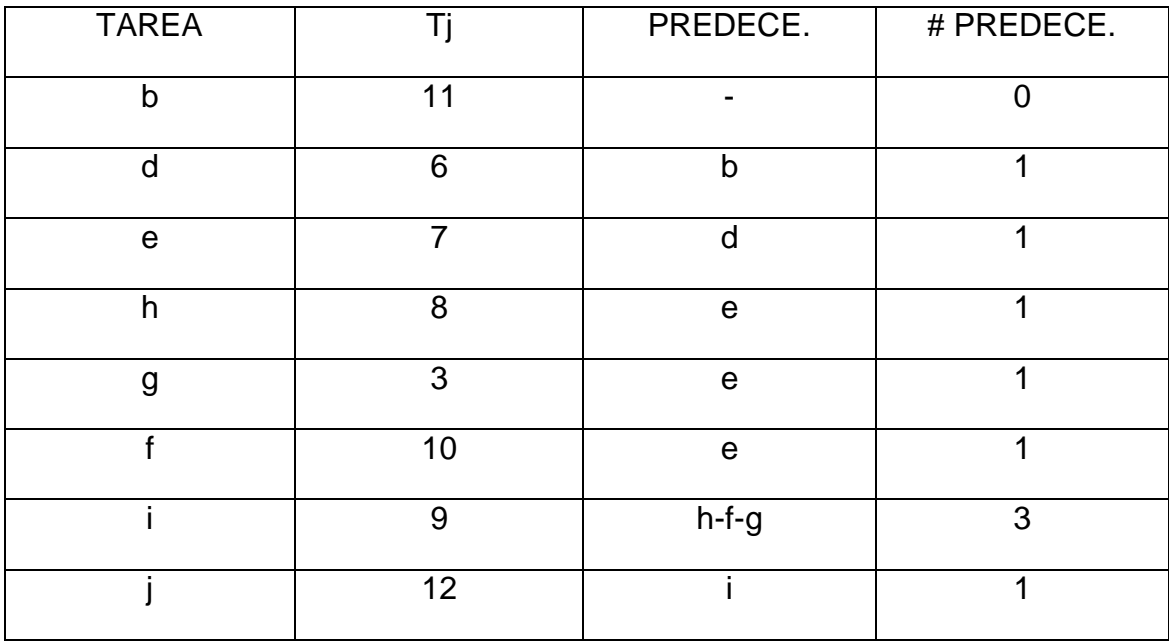

*Tabla 96 Lista B 2.2.3*

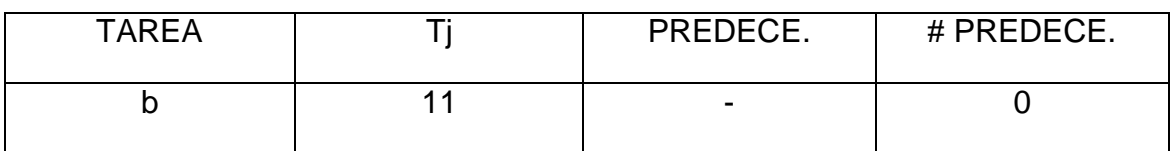

*Tabla 97 Lista C 2.2.3*

 $Td=5$ 

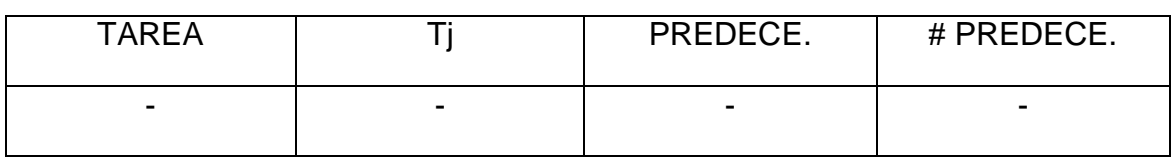

Como la lista C esta vacía se debe abrir una nueva estación, con todo el tiempo disponible de 21.

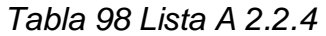

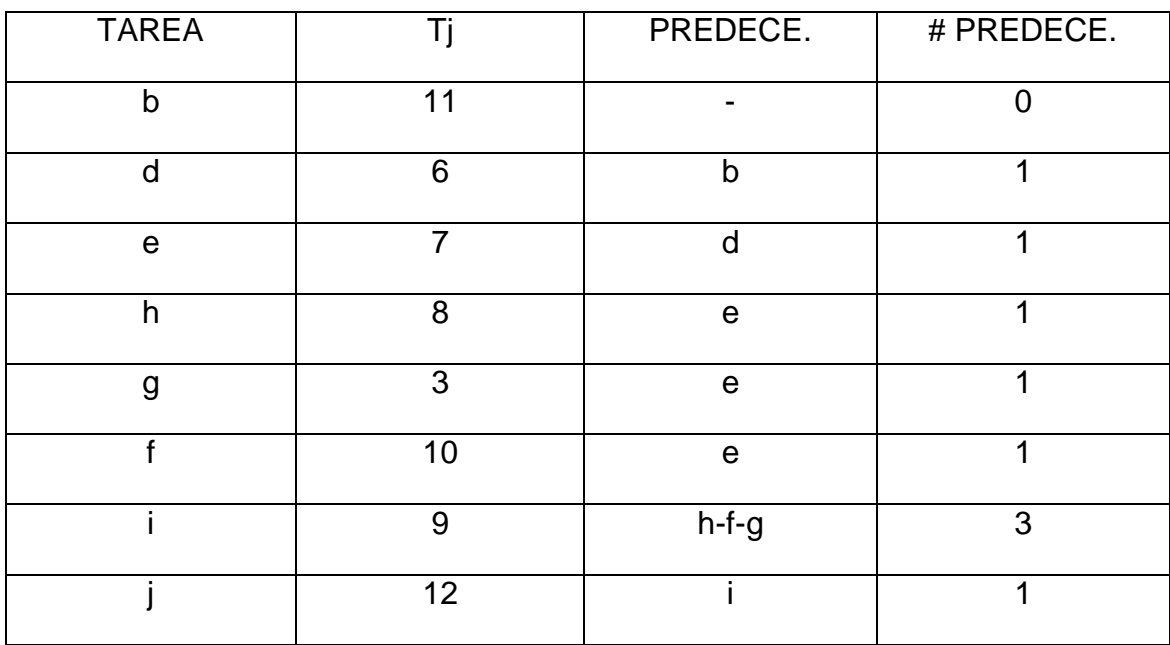

*Tabla 99 Lista B 2.2.4*

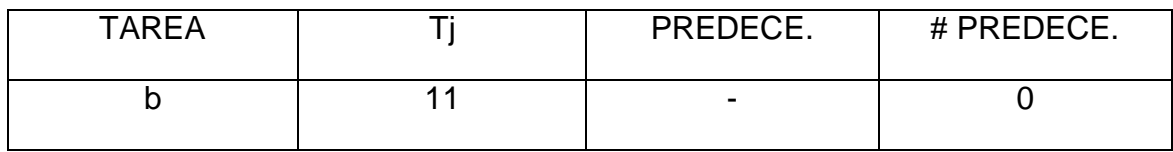

*Tabla 100 Lista C 2.2.4*

 $Td=21$ 

| <b>TAREA</b> | PREDECE.                 | # PREDECE. |
|--------------|--------------------------|------------|
|              | $\overline{\phantom{0}}$ |            |

Como solo esta la tarea b, se debe asignar a la estación 2, se calcula el tiempo disponible Td=21-11=10, y se actualiza la lista A.

*Tabla 101 Lista A 2.2.5*

| <b>TAREA</b> | Τi | PREDECE.    | # PREDECE. |
|--------------|----|-------------|------------|
| d            | 6  |             |            |
|              | 7  |             |            |
| e            |    | d           |            |
| h            | 8  | $\mathbf e$ |            |
| g            | 3  | e           |            |
|              | 10 | e           |            |
| ٠            | 9  | $h-f-g$     | 3          |
|              | 12 |             |            |

*Tabla 102 Lista B 2.2.5*

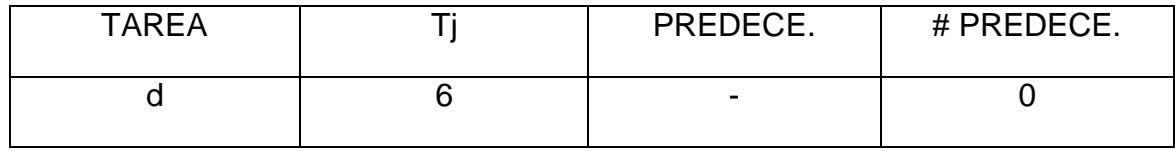

*Tabla 103 Lista C 2.2.5*

#### Td=10

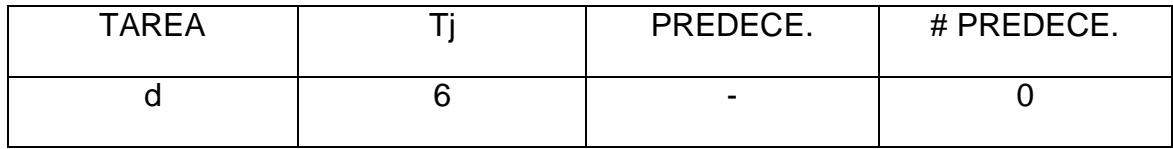

Se asigna la tarea d a la estación 2, se calcula el tiempo disponible Td=10-6=4 y se actualiza la lista A.

# *Tabla 104 Lista A 2.2.6*

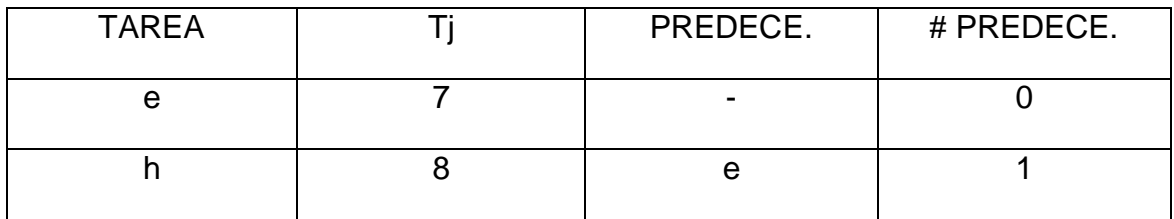

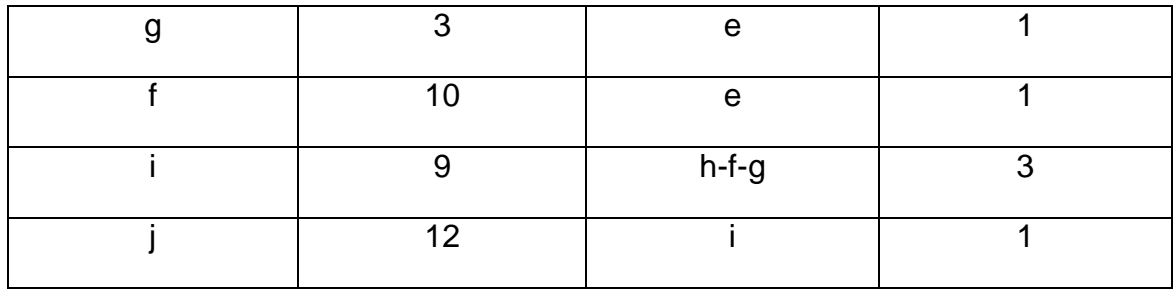

#### *Tabla 105 Lista B 2.2.6*

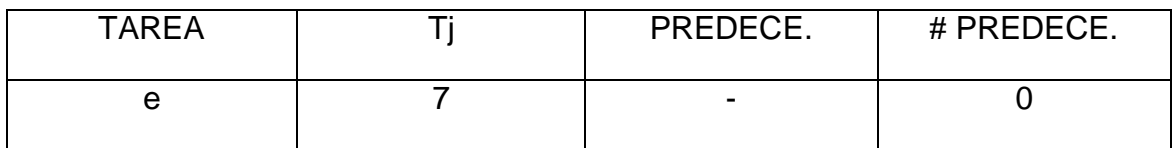

*Tabla 106 Lista C 2.2.6*

 $Td=4$ 

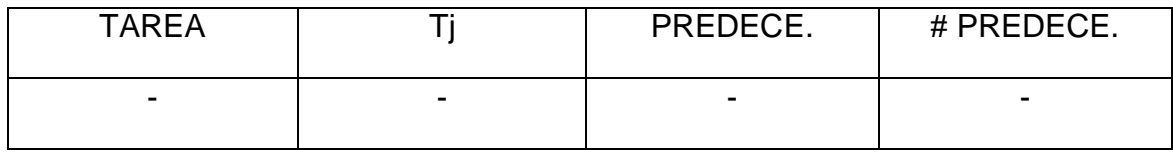

Se debe abrir una nueva estación, la numero 3, con todo el tiempo disponible de 21, debido a que la lista C esta vacía.

## *Tabla 107 Lista A 2.2.7*

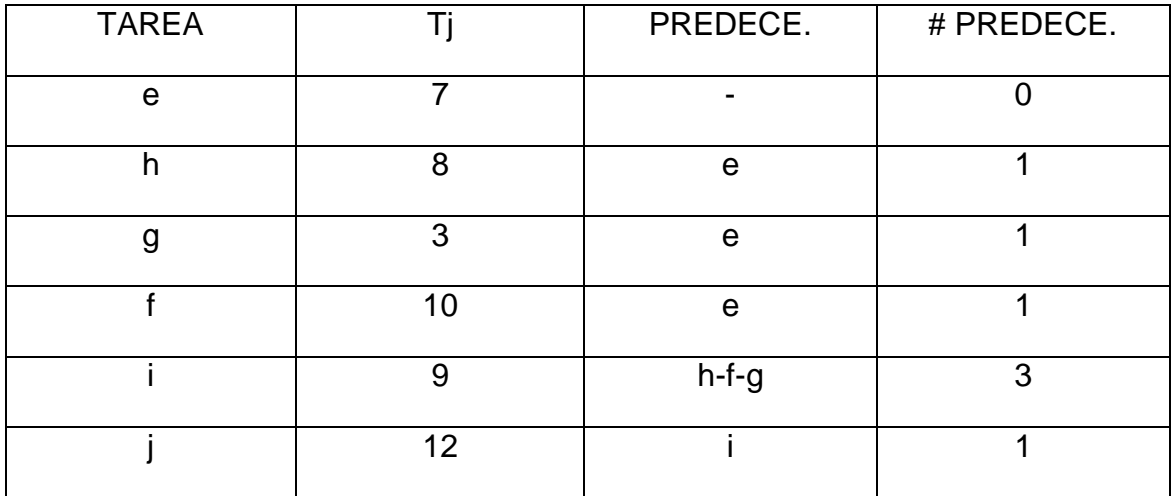

*Tabla 108 Lista B 2.2.7*

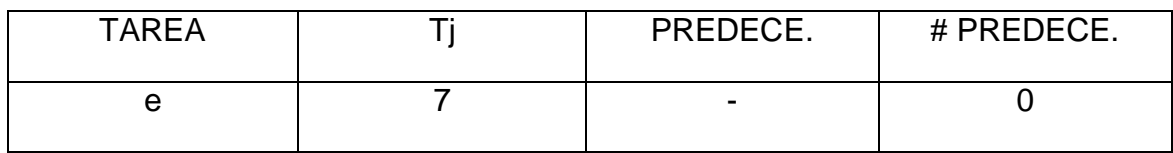

*Tabla 109 Lista C 2.2.7*

#### Td=21

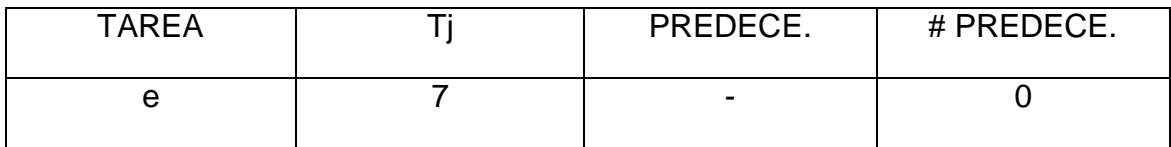

Se asigna la tarea e en la estación numero 3, se calcula el tiempo disponible Td=21-7=14 y se actualiza la lista A.

*Tabla 110 Lista A 2.2.8*

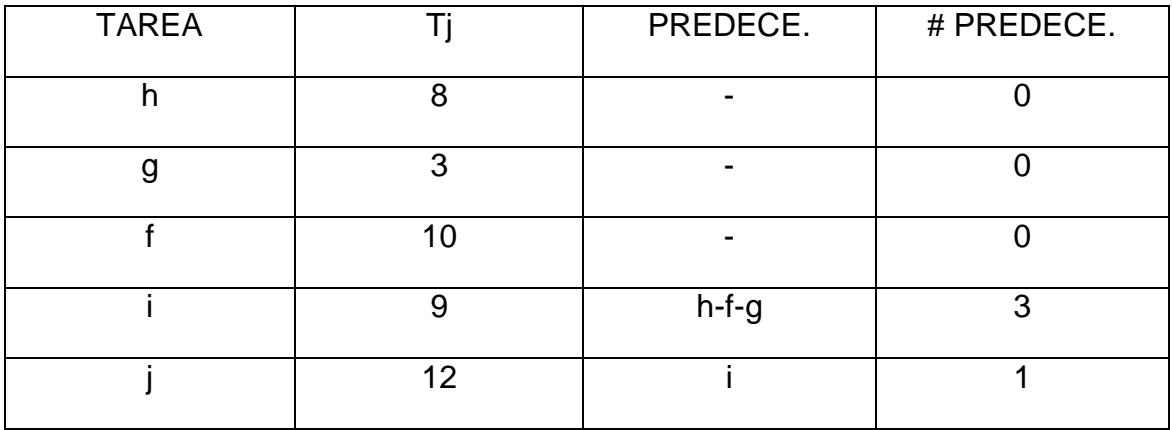

*Tabla 111 Lista B 2.2.8*

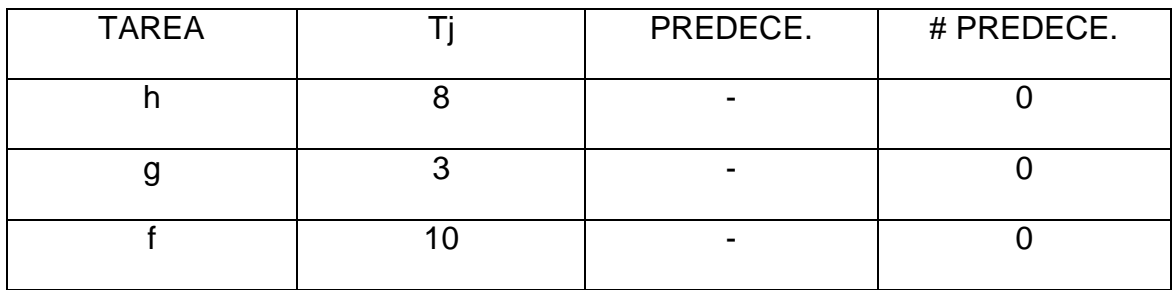

## *Tabla 112 Lista C 2.2.8*

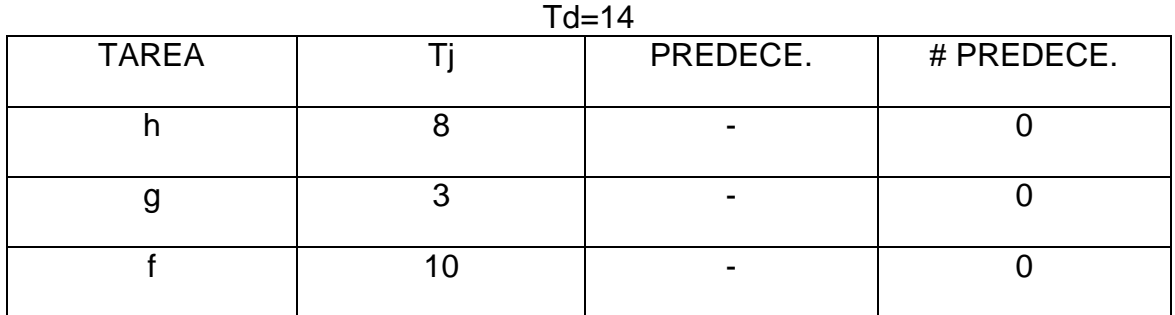

Como existe mas de una tarea, se debe escoger una aleatoriamente, a través del Shift Ran, que da un valor de 0,596, que equivale a escoger la tarea g para ser asignada a la estación numero 3, se actualiza el tiempo disponible Td=14- 3=11 y se actualiza la lista A.

## *Tabla 113 Lista A 2.2.9*

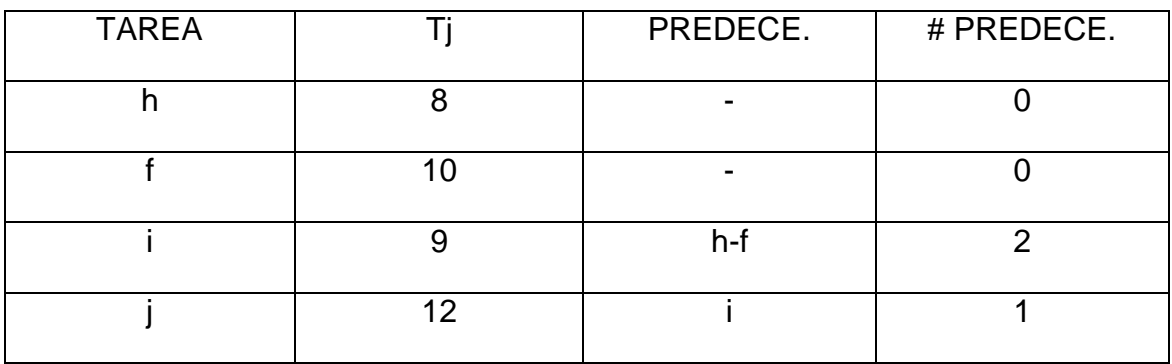

### *Tabla 114 Lista B 2.2.9*

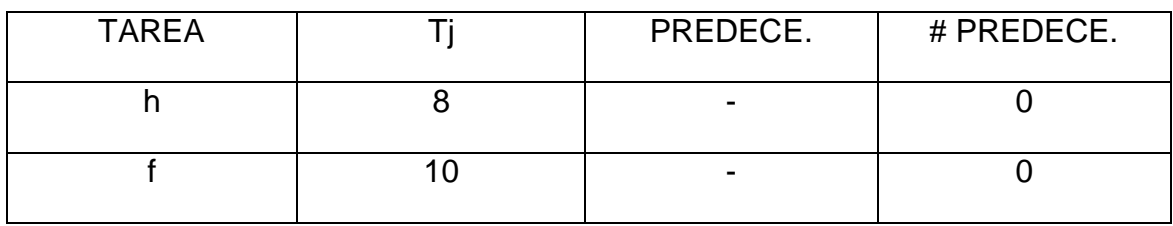

### *Tabla 115 Lista C 2.2.9*

*Td=11* TAREA | Tj | PREDECE. | # PREDECE. h 8 l - | 0 f 10 - 0

Nuevamente se escoge de forma aleatoria a través del Shift Ran la tarea para ser asignada a la estación 3, brindando un valor de 0,727, que corresponde a la tarea f, se recalcula el tiempo disponible Td=11-10=1 y se actualiza la lista A.

Como el tiempo disponible en la estación es de 1 y no existe ninguna tarea que cumpla con ese valor se debe abrir otra estación, la cual es la numero 4, con el tiempo de ciclo completo de 21.

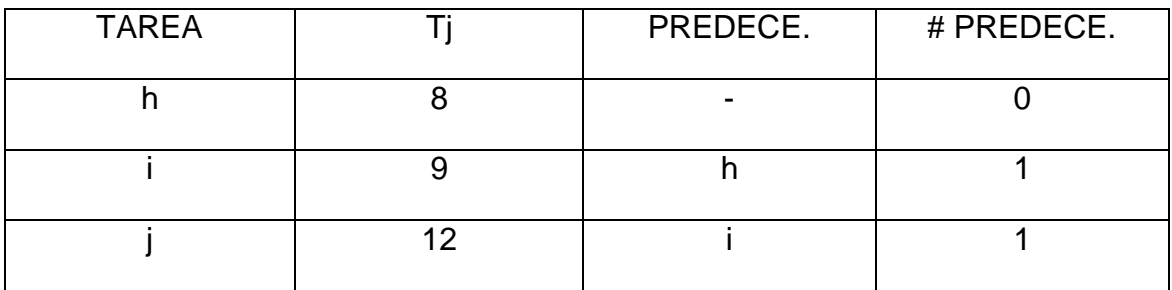

*Tabla 116 Lista A 2.2.10*

*Tabla 117 Lista B 2.2.10*

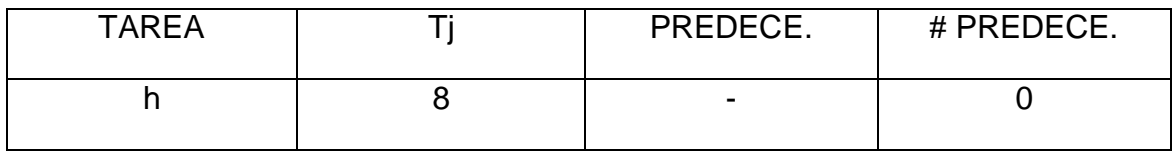

*Tabla 118 Lista C 2.2.10*

 $Td = 21$ 

| <b>TAREA</b> | PREDECE.                 | # PREDECE. |
|--------------|--------------------------|------------|
|              | $\overline{\phantom{0}}$ |            |

Se asigna la tarea h a la estación 4, y se le calcula el tiempo disponible Td=21- 8=13, y se actualiza la lista A.

*Tabla 119 Lista A 2.2.11*

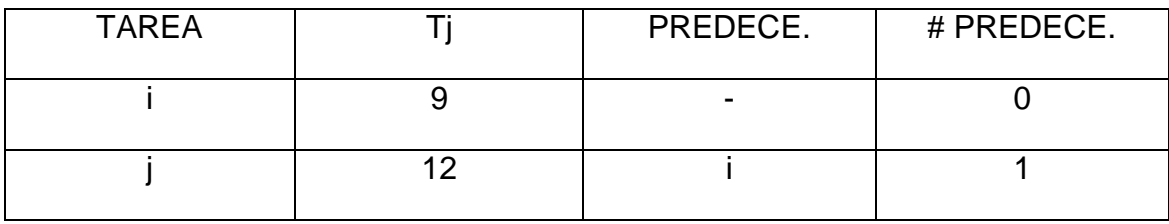

#### *Tabla 120 Lista B 2.2.11*

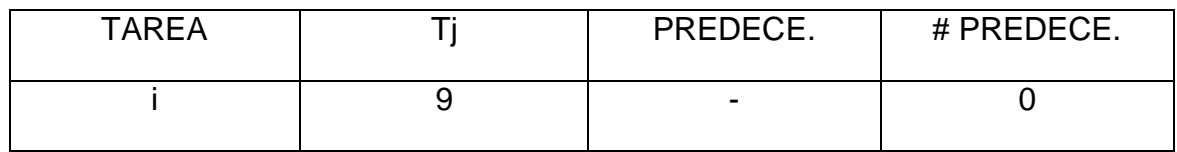

*Tabla 121 Lista C 2.2.11*

#### $Td=13$

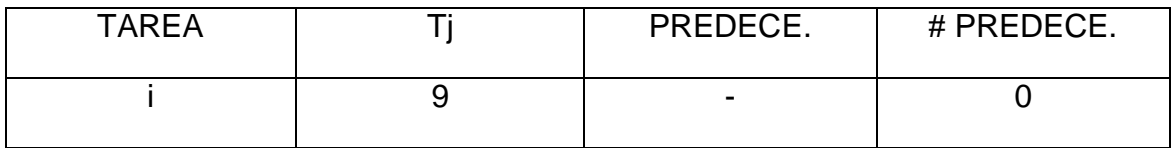

Se asigna la tarea i a la estación numero 4, y se calcula el tiempo disponible de la estación Td=13-9=4, pero se debe abrir la estación numero 5 para poder asignar la tarea faltante, debido a que su tiempo de proceso es mayor al disponible en la estación.

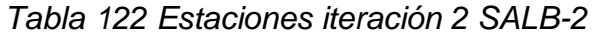

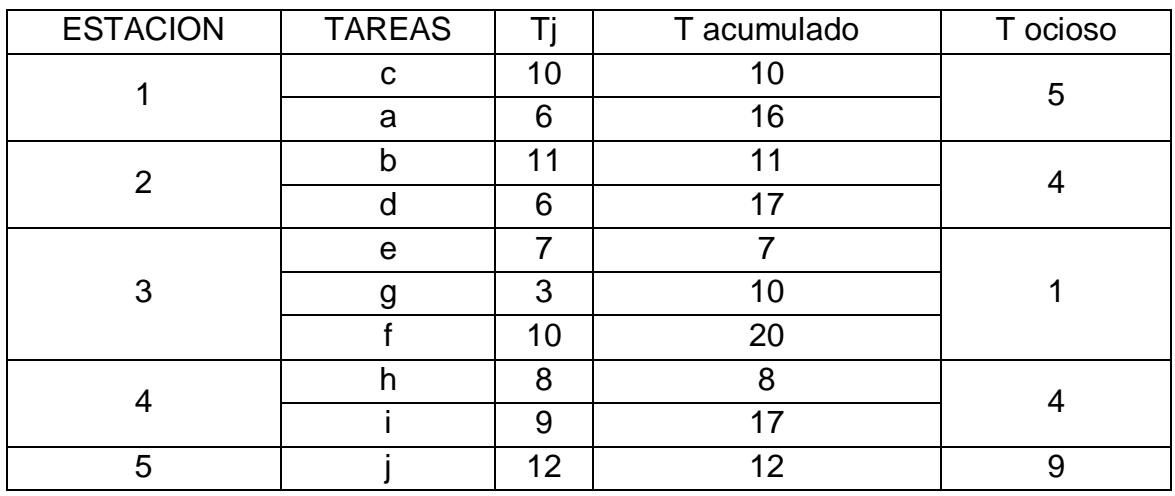

La anterior iteración iniciando con un tiempo de ciclo de 21, arroja los siguientes resultados:

Tiempo de ciclo arrojado por el balanceo

 $C=20$ 

Numero de estaciones

 $m=5$ 

Eficiencia del balanceo

 $E=\sum Ti/(m^*c)$ 

E=82/(5\*20)

E=82%

Tiempo muerto total o demora del balance

D= (m\*c)- ∑ Ti

D= (5\*21)-82

 $D = 23$ 

Esta iteración brinda 5 estaciones como las preestablecidas con un tiempo de ciclo de 20, mejorando la anterior respuesta, por lo que se guarda y queda como limite superior, aunque su eficiencia fue peor.

ITERACION 3

Para este caso se tomara un tiempo de ciclo de 19, para ver si se puede mejorar la anterior respuesta, teniendo en cuenta que el número de estaciones sigue siendo de 5.

*Tabla 123 Lista A 2.3.1*

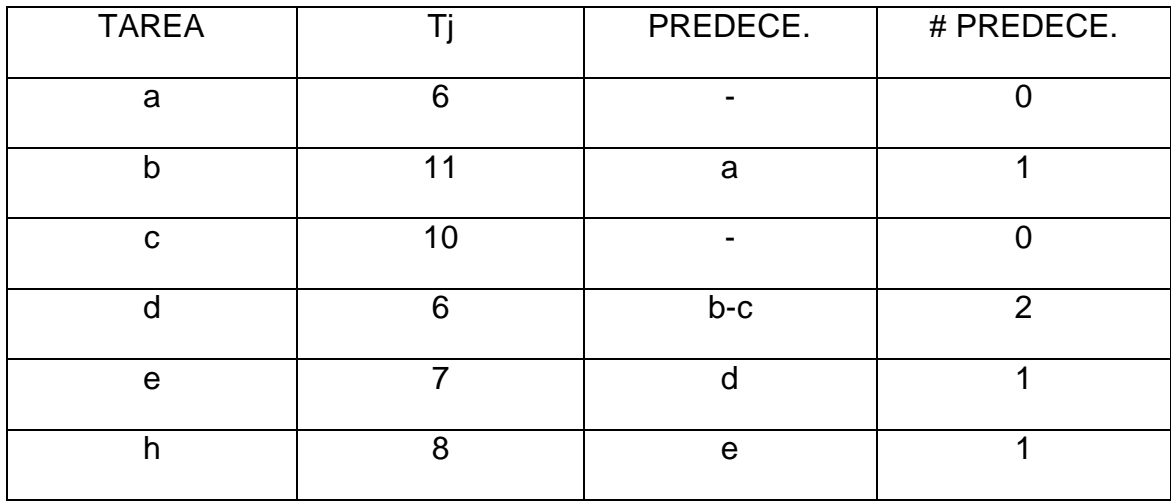

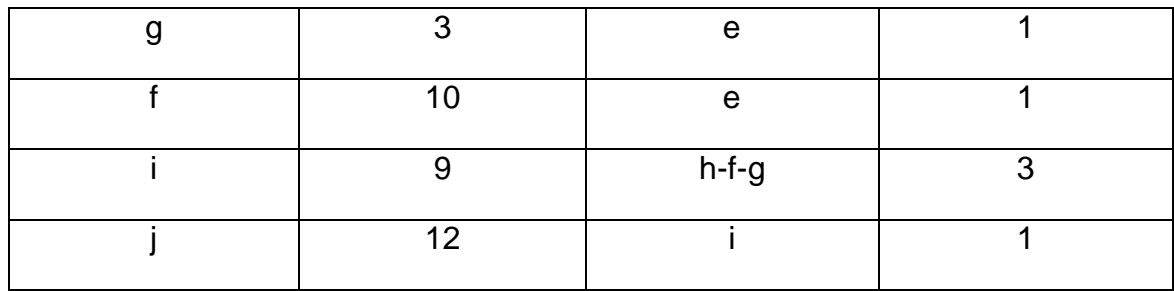

*Tabla 124 Lista B 2.3.1*

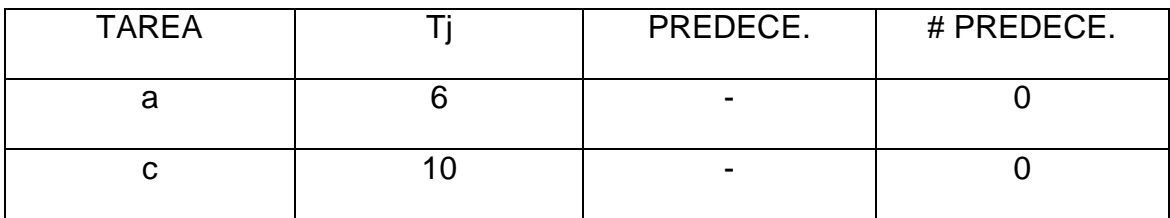

*Tabla 125 Lista C 2.3.1* Td=19

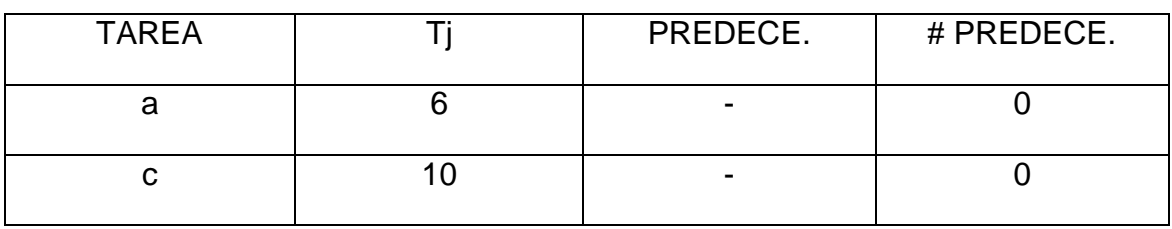

Como el Shift Ran dio el valor de 0,95, se escoge la tarea c para ser asignada a la estación número 1. Se calcula el tiempo disponible en la estación Td=19- 10=9 y se actualiza la lista A.

*Tabla 126 Lista A 2.3.2*

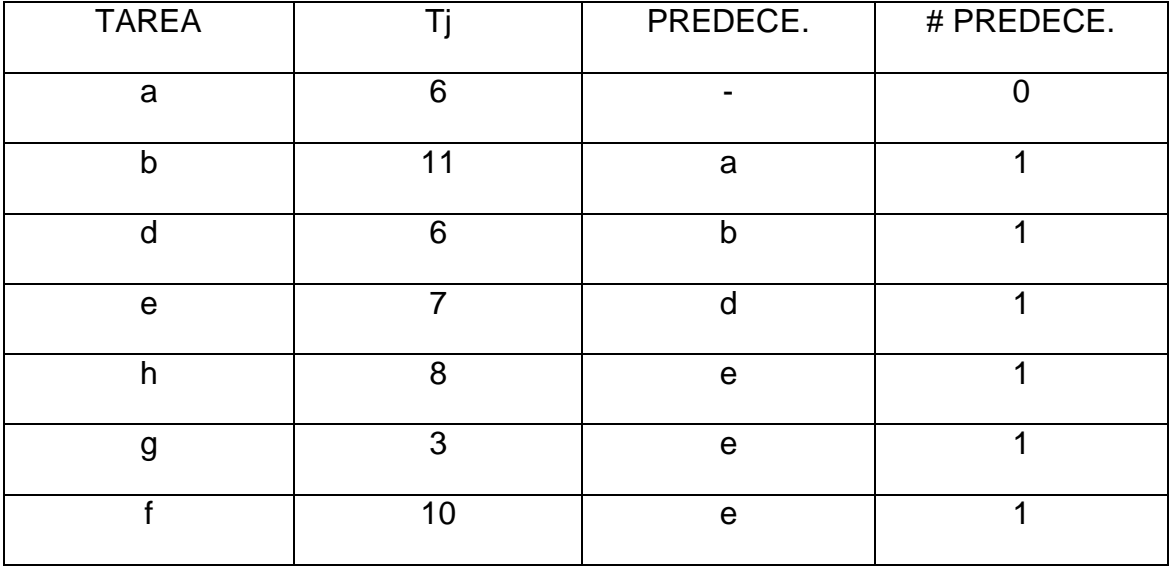

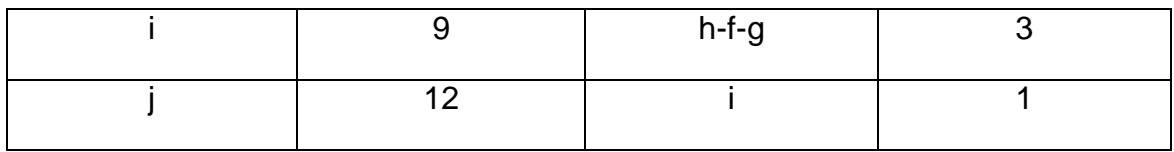

*Tabla 127 Lista B 2.3.2*

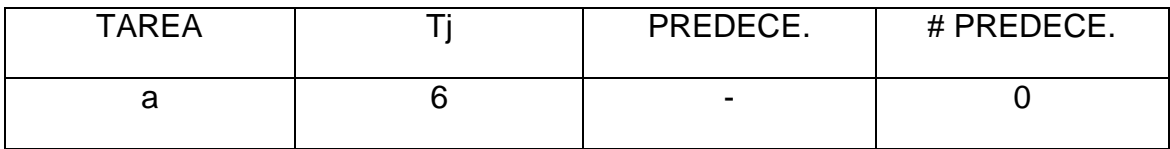

*Tabla 128 Lista C 2.3.2*

 $Td=9$ 

| <b>TARFA</b> | PREDECE.                 | # PREDECE. |
|--------------|--------------------------|------------|
|              | $\overline{\phantom{0}}$ |            |

Se asigna la tarea a en la estación 1, se calcula el tiempo disponible Td=9-6=3 y se actualiza la lista A.

*Tabla 129 Lista A 2.3.3*

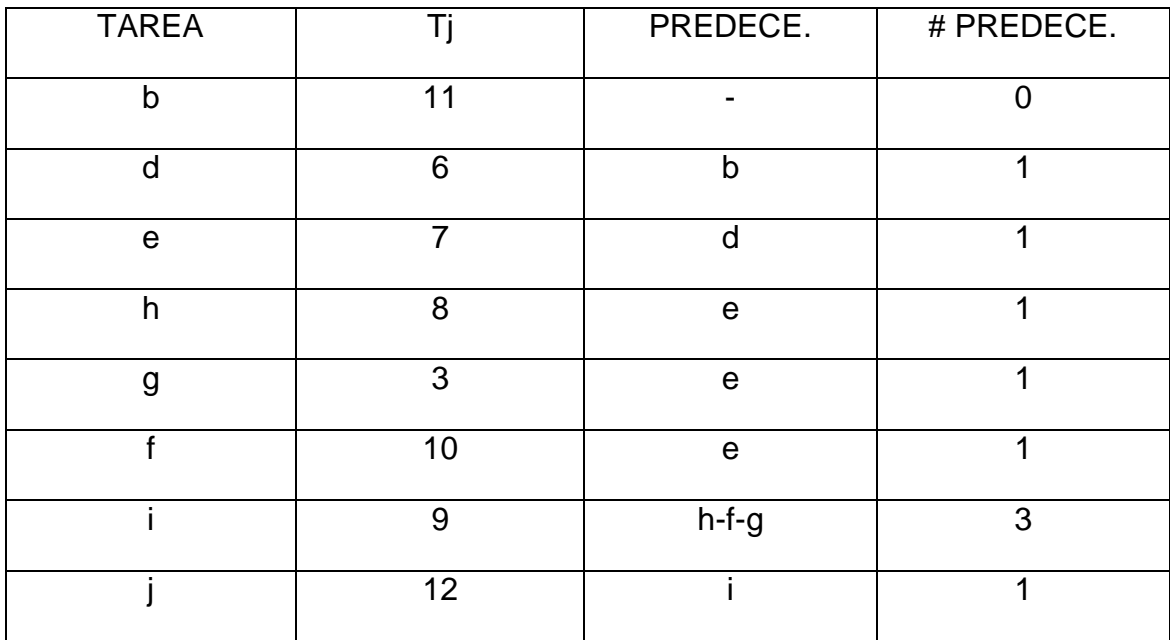

*Tabla 130 Lista B 2.3.3*

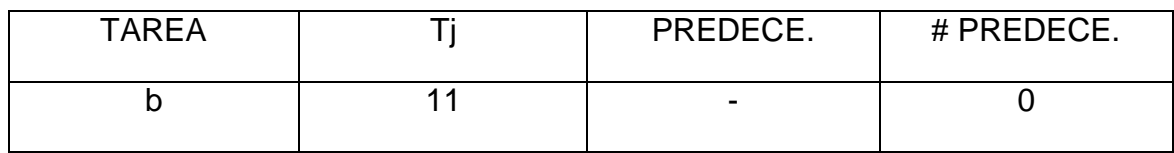

*Tabla 131 Lista C 2.3.3*

#### $Td=3$

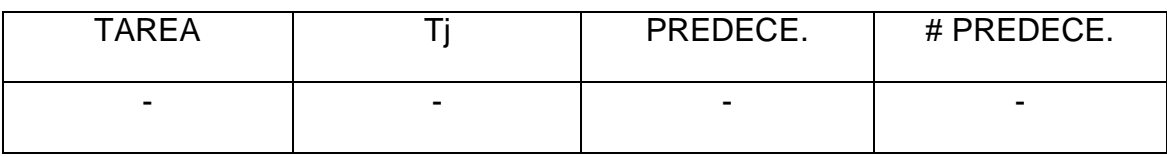

Como la lista C esta vacía, se abre la estación numero 2 con el tiempo de ciclo de 19 y se crea nuevamente la lista A.

## *Tabla 132 Lista A 2.3.4*

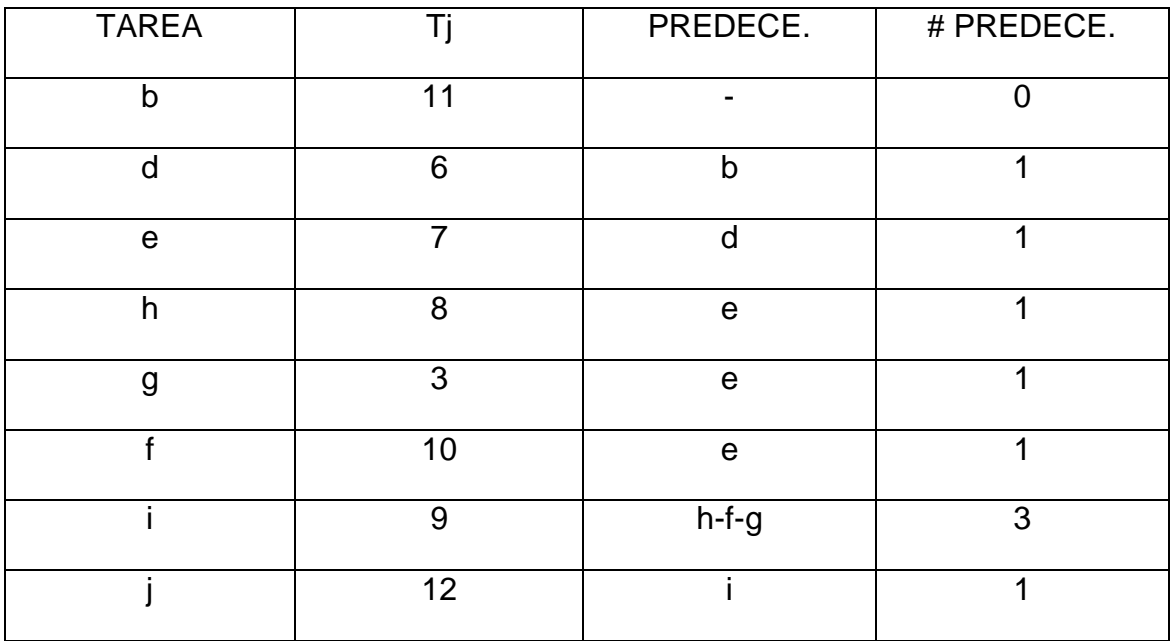

### *Tabla 133 Lista B 2.3.4*

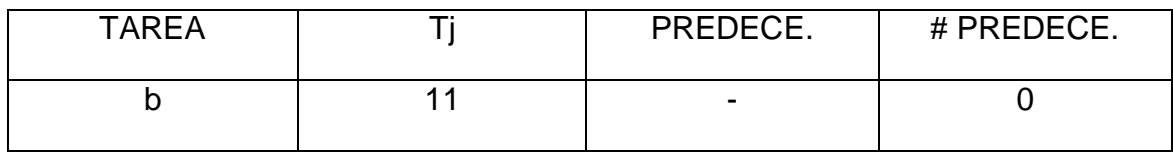

### *Tabla 134 Lista C 2.3.4*

Td=19

| <b>TAREA</b> | PREDECE.                 | # PREDECE. |
|--------------|--------------------------|------------|
|              | $\overline{\phantom{a}}$ |            |

La tarea b se asigna a la estación numero 2, se calcula el tiempo que se dispone en la estación Td=19-11= 8 y se actualiza la lista A.

### *Tabla 135 Lista A 2.3.5*

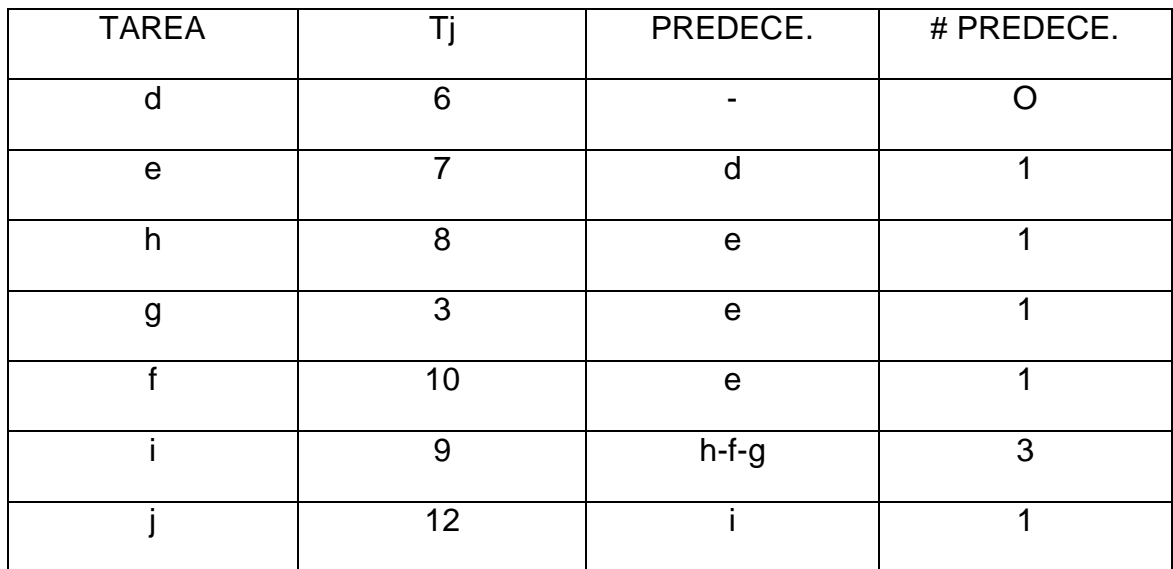

### *Tabla 136 Lista B 2.3.5*

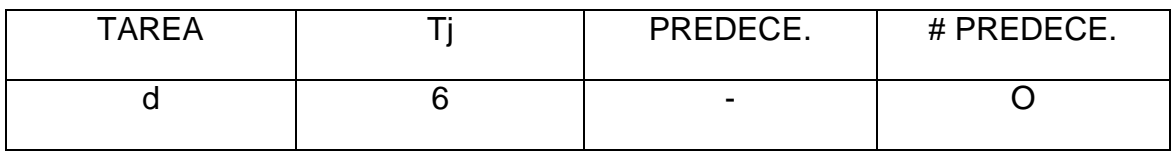

## *Tabla 137 Lista C 2.3.5*

 $Td=8$ 

| <b>TAREA</b> | PREDECE.                 | # PREDECE. |
|--------------|--------------------------|------------|
|              | $\overline{\phantom{0}}$ |            |

Se asigna la tarea d a la estación número 2, se calcula el tiempo disponible Td=8-6=2 y se actualiza la lista A.

*Tabla 138 lista A 2.3.6*

| <b>TAREA</b> |    | PREDECE. | # PREDECE. |
|--------------|----|----------|------------|
| e            |    |          |            |
| h            | 8  | e        |            |
| g            | 3  | e        |            |
|              | 10 | e        |            |
|              | 9  | $h-f-g$  | З          |
|              | 12 |          |            |

*Tabla 139 Lista B 2.3.6*

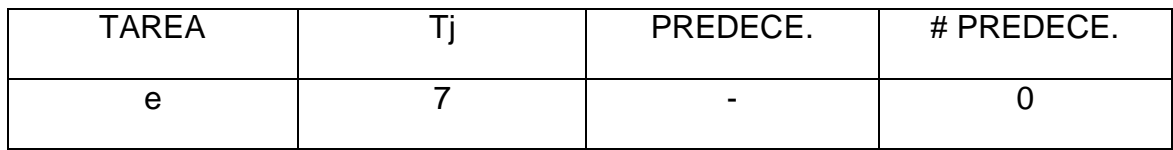

*Tabla 140 Lista C 2.3.6*

 $Td=2$ 

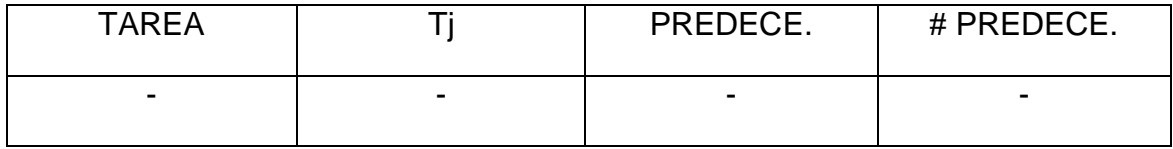

Como la lista C esta vacía, se abre la estación 3, con el tiempo completo de 19, y se crea la lista A.

*Tabla 141 Lista A 2.3.7*

| <b>TAREA</b> |    | PREDECE.                 | # PREDECE. |
|--------------|----|--------------------------|------------|
| e            | 7  | $\overline{\phantom{0}}$ |            |
| h            | 8  | e                        |            |
| g            | 3  | e                        |            |
|              | 10 | e                        |            |
|              | 9  | $h-f-g$                  | 3          |
|              | 12 | ٠                        |            |

*Tabla 142 Lista B 2.3.7*

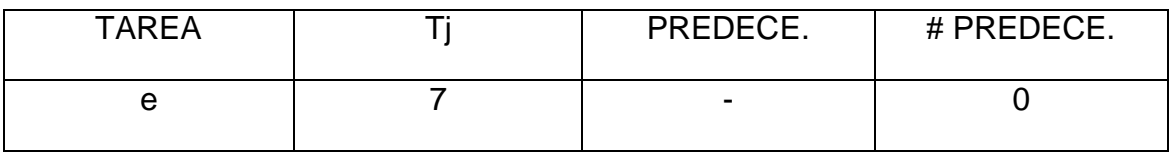

*Tabla 143 Lista C 2.3.7*

Td=19

| TAREA | PREDECE.                 | # PREDECE. |
|-------|--------------------------|------------|
|       | $\overline{\phantom{0}}$ |            |

Se asigna a la estación 3, la tarea e, se calcula el tiempo disponible en la estación Td=19-7=12 y se actualiza la lista A.

*Tabla 144 Lista A 2.3.8*

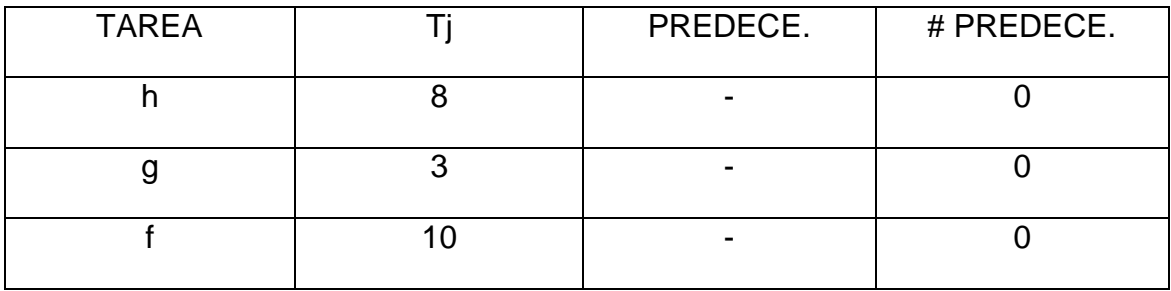

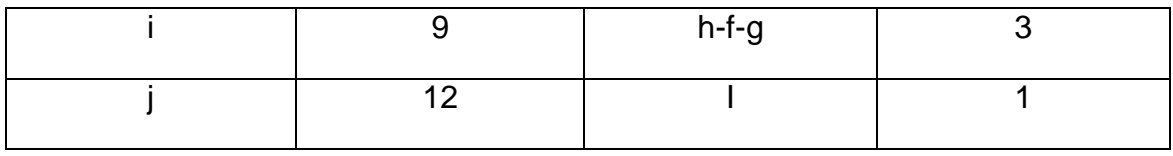

*Tabla 145 Lista B 2.3.8*

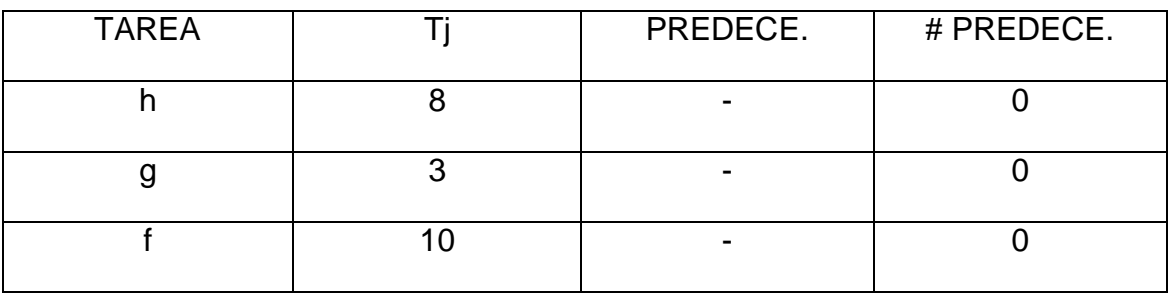

*Tabla 146 Lista C 2.3.8*

*Td=12*

| $19 - 16$    |  |          |            |  |  |
|--------------|--|----------|------------|--|--|
| <b>TAREA</b> |  | PREDECE. | # PREDECE. |  |  |
|              |  |          |            |  |  |
|              |  |          |            |  |  |
|              |  |          |            |  |  |

A través de Shift Ran que dio un valor de 0,155, se escoge la tarea h para asignarla a la estación 3, se calcula el tiempo disponible Td=12-8=4, y se actualiza lista A.

*Tabla 147 Lista A 2.3.9*

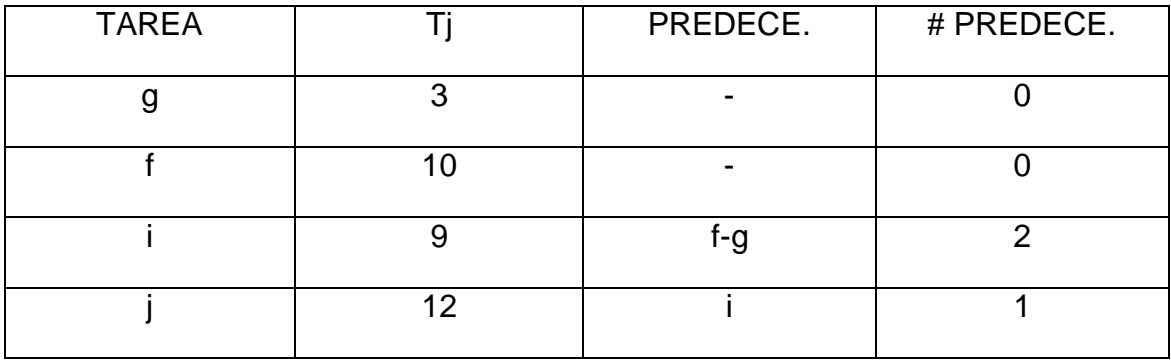

*Tabla 148 Lista B 2.3.9*

| <b>TAREA</b> | PREDECE. | # PREDECE. |
|--------------|----------|------------|
|              | -        |            |
|              |          |            |

*Tabla 149 Lista C 2.3.9*

 $Td = 4$ 

| <b>TAREA</b> | PREDECE. | # PREDECE. |
|--------------|----------|------------|
|              | -        |            |

Se asigna la tarea g a la estación 3, se calcula el tiempo disponible Td=4-3=1 y se actualiza la lista A. Como ninguna tarea cumple con el tiempo disponible se abre otra estación.

*Tabla 150 Lista A 2.3.10*

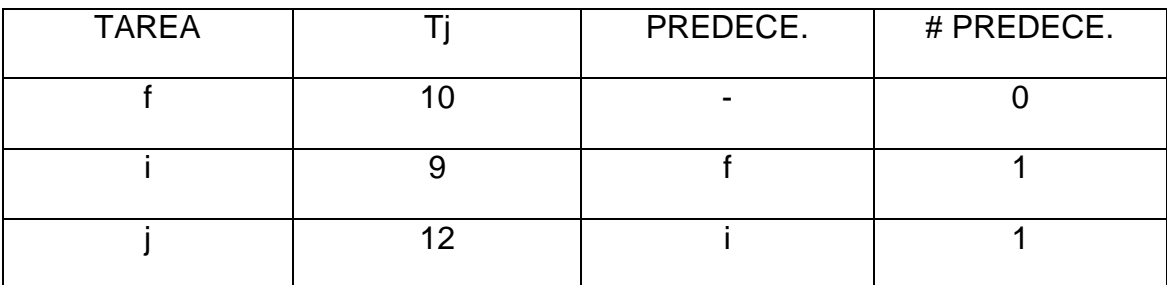

*Tabla 151 Lista B 2.3.10*

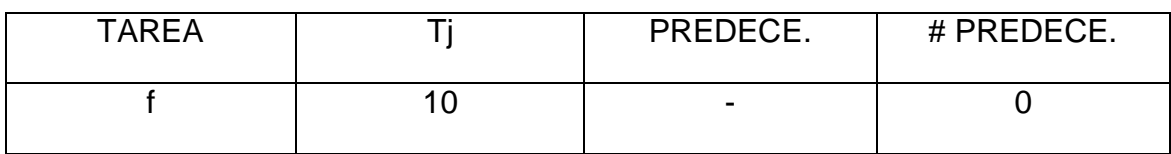

*Tabla 152 Lista C 2.3.10*

Td=19

| <b>TAREA</b> | PREDECE.                 | # PREDECE. |
|--------------|--------------------------|------------|
|              | $\overline{\phantom{0}}$ |            |

Se asigna la tarea f a la estación 4 y se calcula el tiempo disponible Td=19- 10=9 y se actualiza la lista A.

#### *Tabla 153 Lista A 2.3.11*

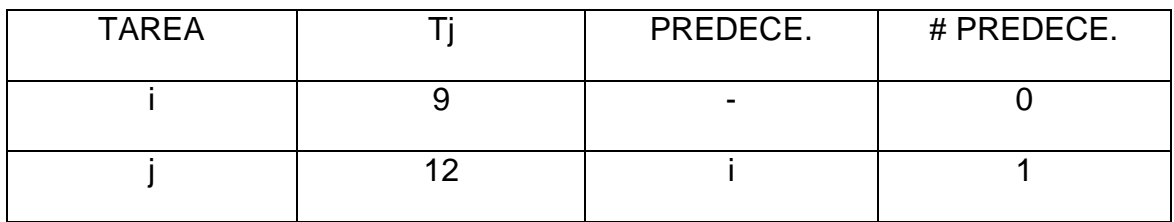

*Tabla 154 Lista B 2.3.11*

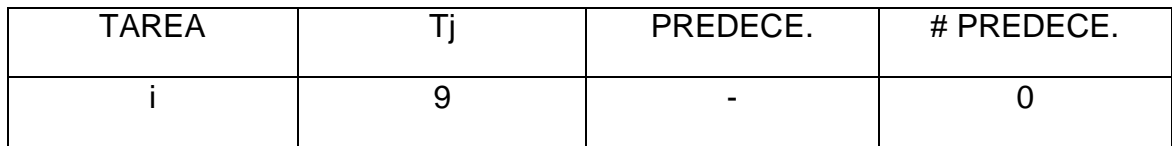

*Tabla 155 Lista C 2.3.11*

#### $Td=9$

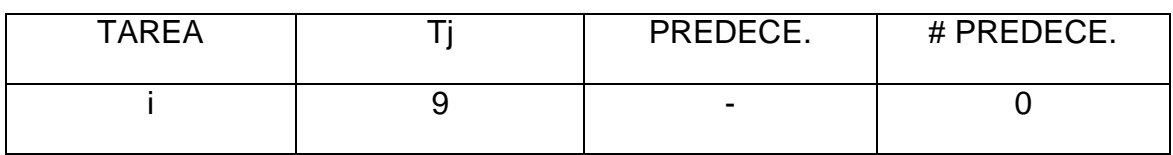

Se asigna la tarea i a la estación 4, se calcula el tiempo disponible Td=9-9=0 y se actualiza la lista A.

Como únicamente falta por asignar la tarea j, y no queda tiempo disponible, se debe abrir una nueva estación para asignarla.

*Tabla 156 Estaciones iteración 3 SALB -2*

| <b>ESTACION</b> | <b>TAREAS</b> |    | T acumulado | T ocioso |
|-----------------|---------------|----|-------------|----------|
|                 | C             | 10 | 10          | 3        |
|                 | a             | 6  | 16          |          |
| 2               | b             | 11 | 11          | 2        |
|                 | U             | 6  | 17          |          |
| 3               | e             | 7  |             |          |
|                 | h             | 8  | 15          |          |
|                 | g             | 3  | 18          |          |
| 4               |               | 10 | 10          |          |
|                 |               | 9  | 19          |          |
| 5               |               | 12 | 12          |          |

La anterior iteración iniciando con un tiempo de ciclo de 19, arroja los siguientes resultados:

Tiempo de ciclo del balanceo

 $C=19$ 

Numero de estaciones

 $m=5$ 

Eficiencia del balanceo

 $E=\sum Ti/(m^*c)$ 

E=82/(5\*19)

E=86.3%

Tiempo muerto total o demora del balance

$$
D = (m*c) - \sum Ti
$$
  

$$
D = (5*19) - 82
$$
  

$$
D = 13
$$

Esta iteración brinda 5 estaciones como las preestablecidas con un tiempo de ciclo de 19 mejorando la anterior respuesta, quedando como limite superior y se desecha la anterior. Y también se puede observar que la eficiencia se mejora.

Ahora se hará otra iteración para mirar si se puede mejorar la anterior respuesta para ello se tomará un tiempo de ciclo de 18.

ITERACION 4

*Tabla 157 Lista A 2.4.1*

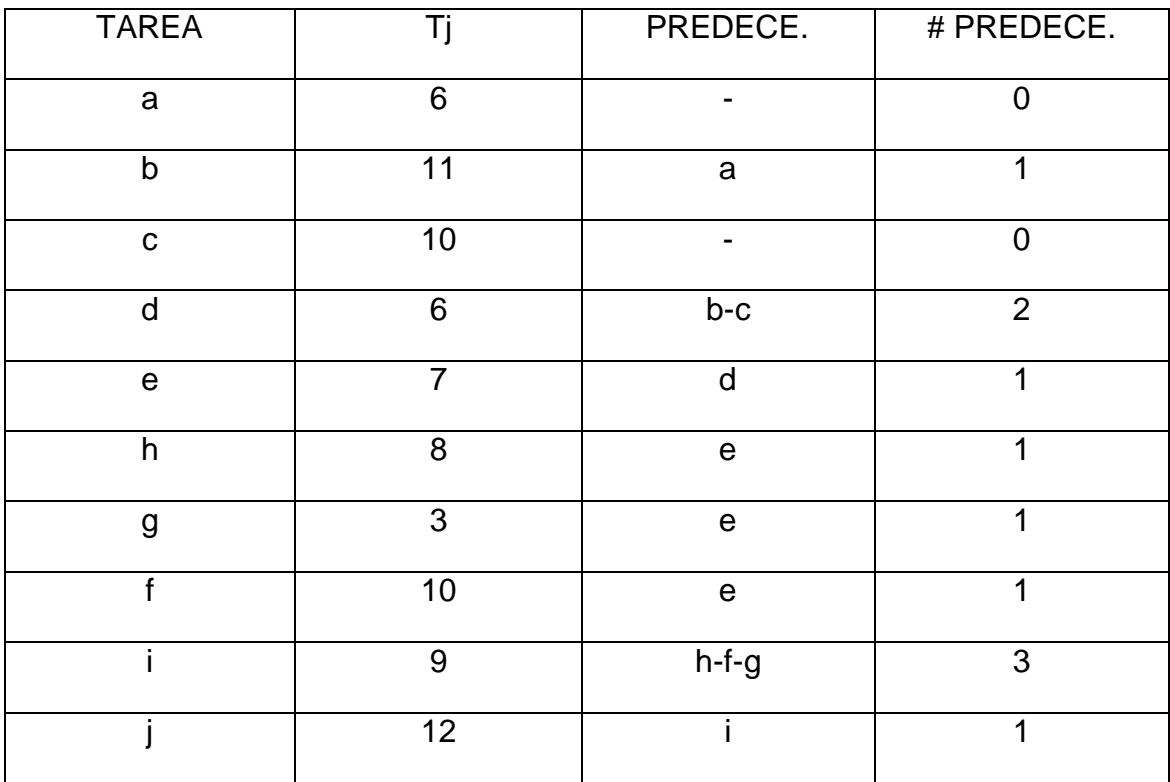

*Tabla 158 Lista B 2.4.1*

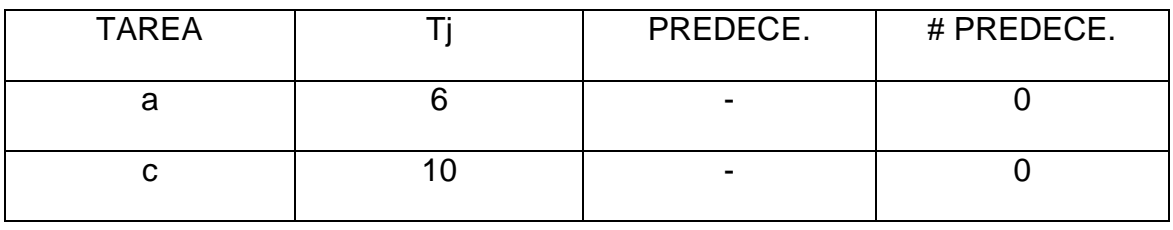

*Tabla 159 Lista C 2.4.1*

 $Td=18$ 

| <b>TAREA</b> | PREDECE. | # PREDECE. |
|--------------|----------|------------|
|              |          |            |
|              |          |            |

Se escoge aleatoriamente la tarea a asignar, a través de shift Ran, dando un valor de 0,587, que equivale a la tarea c, para asignarse a la estación 1.se calcula el tiempo disponible en la estación Td=18-10=8 y se actualiza la lista A.

*Tabla 160 Lista A 2.4.2*

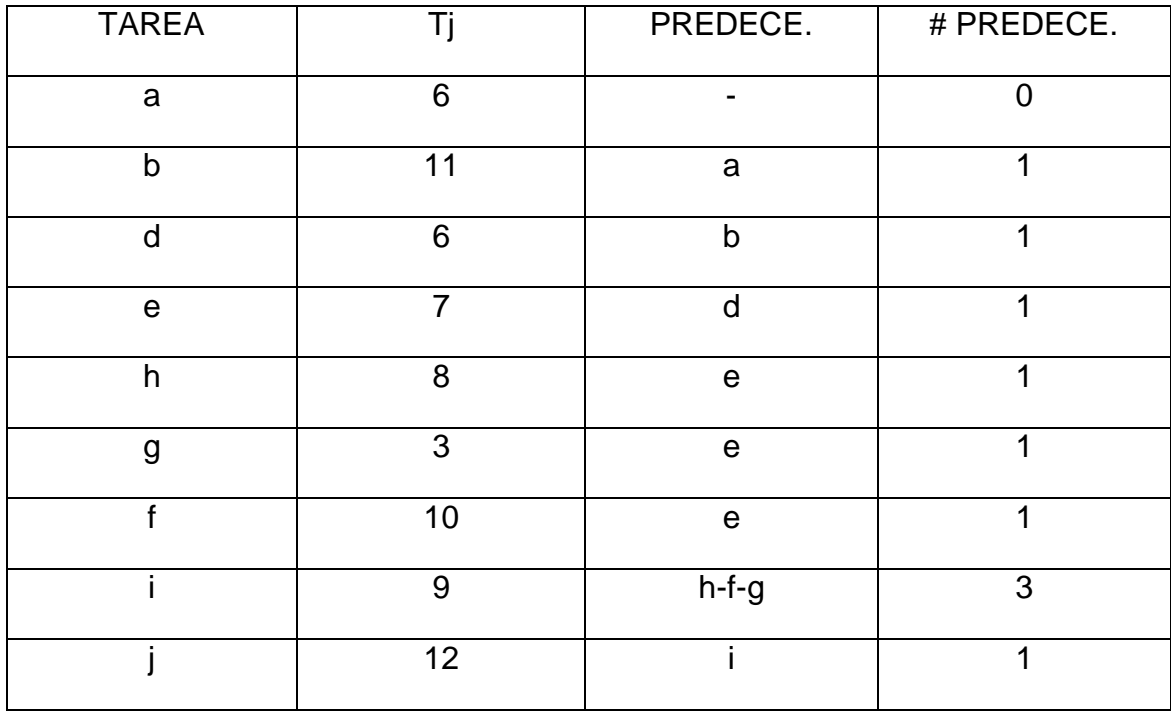

### *Tabla 161 Lista B 2.4.2*

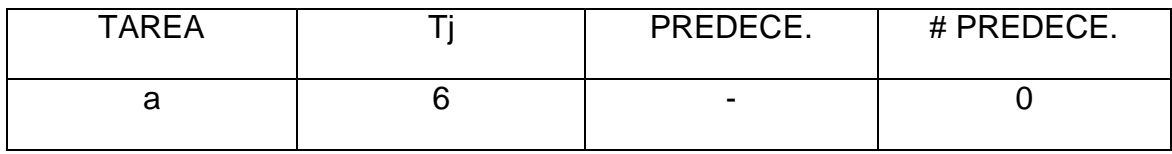

## *Tabla 162 Lista C 2.4.2*

## $Td=8$

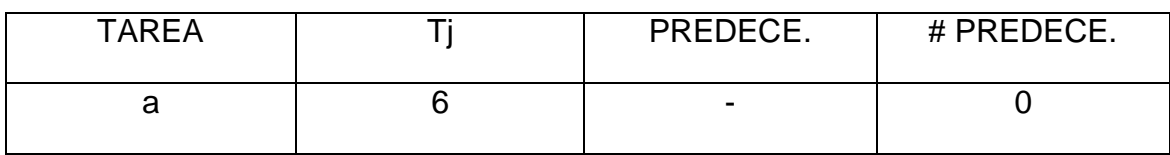

Como solo esta la tarea a que cumple con el tiempo de la estación, se asigna a la estación 1. Se calcula el tiempo disponible Td=8-6=2 y se actualiza la lista A.

*Tabla 163 Lista A 2.4.3*

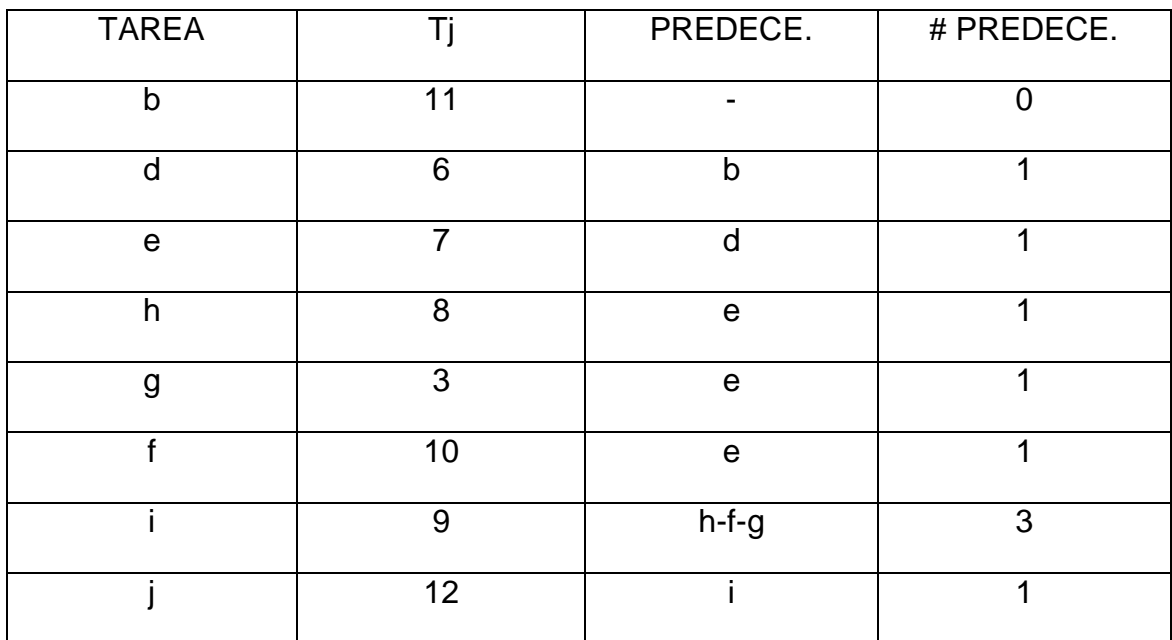

*Tabla 164 Lista B 2.4.3*

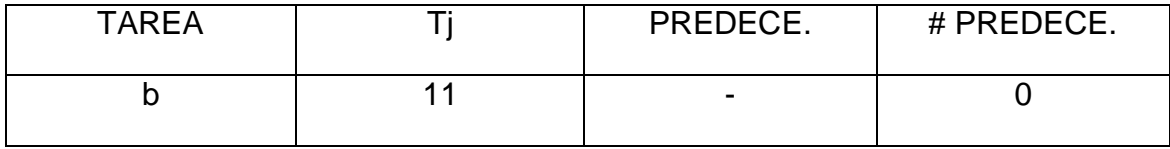

## *Tabla 165 Lista C 2.4.3*

### $Td=2$

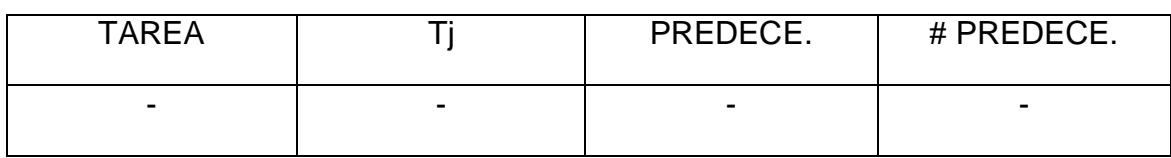

La lista C esta vacía, por tanto se abre una nueva estación con el tiempo disponible completo de 18.

*Tabla 166 Lista A 2.4.4*

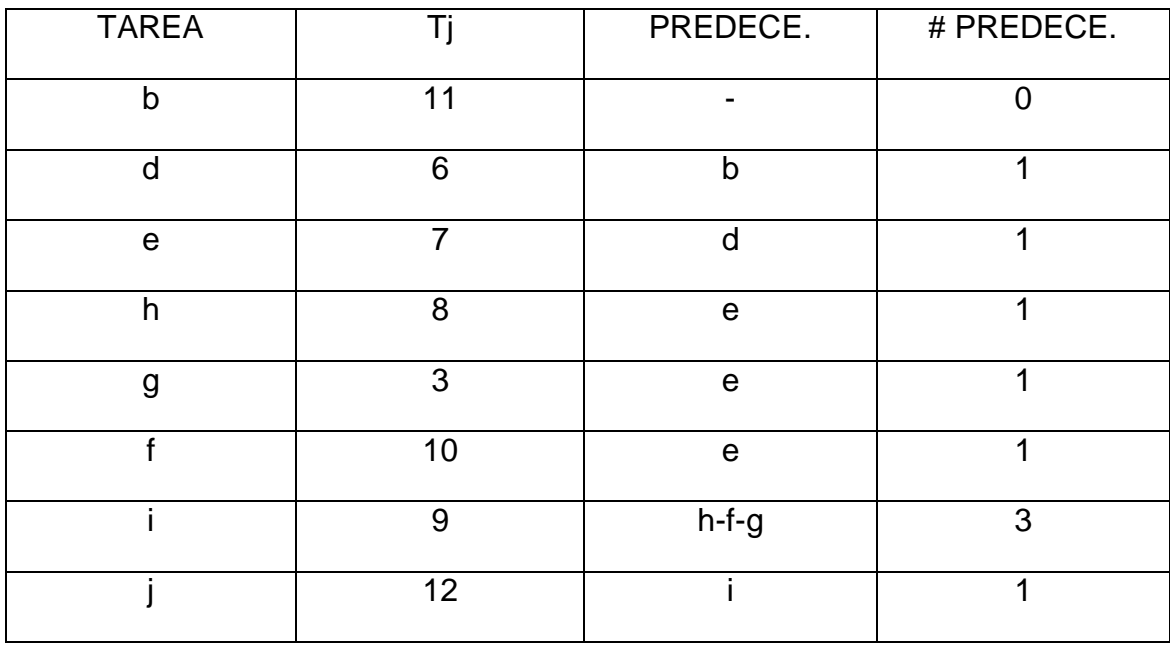

*Tabla 167 Lista B 2.4.4*

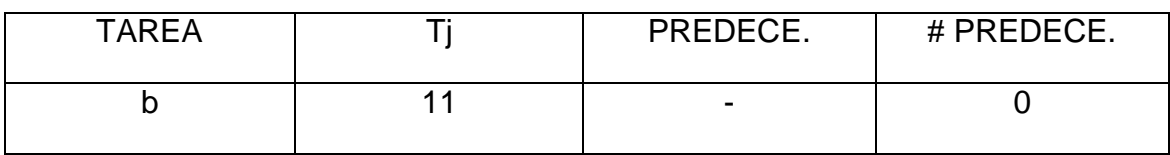

# *Tabla 168 Lista C 2.4.4*

## $Td=18$

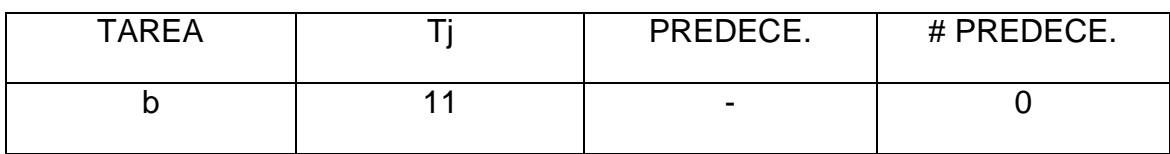

Se asigna la tarea b a la estación 2, el tiempo disponible es de Td=18-11=7 y se actualiza la lista A.

*Tabla 169 Lista A 2.4.5*

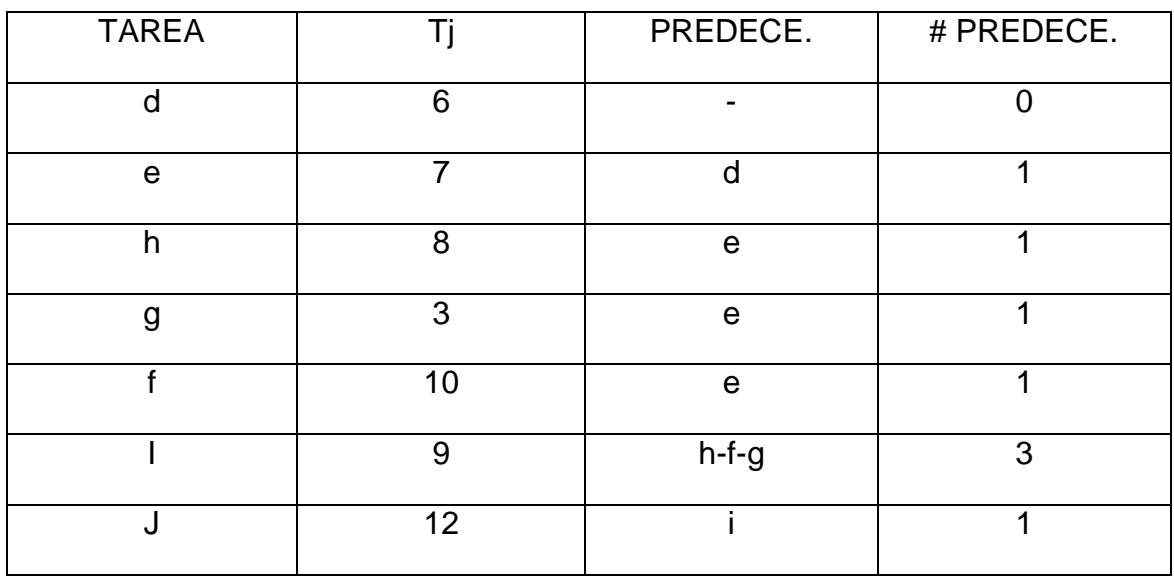

*Tabla 170 Lista B 2.4.5*

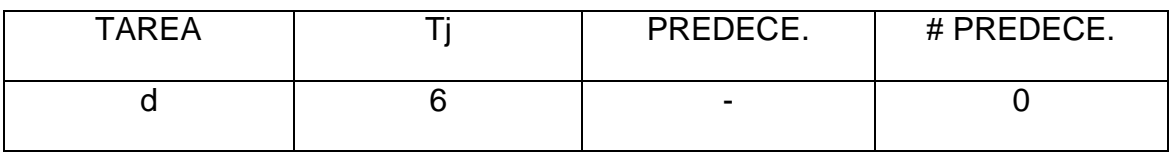

## *Tabla 171 Lista C 2.4.5*

## $Td=7$

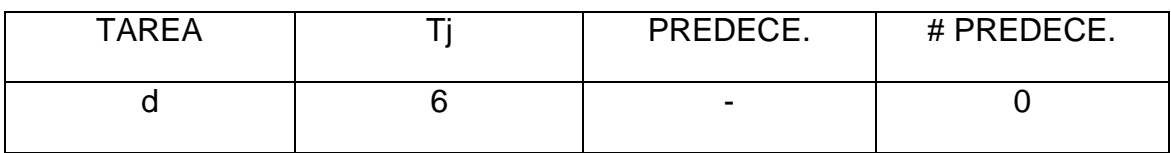

Se asigna la tarea d a la estación 2, se calcula el tiempo disponible Td=7-6=1.

Observando el diagrama de precedencia, se nota que no existe tareas por asignar que cumplan con el tiempo disponible, por tanto se debe abrir una nueva estación, la numero 3.

### Tabla 172 *Lista A 2.4.6*

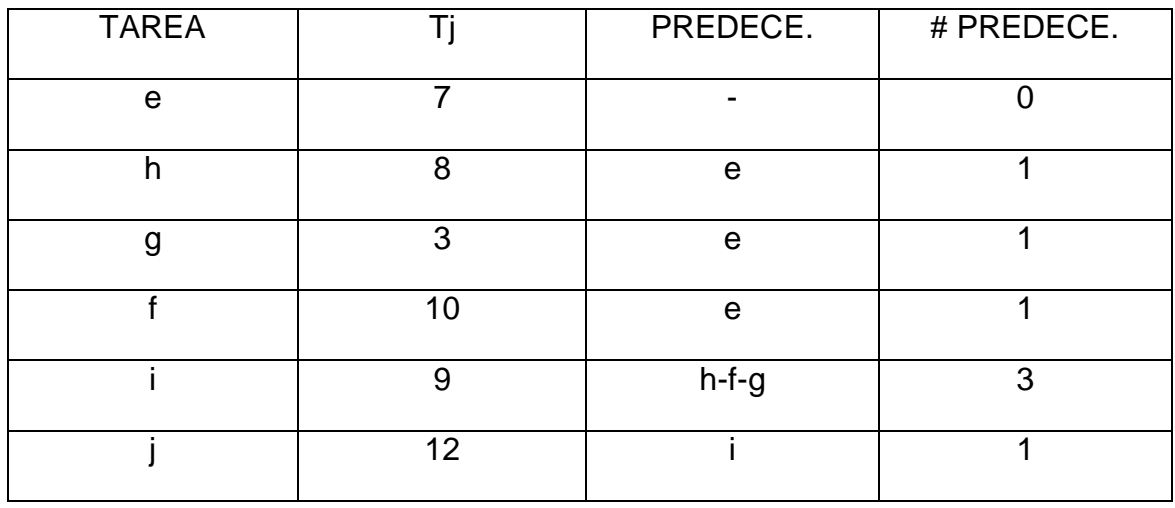

*Tabla 173 Lista B 2.4.6*

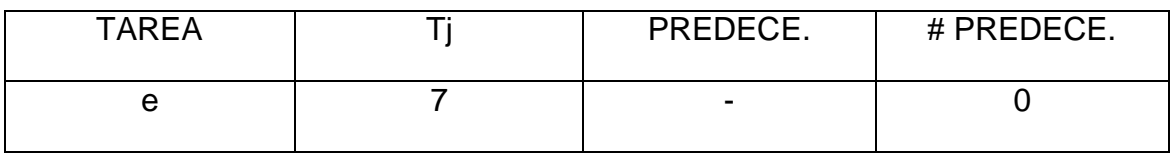

## *Tabla 174 Lista C 2.4.6*

Td=18

| TAREA | PREDECE.                 | # PREDECE. |
|-------|--------------------------|------------|
|       | $\overline{\phantom{0}}$ |            |

Se asigna la tarea e, a la estación 3 y se calcula el tiempo disponible Td=18- 7=11 y se actualiza la lista A.

*Tabla 175 Lista A 2.4.7*

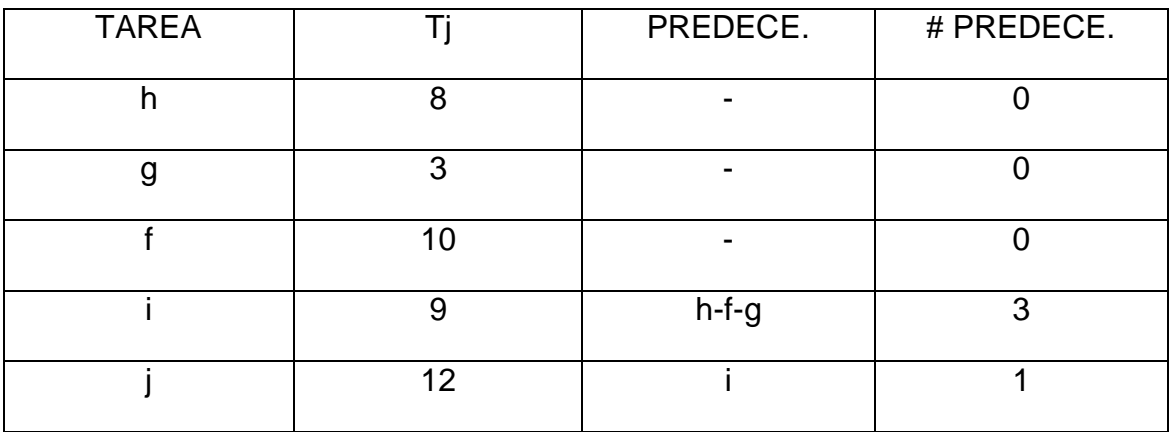

*Tabla 176 Lista B 2.4.7*

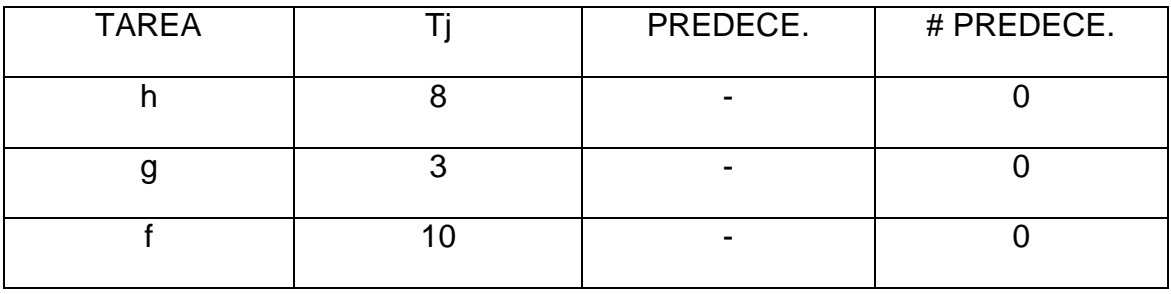
*Tabla 177 Lista C 2.4.7*

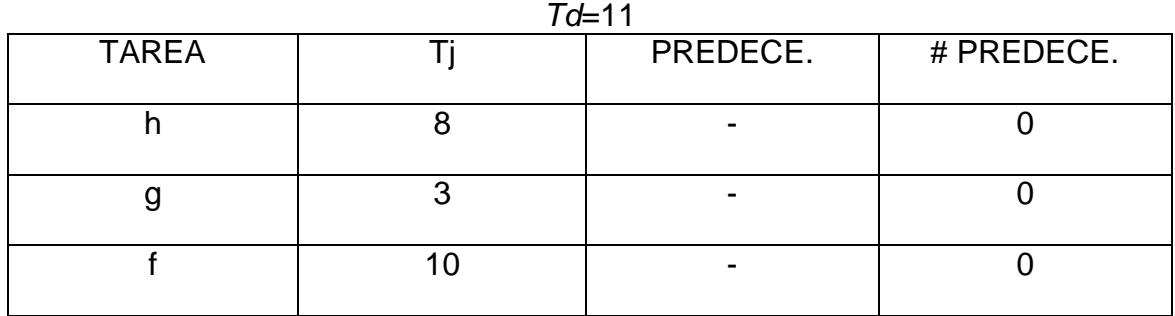

A través del Shift Ran que arrojo un valor de 0,781 se escoge la tarea f, para asignarse a la estación 3. Se calcula el tiempo disponible Td=11-10=1.

Como el tiempo disponible en la estación es de 1 y no existe tareas que lo cumplan se debe abrir la cuarta estación, con un tiempo de ciclo de 18.

*Tabla 178 Lista A 2.4.8*

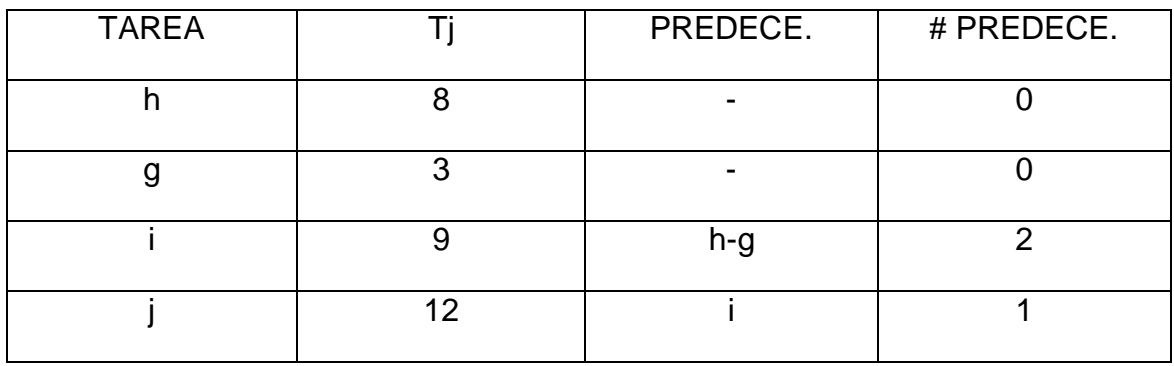

*Tabla 179 Lista B 2.4.8*

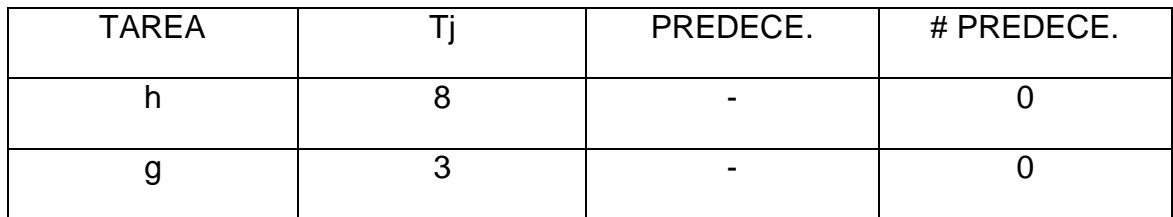

*Tabla 180 Lista C 2.4.8*

*Td*=18

| $1 - 10$     |  |                          |            |  |  |  |  |  |  |  |
|--------------|--|--------------------------|------------|--|--|--|--|--|--|--|
| <b>TAREA</b> |  | PREDECE.                 | # PREDECE. |  |  |  |  |  |  |  |
|              |  | -                        |            |  |  |  |  |  |  |  |
|              |  | $\overline{\phantom{0}}$ |            |  |  |  |  |  |  |  |

Como Shift Ran dio 0,975, se escoge la tarea g para ser asignada a la estación 4. Se calcula el tiempo disponible Td=18-3=15, y se actualiza la lista A.

| <b>TAREA</b> |          | PREDECE. | # PREDECE. |
|--------------|----------|----------|------------|
|              |          |          |            |
|              |          |          |            |
|              | $\Omega$ |          |            |

*Tabla 181 Lista A 2.4.9* 

*Tabla 182 Lista B 2.4.9*

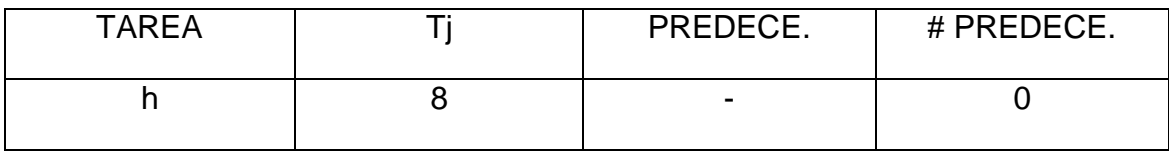

*Tabla 183 Lista C 2.4.9*

 $Td=15$ 

| TAREA | PREDECE. | # PREDECE. |
|-------|----------|------------|
|       |          |            |

Se asigna la tarea h a la estación 4, se calcula el tiempo disponible Td=15-8=7 y se actualiza la lista A.

*Tabla 184 Lista A 2.4.10*

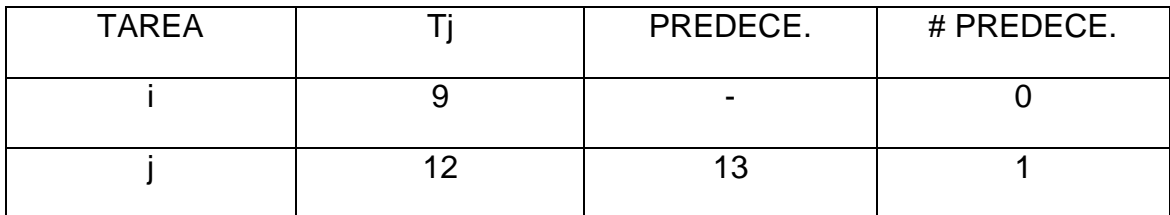

#### *Tabla 185 Lista B 2.4.10*

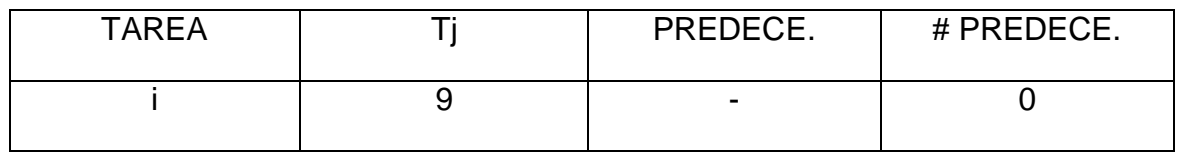

#### *Tabla 186 Lista C 2.4.10*

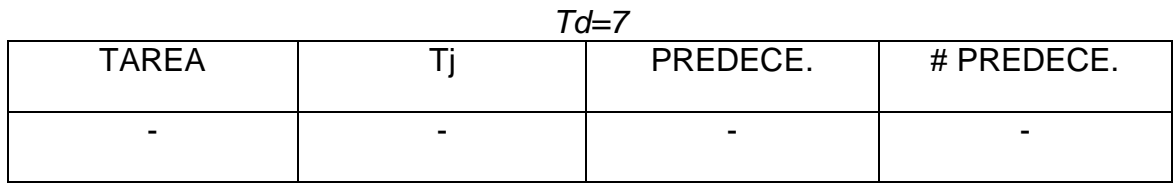

Como la lista C esta vacía se abre otra estación, la numero 5 con todo el tiempo disponible de 18 y se actualiza la lista A.

*Tabla 187 Lista A 2.4.11*

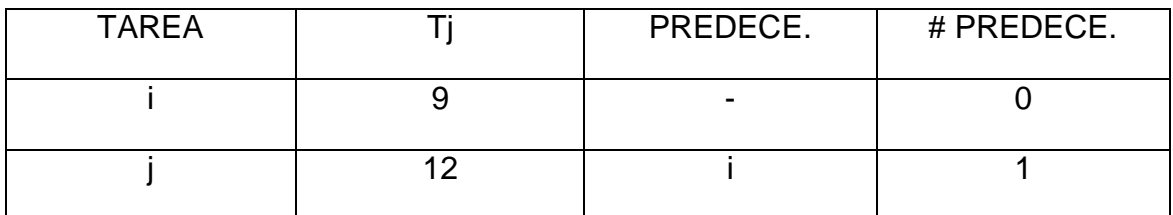

*Tabla 188 Lista B 2.4.11*

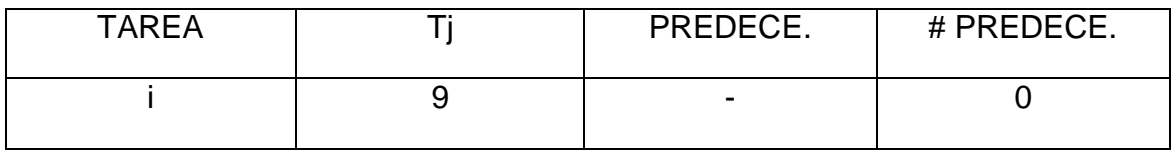

*Tabla 189 Lista C 2.4.11*

 $Td=18$ 

| <b>TARFA</b> | PREDECE.                 | # PREDECE. |
|--------------|--------------------------|------------|
|              | $\overline{\phantom{0}}$ |            |

Se asigna la tarea i a la estación 5, quedando con un tiempo de Td=18- 9=9,pero al ver la única tarea que falta por asignar se nota que no cumple con el tiempo disponible por lo que se debe abrir la estación 6 para asignarse la tarea j, quedando un tiempo disponible en esa estación de 18-12=6.

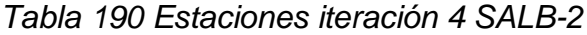

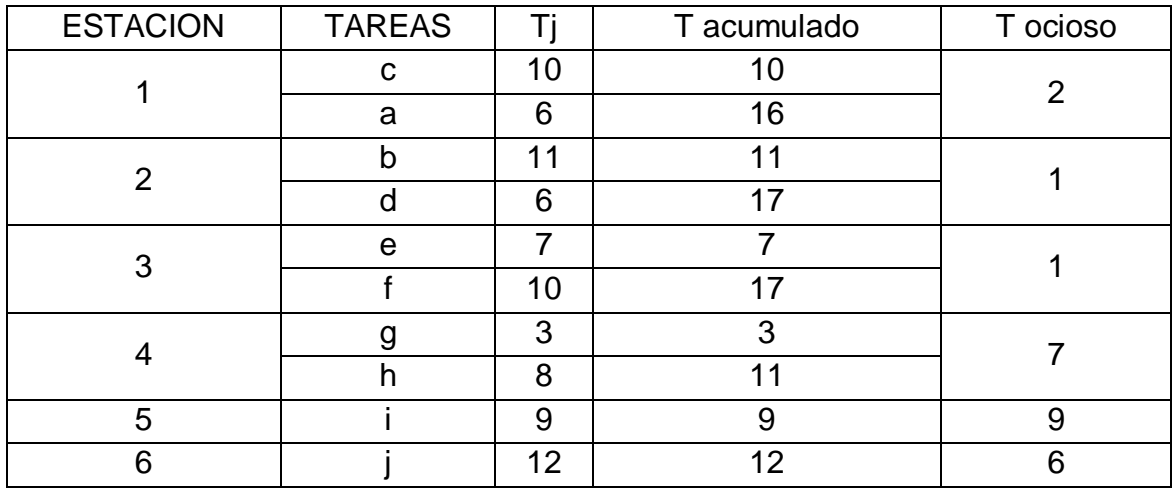

La anterior iteración iniciando con un tiempo de ciclo de 18, arroja los siguientes resultados:

Tiempo de ciclo del balanceo

 $C=17$ 

Numero de estaciones

 $m=6$ 

Eficiencia del balanceo

 $E=\sum Ti/(m^*c)$ 

E=82/(6\*17)

E=80.39%

Tiempo muerto total o demora del balance

D= (m\*c)- ∑ Ti  $D = (6*18)-82$ 

 $D = 26$ 

Esta iteración arroja un menor valor de tiempo de ciclo, pero el número de estaciones fue mayor a la anterior iteración por lo que esta se desecha y queda la anterior respuesta como resultado final.

#### BRANCH AND BOUND Y WINQSB

Los problemas SALBP-1 y SALBP-2, se solucionaran a través del software de uso libre Winqsb 1.0

El Software es utilizado para la toma de decisiones y permite resolver muchos tipos de problemas en el campo de la investigación operativa. El programa contiene diferentes módulos a utilizar, dependiendo del tipo del problema, así:

- 1. Linear Programming (LP) and integer linear programming (ILP)
- 2. Linear goal programming (GP) and integer linear programming (IGP).
- 3. Quadratic programming QP) and integer quadratic programming(IQP).
- 4. Network modeling (NET).
- 5. Nonlinear programming (NLP).
- 6. PERT/CPM

Este trabajo se centrará en el modulo 1 que permite resolver problemas de programación lineal entera utilizando el método del Branch and Bound.

11.1.3 RESOLUCION DEL SALBP-1 UTILIZANDO WINQSB

Al abrir el Software la primera ventana que aparece es la siguiente:

*Figura 12. Pantalla inicial Winqsb*

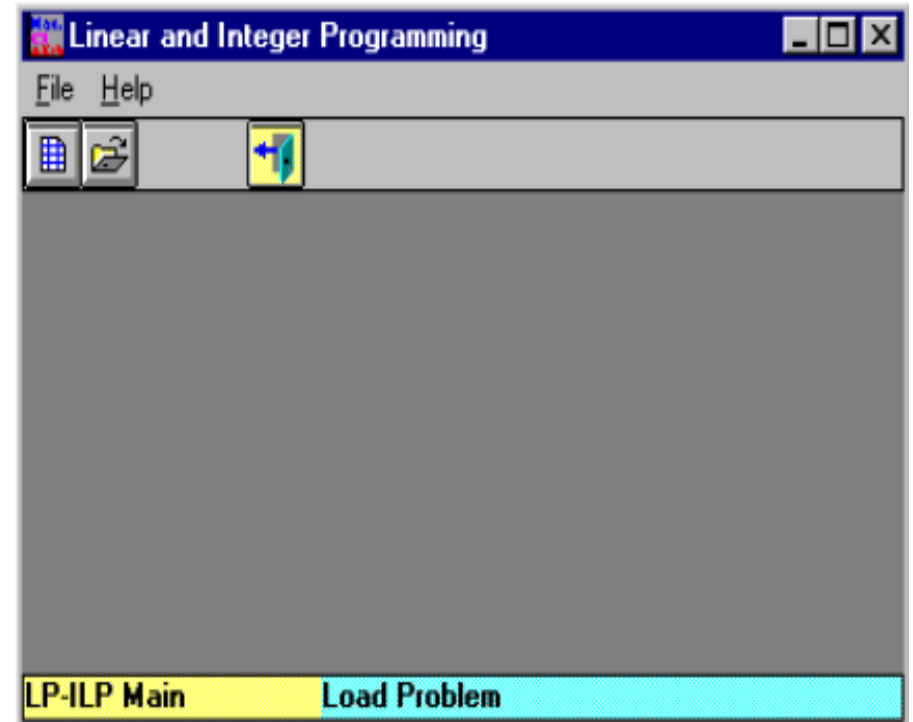

Por medio de esta ventana se puede crear un nuevo problema, a través del menú File o del botón  $\overline{\mathbb{B}}$ , surgiendo la siguiente ventana:

*Figura 13. Ventana de especificación del problema*

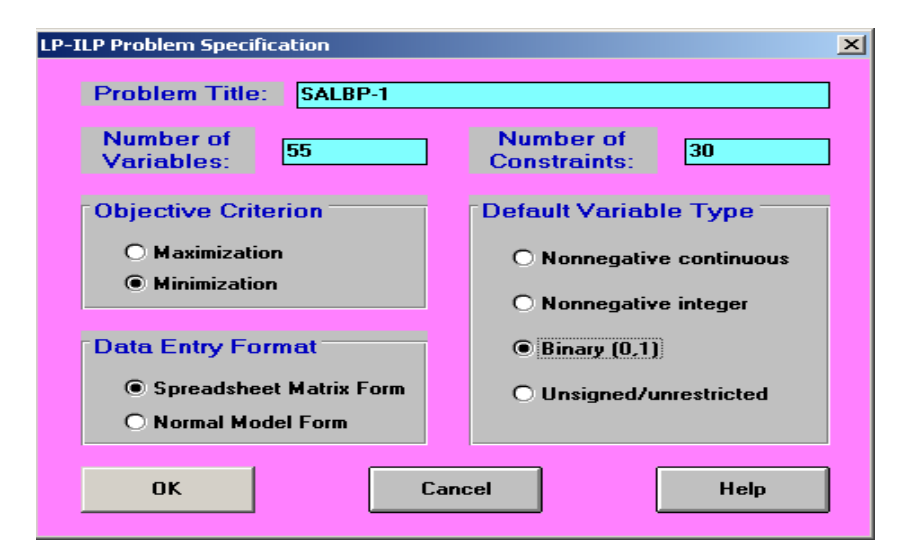

Aquí se coloca el nombre deseado, el número de variables, el número de restricciones, el objetivo y el tipo de variable. Después de llenar la información solicitada, se da click en OK y aparece la siguiente ventana:

|                                                                                          | a concern sales salesmenta salesme<br>. <b>.</b> |                |        |                |                |                |        |               |        |                  |          |
|------------------------------------------------------------------------------------------|--------------------------------------------------|----------------|--------|----------------|----------------|----------------|--------|---------------|--------|------------------|----------|
|                                                                                          | Linear and Integer Programming                   |                |        |                |                |                |        |               |        |                  |          |
| File Edit Format Solve-and-Analyze Results Utilities Window WinQSB Help                  |                                                  |                |        |                |                |                |        |               |        |                  |          |
| $\mathbf{A}$<br><b>XDB 00 A E E E U C</b><br>$\ln \Theta$ ?<br>BCBB <mark>√I</mark><br>Ш |                                                  |                |        |                |                |                |        |               |        |                  |          |
| <b>N</b> SALBP-1                                                                         |                                                  |                |        |                |                |                |        |               |        |                  |          |
| Minimize: X11                                                                            |                                                  |                |        |                |                |                |        |               |        |                  |          |
| Variable -->                                                                             | X <sub>2</sub>                                   | X <sub>3</sub> | X4     | X <sub>5</sub> | X <sub>6</sub> | X <sub>7</sub> | X8     | X9            | X10    | <b>Direction</b> | R. H. S. |
| Minimize                                                                                 |                                                  |                |        |                |                |                |        |               |        |                  |          |
| C1                                                                                       |                                                  |                |        |                |                |                |        |               |        | $\rangle =$      |          |
| $\sqrt{C2}$                                                                              |                                                  |                |        |                |                |                |        |               |        | $\rangle =$      |          |
| $\sqrt{C_3}$                                                                             |                                                  |                |        |                |                |                |        |               |        | $\rangle =$      |          |
| $\overline{C4}$                                                                          |                                                  |                |        |                |                |                |        |               |        | $\rangle =$      |          |
| $\sqrt{C5}$                                                                              |                                                  |                |        |                |                |                |        |               |        | $\rangle =$      |          |
| $\overline{c}$                                                                           |                                                  |                |        |                |                |                |        |               |        | $>=$             |          |
| $\overline{c}$                                                                           |                                                  |                |        |                |                |                |        |               |        | $>=$             |          |
| $\overline{C8}$                                                                          |                                                  |                |        |                |                |                |        |               |        | $>=$             |          |
| LowerBound                                                                               | 0                                                | 0              | 0      | 0              | 0              | n              | 0      | n             | n      |                  |          |
| UpperBound                                                                               |                                                  |                |        |                |                |                |        |               |        |                  |          |
| VariableType                                                                             | Binary                                           | <b>Binary</b>  | Binary | <b>Binary</b>  | <b>Binary</b>  | Binary         | Binary | <b>Binary</b> | Binary |                  |          |
| $\vert \cdot \vert$                                                                      |                                                  |                |        |                |                |                |        |               |        |                  |          |

*Figura 14. Ventana para introducción de datos* 

En esta ventana se introducen los datos del problema de la siguiente manera:

- En la primera fila de la matriz se introducen los coeficientes de la función objetivo.
- En el resto de las casillas se introducen los coeficientes de las restricciones.
- Para cambiar el sentido de las desigualdades o colocar una igualdad, se debe hacer doble clic sobre el símbolo deseado.

Después de tener todos los datos ingresados en la ventana, quedan de la siguiente manera (debido a que el problema es tan extenso solo se hace referencia a la parte inicial y final de la matriz).

*Figura 15. Ventana parte inicial del problema SALBP-1*

|                                                                           | Linear and Integer Programming                                          |                |              |              |     |                |                |      |     |     |              |  |
|---------------------------------------------------------------------------|-------------------------------------------------------------------------|----------------|--------------|--------------|-----|----------------|----------------|------|-----|-----|--------------|--|
|                                                                           | File Edit Format Solve-and-Analyze Results Utilities Window WinQSB Help |                |              |              |     |                |                |      |     |     |              |  |
| 秀<br>$x - a$<br>JIE<br>20001<br><u>ار ا</u><br>◶<br>P.<br>曲<br><b>FEE</b> |                                                                         |                |              |              |     |                |                |      |     |     |              |  |
| <b>N SALBPIREAL</b>                                                       |                                                                         |                |              |              |     |                |                |      |     |     |              |  |
| $C9:$ $Xb1$                                                               |                                                                         |                |              |              |     |                |                |      |     |     |              |  |
| $Variable ->$                                                             | Xa1                                                                     | Xa2            | Xa3          | Xa4          | Xa5 | Xb1            | Xb2            | Xb3  | Xb4 | Xb5 | Xc1          |  |
| <b>Minimize</b>                                                           |                                                                         |                |              |              |     |                |                |      |     |     |              |  |
| C1                                                                        | 1                                                                       | $\mathbf{1}$   | $\mathbf{1}$ | $\mathbf{1}$ | 1   |                |                |      |     |     |              |  |
| $\overline{c}$                                                            |                                                                         |                |              |              |     | 1              | п.             | 1    | 1   | 1   |              |  |
| $\overline{c3}$                                                           |                                                                         |                |              |              |     |                |                |      |     |     | $\mathbf{1}$ |  |
| <b>C4</b>                                                                 |                                                                         |                |              |              |     |                |                |      |     |     |              |  |
|                                                                           |                                                                         |                |              |              |     |                |                |      |     |     |              |  |
| $rac{1}{\sqrt{10}}$                                                       |                                                                         |                |              |              |     |                |                |      |     |     |              |  |
|                                                                           |                                                                         |                |              |              |     |                |                |      |     |     |              |  |
| $\overline{\text{c}8}$                                                    |                                                                         |                |              |              |     |                |                |      |     |     |              |  |
| $\overline{c}$                                                            |                                                                         |                |              |              |     |                |                |      |     |     |              |  |
| $ $ C10                                                                   |                                                                         |                |              |              |     |                |                |      |     |     |              |  |
| C11                                                                       | 6                                                                       |                |              |              |     | 11             |                |      |     |     | 10           |  |
| C12                                                                       |                                                                         | 6              |              |              |     |                | 11             |      |     |     |              |  |
| $\overline{C13}$                                                          |                                                                         |                | 6            |              |     |                |                | 11   |     |     |              |  |
| C14                                                                       |                                                                         |                |              | 6            |     |                |                |      | 11  |     |              |  |
| $\overline{C15}$                                                          |                                                                         |                |              |              | 6   |                |                |      |     | 11  |              |  |
| C16                                                                       | 1.                                                                      | $\overline{2}$ | 3            | 4            | 5   | -1             | $-2$           | $-3$ | -4  | -5  |              |  |
| CI7                                                                       |                                                                         |                |              |              |     | $\blacksquare$ | $\overline{2}$ | 3    | л   | 5   |              |  |
| C18                                                                       |                                                                         |                |              |              |     |                |                |      |     |     | $\mathbf{1}$ |  |
| C19                                                                       |                                                                         |                |              |              |     |                |                |      |     |     |              |  |
| $\overline{C20}$                                                          |                                                                         |                |              |              |     |                |                |      |     |     |              |  |
| $\overline{C21}$                                                          |                                                                         |                |              |              |     |                |                |      |     |     |              |  |
| C22                                                                       |                                                                         |                |              |              |     |                |                |      |     |     |              |  |
| $\overline{C23}$                                                          |                                                                         |                |              |              |     |                |                |      |     |     |              |  |
| C24                                                                       |                                                                         |                |              |              |     |                |                |      |     |     |              |  |
| C25                                                                       |                                                                         |                |              |              |     |                |                |      |     |     |              |  |
| C26                                                                       |                                                                         |                |              |              |     |                |                |      |     |     |              |  |

*Figura 16. Ventana parte final del problema SALBP-1*

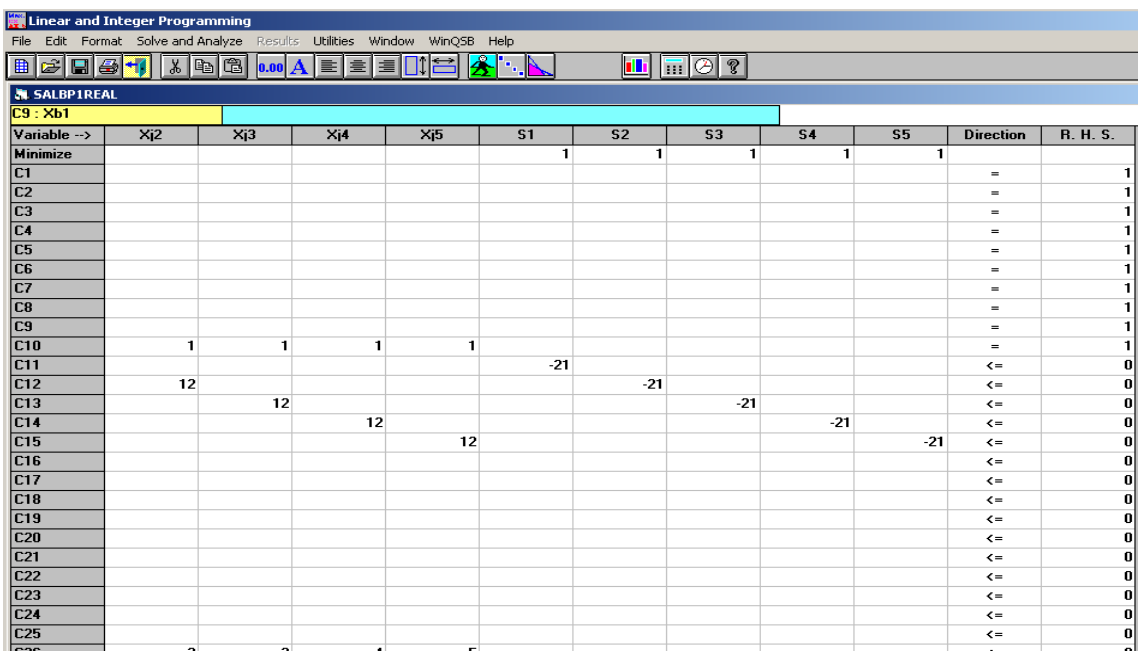

Se da click en solve and analyze y nuevamente click en solve the problem, el programa realiza las iteraciones necesarias y muestra un cuadro de aviso donde se informa si el problema tiene solución o si es infactible, en este caso es factible y se muestra de la siguiente forma:

#### *Figura 17. Ventana de confirmación Winqsb SALBP-1*

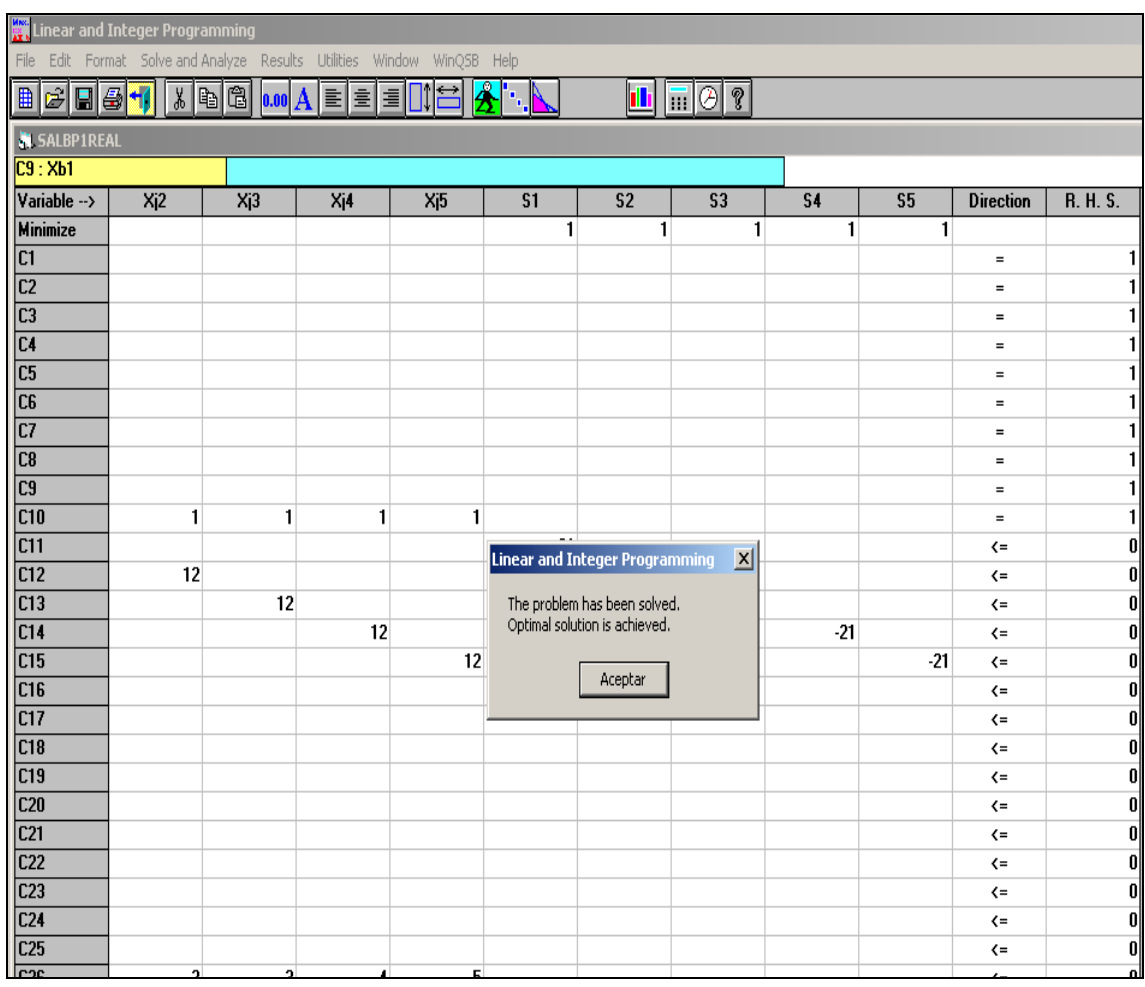

Después de dar click en aceptar, se obtiene una tabla con los siguientes resultados.

| Linear and Integer Programming                    |                 |                             |                          |                                    |                                                                             |                 |                               |
|---------------------------------------------------|-----------------|-----------------------------|--------------------------|------------------------------------|-----------------------------------------------------------------------------|-----------------|-------------------------------|
| Format Results Utilities Window<br>Help<br>File - |                 |                             |                          |                                    |                                                                             |                 |                               |
| <b>de</b><br>51<br>0.00 $ \mathbf{A} $            |                 | 11<br>$\equiv$<br>e e e     |                          |                                    | $\overline{\mathfrak{m}}\vert\overline{\mathfrak{G}}\vert$<br><u> White</u> | I               |                               |
|                                                   |                 |                             |                          |                                    |                                                                             |                 |                               |
| <b>AL Combined Report for SALBP1REAL</b>          |                 |                             |                          |                                    |                                                                             |                 |                               |
|                                                   |                 | 17:13:38                    |                          | Monday                             | <b>August</b>                                                               | 17              | 2009                          |
|                                                   |                 | <b>Decision</b><br>Variable | <b>Solution</b><br>Value | <b>Unit Cost or</b><br>Profit c(j) | Total<br><b>Contribution</b>                                                | Reduced<br>Cost | <b>Basis</b><br><b>Status</b> |
|                                                   | $\mathbf{1}$    | Xa1                         | 1,0000                   | $\bf{0}$                           | 0                                                                           | 0               | at bound                      |
|                                                   | $\overline{2}$  | Xa2                         | 0                        | $\bf{0}$                           | 0                                                                           | 4,2857          | at bound                      |
|                                                   | 3               | Xa3                         | 0                        | $\bf{0}$                           | 0                                                                           | 0               | at bound                      |
|                                                   | 4               | Xa4                         | 0                        | $\bf{0}$                           | 0                                                                           | 0               | basic                         |
|                                                   | 5               | Xa5                         | 0                        | $\bf{0}$                           | 0                                                                           | 0,8571          | at bound                      |
|                                                   | 6               | Xb1                         | $\pmb{0}$                | $\pmb{0}$                          | 0                                                                           | 0               | at bound                      |
|                                                   | $\overline{7}$  | Xb2                         | 1,0000                   | $\bf{0}$                           | 0                                                                           | 0               | at bound                      |
|                                                   | 8               | Xb3                         | 0                        | 0                                  | 0                                                                           | 0               | at bound                      |
|                                                   | $\overline{9}$  | Xb4                         | $\pmb{0}$                | $\bf{0}$                           | $\pmb{0}$                                                                   | 0               | basic                         |
|                                                   | 10              | Xb5                         | 0                        | $\bf{0}$                           | $\bf{0}$                                                                    | 1,5714          | at bound                      |
|                                                   | 11              | Xc1                         | 0                        | $\bf{0}$                           | 0                                                                           | 0               | at bound                      |
|                                                   | 12              | Xc2                         | 1,0000                   | 0                                  | 0                                                                           | 0               | at bound                      |
|                                                   | $\overline{13}$ | Xc3                         | 0                        | $\bf{0}$                           | $\bf{0}$                                                                    | 0               | at bound                      |
|                                                   | 14              | Xc4                         | 0                        | $\bf{0}$                           | 0                                                                           | 0               | basic                         |
|                                                   | 15              | Xc5                         | 0                        | 0                                  | 0                                                                           | 1,4286          | at bound                      |
|                                                   | 16              | Xd1                         | $\pmb{0}$                | 0                                  | 0                                                                           | 0               | at bound                      |
|                                                   | 17              | Xd2                         | 0                        | $\bf{0}$                           | 0                                                                           | 4,2857          | at bound                      |
|                                                   | 18              | Xd3                         | 1,0000                   | 0                                  | 0                                                                           | 0               | at bound                      |
|                                                   | 19              | Xd4                         | 0                        | $\bf{0}$                           | 0                                                                           | $\bf{0}$        | basic                         |
|                                                   | 20              | Xd5                         | 0                        | $\bf{0}$                           | 0                                                                           | 0,8571          | at bound                      |
|                                                   | 21              | Xe1                         | 0                        | 0                                  | 0                                                                           | $\bf{0}$        | at bound                      |
|                                                   | 22              | Xe2                         | 0                        | 0                                  | 0                                                                           | 5,0000          | at bound                      |
|                                                   | $\overline{23}$ | Xe3                         | 1,0000                   | $\bf{0}$                           | $\bf{0}$                                                                    | 0               | at bound                      |
|                                                   | 24              | Xe4                         | 0                        | 0                                  | 0                                                                           | 0               | basic                         |
|                                                   | $\overline{25}$ | Xe5                         | 0                        | $\bf{0}$                           | 0                                                                           | 1,0000          | at bound                      |
|                                                   | $\overline{26}$ | Xf1                         | 0                        | $\pmb{0}$                          | 0                                                                           | 0               | at bound                      |
|                                                   | 27              | Xf <sub>2</sub>             | 0                        | $\pmb{0}$                          | 0                                                                           | 5,7143          | at bound                      |

*Figura 18. Ventana parte inicial de resultados Winqsb SALBP-1* 

| Linear and Integer Programming                         |     |                  |                 |           |                                                                       |         |                          |
|--------------------------------------------------------|-----|------------------|-----------------|-----------|-----------------------------------------------------------------------|---------|--------------------------|
| File Format Results Utilities Window Help              |     |                  |                 |           |                                                                       |         |                          |
|                                                        |     |                  |                 |           |                                                                       |         |                          |
| 50<br>4<br>$\blacksquare$<br>$\mathbf{A}$<br>喜<br>0.00 | 불[불 |                  |                 |           | $\overline{\mathbb{H}}\vert\overline{\mathcal{O}}\vert$<br><u> Wh</u> | S       |                          |
| <b>N</b> Combined Report for SALBP1REAL                |     |                  |                 |           |                                                                       |         |                          |
|                                                        |     | 17:13:38         |                 | Monday    | <b>August</b>                                                         | 17      | 2009<br>$\left  \right $ |
|                                                        | 28  | Xf3              | $\bf{0}$        | 0         | 0                                                                     | 0       | at bound                 |
|                                                        | 29  | Xf4              | 1,0000          | $\bf{0}$  | 0                                                                     | 0       | at bound                 |
|                                                        | 30  | Xf5              | 0               | $\bf{0}$  | 0                                                                     | 0       | basic                    |
|                                                        | 31  | Xg1              | $\bf{0}$        | $\pmb{0}$ | 0                                                                     | 0       | at bound                 |
|                                                        | 32  | Xg2              | $\bf{0}$        | $\bf{0}$  | 0                                                                     | 2,1429  | at bound                 |
|                                                        | 33  | Xq3              | 1,0000          | 0         | 0                                                                     | 0       | at bound                 |
|                                                        | 34  | Xg4              | 0               | $\bf{0}$  | 0                                                                     | 0       | basic                    |
|                                                        | 35  | Xg5              | $\bf{0}$        | $\bf{0}$  | 0                                                                     | 0,4286  | at bound                 |
|                                                        | 36  | Xh1              | $\bf{0}$        | $\pmb{0}$ | 0                                                                     | 0       | at bound                 |
|                                                        | 37  | Xh2              | $\bf{0}$        | $\bf{0}$  | 0                                                                     | 4,5714  | at bound                 |
|                                                        | 38  | Xh3              | $\bf{0}$        | $\bf{0}$  | 0                                                                     | 0       | at bound                 |
|                                                        | 39  | X <sub>h4</sub>  | 1,0000          | $\bf{0}$  | 0                                                                     | 0       | at bound                 |
|                                                        | 40  | Xh5              | $\bf{0}$        | $\bf{0}$  | 0                                                                     | 0       | basic                    |
|                                                        | 41  | Xi1              | $\bf{0}$        | $\bf{0}$  | 0                                                                     | 0       | at bound                 |
|                                                        | 42  | Xi <sub>2</sub>  | $\bf{0}$        | $\bf{0}$  | 0                                                                     | 0       | basic                    |
|                                                        | 43  | Xi3              | $\bf{0}$        | 0         | 0                                                                     | 0       | at bound                 |
|                                                        | 44  | Xi4              | $\bf{0}$        | 0         | 0                                                                     | 0       | at bound                 |
|                                                        | 45  | Xi5              | 1,0000          | $\bf{0}$  | 0                                                                     | 0       | basic                    |
|                                                        | 46  | Xi1              | 0               | $\bf{0}$  | 0                                                                     | 5.1429  | at bound                 |
|                                                        | 47  | Xi <sub>2</sub>  | $\bf{0}$        | $\bf{0}$  | 0                                                                     | 12,0000 | at bound                 |
|                                                        | 48  | Xi3              | $\bf{0}$        | $\bf{0}$  | 0                                                                     | 1,7143  | at bound                 |
|                                                        | 49  | Xj4              | $\bf{0}$        | $\bf{0}$  | 0                                                                     | 0       | basic                    |
|                                                        | 50  | Xi5              | 1,0000          | $\bf{0}$  | 0                                                                     | 0       | basic                    |
|                                                        | 51  | S <sub>1</sub>   | 1,0000          | 1,0000    | 1,0000                                                                | 0       | basic                    |
|                                                        | 52  | S <sub>2</sub>   | 1,0000          | 1,0000    | 1,0000                                                                | 0       | basic                    |
|                                                        | 53  | S3               | 1,0000          | 1,0000    | 1,0000                                                                | 0       | basic                    |
|                                                        | 54  | <b>S4</b>        | 1,0000          | 1,0000    | 1,0000                                                                | 0       | basic                    |
|                                                        | 55  | <b>S5</b>        | 1,0000          | 1,0000    | 1,0000                                                                | 0       | basic                    |
|                                                        |     | <b>Objective</b> | <b>Function</b> | $[Min.]=$ | 5,0000                                                                |         |                          |
|                                                        |     |                  |                 |           |                                                                       |         |                          |

*Figura 19. Ventana parte final de resultados Winqsb SALBP-1*

*Tabla 191 Resumen de estaciones SALBP-1 con Winqsb*

| <b>ESTACION</b> | <b>TAREAS</b> |    | T acumulado | T ocioso |  |  |
|-----------------|---------------|----|-------------|----------|--|--|
|                 | a             | 6  | 6           | 15       |  |  |
| 2               | b             | 11 | 11          |          |  |  |
|                 | C             | 10 | 21          |          |  |  |
|                 | d             | 6  | 6           |          |  |  |
| 3               | e             | 7  | 13          |          |  |  |
|                 | g             | 3  | 20          |          |  |  |
| 4               |               | 10 | 10          | 3        |  |  |
|                 | h             | 8  | 18          |          |  |  |
| 5               |               | 9  | 9           |          |  |  |
|                 |               | 12 | 21          |          |  |  |

#### 11.1.4 RESOLUCION SALBP-2 UTILIZANDO WINQSB

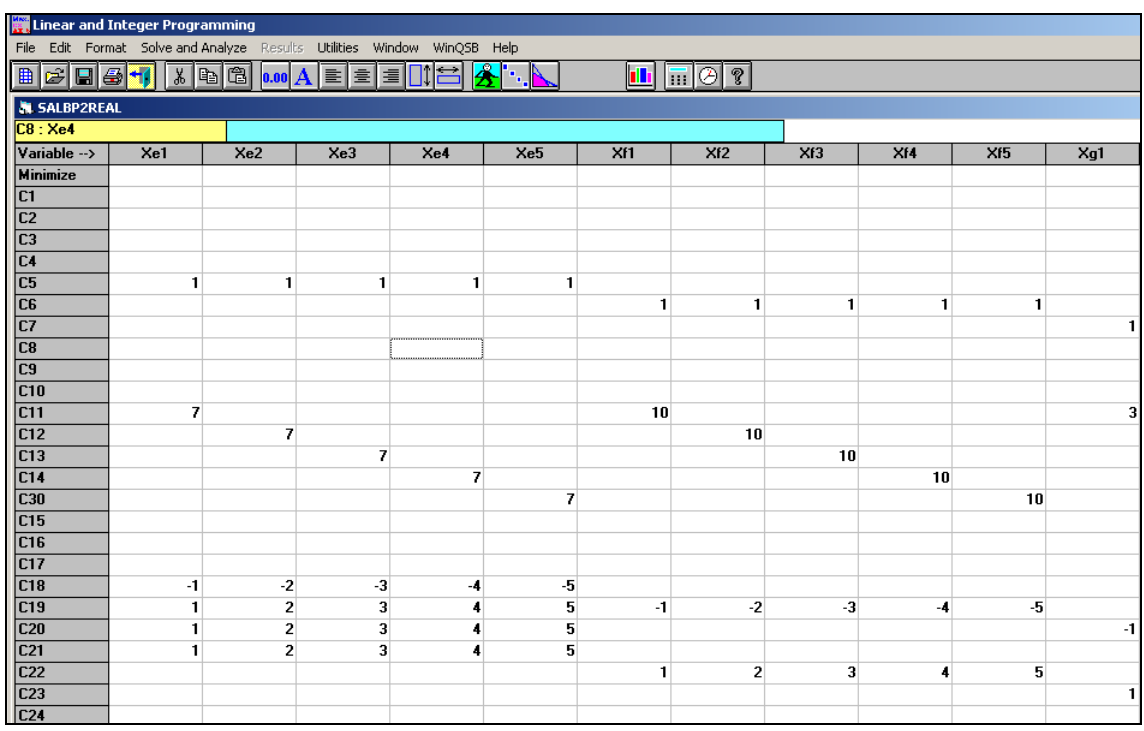

#### *Figura 20. Ventana parte inicial del problema SALBP-2*

*Figura 21. Ventana parte final del problema SALBP-2*

|                                      | Linear and Integer Programming<br>File Edit Format Solve-and-Analyze Results Utilities Window WinQSB Help |              |                |     |              |                 |                  |    |      |                        |                          |
|--------------------------------------|----------------------------------------------------------------------------------------------------|--------------|----------------|-----|--------------|-----------------|------------------|----|------|------------------------|--------------------------|
|                                      |                                                                                                    |              |                |     |              |                 |                  |    |      |                        |                          |
|                                      | XDB 0.00 A E E E UIC<br>■☞■●₩<br>h. N<br>$\mathbf{E}$ $\mathbf{E}$<br>P.                                  |              |                |     |              |                 |                  |    |      |                        |                          |
| <b>N. SALBP2REAL</b>                 |                                                                                                    |              |                |     |              |                 |                  |    |      |                        |                          |
| C4: Xi5                              |                                                                                                    |              |                |     |              |                 |                  |    |      |                        |                          |
| $Variable \rightarrow$               | Xi                                                                                                    | Xi4          | Xi             | Xj1 | Xi2          | Xi <sub>3</sub> | X <sub>1</sub> 4 | Xi | C    | <b>Direction</b>       | <b>R. H. S.</b>          |
| <b>Minimize</b>                      |                                                                                                    |              |                |     |              |                 |                  |    | 1.   |                        |                          |
| C1                                   |                                                                                                    |              |                |     |              |                 |                  |    |      | $\equiv$               | 11                       |
| $\overline{c}$                       |                                                                                                    |              |                |     |              |                 |                  |    |      | $\qquad \qquad =$      | 1.                       |
| $\sqrt{C_3}$                         |                                                                                                    |              |                |     |              |                 |                  |    |      | $\equiv$               |                          |
| $\overline{C4}$                      |                                                                                                    |              |                |     |              |                 |                  |    |      | $\quad =$              |                          |
| $\overline{\text{C5}}$               |                                                                                                    |              |                |     |              |                 |                  |    |      | $=$                    |                          |
| $\overline{c}$                       |                                                                                                    |              |                |     |              |                 |                  |    |      | $\equiv$               |                          |
| $\overline{c7}$                      |                                                                                                    |              |                |     |              |                 |                  |    |      | $\equiv$               |                          |
| $\boxed{C8}$                         |                                                                                                    |              |                |     |              |                 |                  |    |      | $=$                    |                          |
| $\overline{C9}$                      | $\mathbf{1}$                                                                                              | $\mathbf{1}$ | $\mathbf{1}$   |     |              |                 |                  |    |      | $=$                    |                          |
| $\overline{C10}$                     |                                                                                                    |              |                | 1   | $\mathbf{1}$ | 1               | 1                | 1  |      | $=$                    | 1                        |
| C11                                  |                                                                                                    |              |                | 12  |              |                 |                  |    | $-1$ | $\leftarrow$           | 0                        |
| C12                                  |                                                                                                    |              |                |     | 12           |                 |                  |    | -1   | $\leftarrow$           | 0                        |
| $\overline{C13}$                     | 9                                                                                                    |              |                |     |              | 12              |                  |    | -1   | $\leftarrow$           | $\bf{0}$                 |
| $\overline{C14}$                     |                                                                                                    | 9            |                |     |              |                 | 12               |    | -1   | $\leftarrow$           | $\mathbf{0}$             |
| $\overline{C30}$                     |                                                                                                    |              | $\overline{9}$ |     |              |                 |                  | 12 | $-1$ | $\leftarrow$           | $\mathbf{0}$             |
| C15                                  |                                                                                                    |              |                |     |              |                 |                  |    |      | $\left( =\right)$      | $\bf{0}$                 |
| $\overline{C16}$<br>$\overline{C17}$ |                                                                                                    |              |                |     |              |                 |                  |    |      | $\leftarrow$           | $\bf{0}$<br>$\mathbf{0}$ |
| C18                                  |                                                                                                    |              |                |     |              |                 |                  |    |      | $\leq$<br>$\leftarrow$ | $\mathbf{0}$             |
| $\overline{C19}$                     |                                                                                                    |              |                |     |              |                 |                  |    |      | $\leftarrow$           | $\mathbf{0}$             |
| C20                                  |                                                                                                    |              |                |     |              |                 |                  |    |      | $\left( =\right)$      | 0                        |
| C <sub>21</sub>                      |                                                                                                    |              |                |     |              |                 |                  |    |      | $\left( =\right)$      | $\bf{0}$                 |
| $\overline{C22}$                     | $-3$                                                                                                    | $-4$         | -5             |     |              |                 |                  |    |      | $\left( =\right)$      | $\mathbf{0}$             |
| C23                                  | -3                                                                                                    | -4           | $-5$           |     |              |                 |                  |    |      | $\left( =\right)$      | 0                        |
| C <sub>24</sub>                      | -3                                                                                                    | -4           | $-5$           |     |              |                 |                  |    |      | $\left( =\right)$      | 0                        |
|                                      |                                                                                                    |              |                |     |              |                 |                  |    |      |                        |                          |

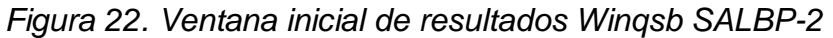

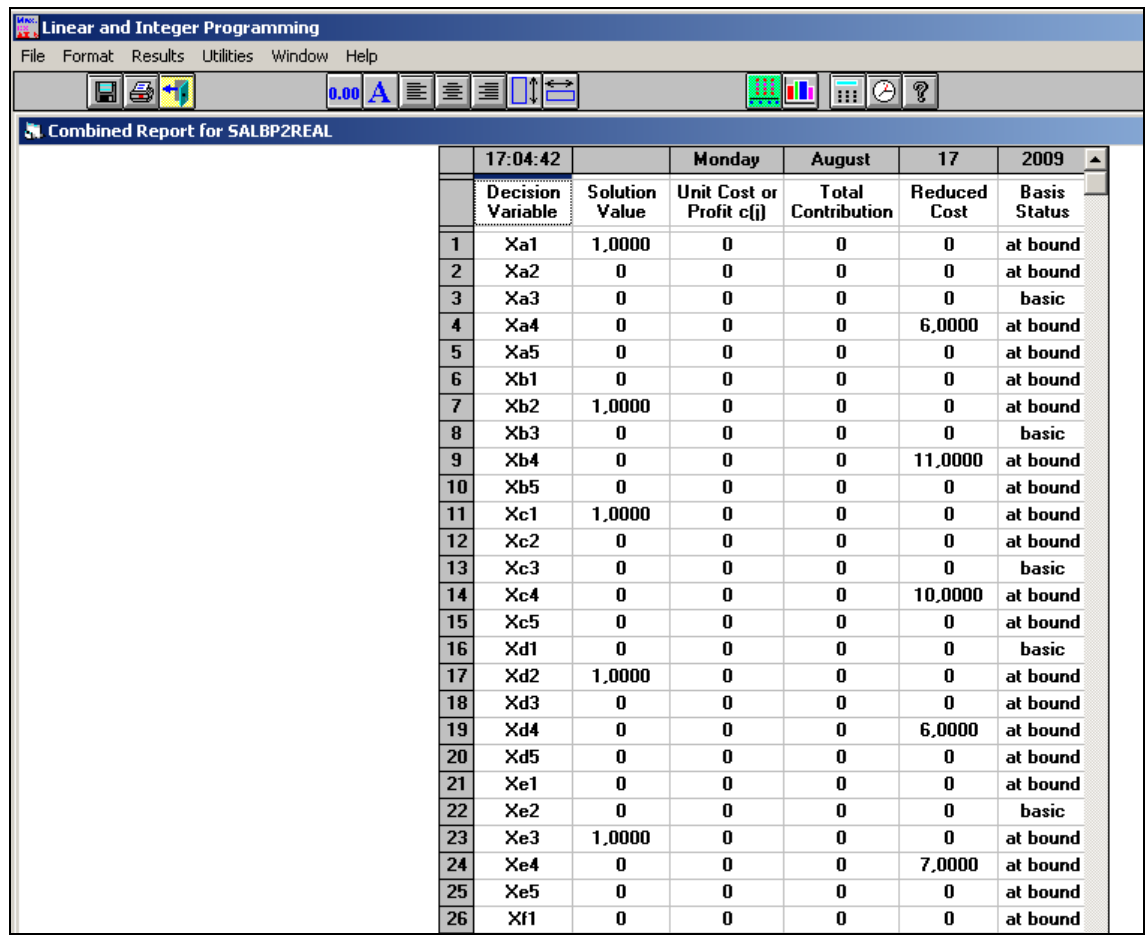

| Linear and Integer Programming                         |                 |                  |                 |            |                                                                         |              |          |
|--------------------------------------------------------|-----------------|------------------|-----------------|------------|-------------------------------------------------------------------------|--------------|----------|
| File Format<br>Results Utilities Window<br>Help        |                 |                  |                 |            |                                                                         |              |          |
| $\blacksquare$ $\blacksquare$<br>$\mathbf{A}$<br> 0.00 |                 | <b>EEEE∐18</b>   |                 |            | <u> Whi</u><br>$\overline{\overline{\mathbb{m}}}\overline{\mathcal{O}}$ | S            |          |
| <b>AL Combined Report for SALBP2REAL</b>               |                 |                  |                 |            |                                                                         |              |          |
|                                                        |                 | 17:04:42         |                 | Monday     | <b>August</b>                                                           | 17           | 2009     |
|                                                        | 27              | Xf <sub>2</sub>  | $\bf{0}$        | 0          | $\bf{0}$                                                                | $\bf{0}$     | at bound |
|                                                        | 28              | Xf3              | $\bf{0}$        | 0          | $\bf{0}$                                                                | 0            | basic    |
|                                                        | 29              | Xf4              | 1.0000          | 0          | $\bf{0}$                                                                | 0            | at bound |
|                                                        | 30              | Xf5              | 0               | 0          | $\bf{0}$                                                                | 0            | at bound |
|                                                        | 31              | Xq1              | 0               | 0          | 0                                                                       | 0            | at bound |
|                                                        | $\overline{32}$ | Xq2              | n               | 0          | 0                                                                       | U            | basic    |
|                                                        | 33              | Xq3              | 1,0000          | 0          | 0                                                                       | $\bf{0}$     | at bound |
|                                                        | 34              | Xq4              | $\bf{0}$        | 0          | $\bf{0}$                                                                | 3.0000       | at bound |
|                                                        | 35              | Xq5              | $\bf{0}$        | 0          | $\bf{0}$                                                                | $\bf{0}$     | at bound |
|                                                        | 36              | Xh1              | $\bf{0}$        | 0          | $\bf{0}$                                                                | 0            | at bound |
|                                                        | 37              | Xh2              | $\mathbf{0}$    | 0          | $\bf{0}$                                                                | 0            | basic    |
|                                                        | 38              | Xh3              | 1,0000          | 0          | $\bf{0}$                                                                | 0            | at bound |
|                                                        | 39              | Xh4              | 0               | 0          | $\bf{0}$                                                                | 8,0000       | at bound |
|                                                        | 40              | Xh5              | 0               | 0          | 0                                                                       | $\bf{0}$     | at bound |
|                                                        | 41              | Xi1              | 0               | 0          | $\bf{0}$                                                                | $\bf{0}$     | at bound |
|                                                        | 42              | Xi <sub>2</sub>  | $\bf{0}$        | 0          | $\bf{0}$                                                                | 0            | at bound |
|                                                        | 43              | Xi3              | n               | 0          | $\bf{0}$                                                                | 0            | basic    |
|                                                        | 44              | Xi4              | 1,0000          | 0          | 0                                                                       | 0            | at bound |
|                                                        | 45              | Xi5              | $\bf{0}$        | 0          | $\bf{0}$                                                                | 0            | at bound |
|                                                        | 46              | Xi1              | 0               | 0          | $\bf{0}$                                                                | $\bf{0}$     | at bound |
|                                                        | 47              | Xi <sub>2</sub>  | $\bf{0}$        | 0          | $\bf{0}$                                                                | 0            | at bound |
|                                                        | 48              | X <sub>i</sub> 3 | 0               | 0          | $\bf{0}$                                                                | $\mathbf{0}$ | at bound |
|                                                        | 49              | Xj4              | 0               | 0          | $\bf{0}$                                                                | 12,0000      | at bound |
|                                                        | 50              | Xj5              | 1,0000          | 0          | 0                                                                       | 0            | basic    |
|                                                        | 51              | C                | 19,0000         | 1,0000     | 19,0000                                                                 | $\bf{0}$     | basic    |
|                                                        |                 | <b>Objective</b> | <b>Function</b> | $[Min.] =$ | 19,0000                                                                 |              |          |
|                                                        |                 |                  |                 |            |                                                                         |              |          |

*Figura 23. Ventana final de resultados Winqsb SALBP-2*

*Tabla 192 Resumen de estaciones SALBP-2 con Winqsb*

| <b>ESTACION</b> | <b>TAREAS</b> |    | T acumulado | T ocioso |
|-----------------|---------------|----|-------------|----------|
|                 | a             | 6  | 6           |          |
|                 | C             | 10 | 16          | 3        |
| 2               | b             | 11 | 11          |          |
|                 | O             | 6  | 17          | 2        |
|                 | e             | 7  | ⇁           |          |
| 3               | g             | 3  | 10          |          |
|                 | h             | 8  | 18          |          |
|                 |               | 10 | 10          |          |
|                 |               | 9  | 19          |          |
| 5               |               | 12 | 12          |          |

#### 11.2 COMPARACION Y ANALISIS DE RESULTADOS

11.2.1 Comparación de resultados obtenidos con COMSOAL Y B&B con Winqsb para el SALBP-1

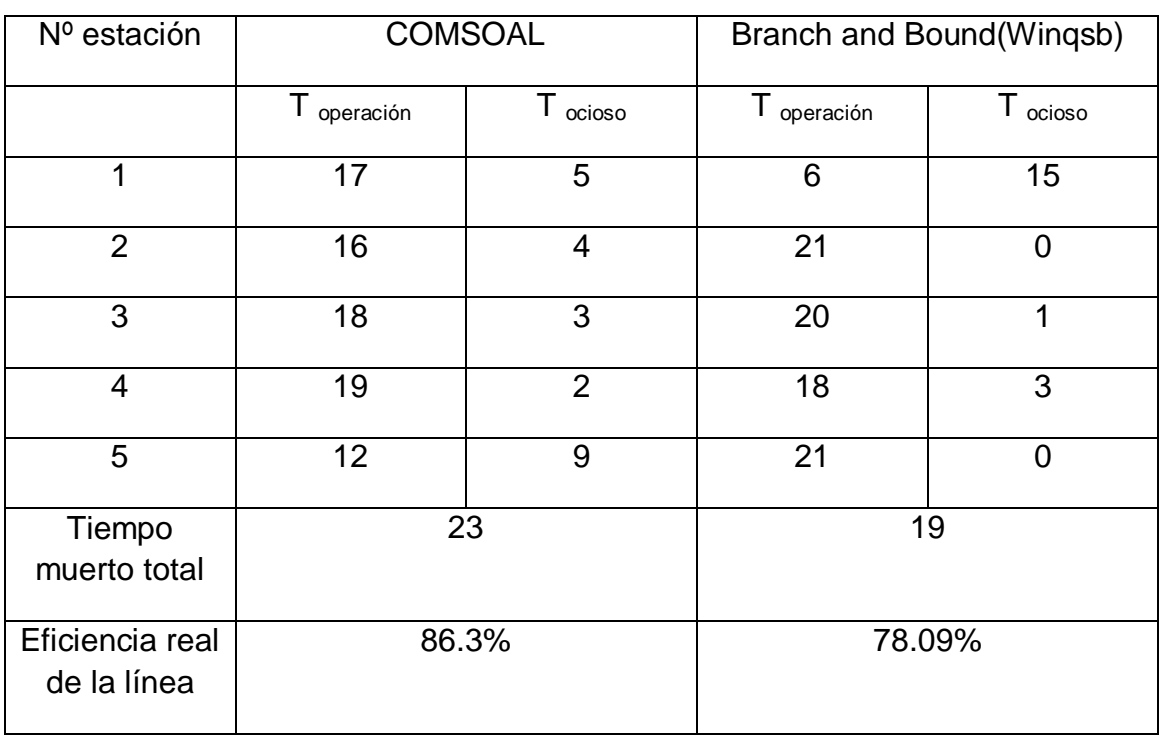

*Tabla 193 Comparación de resultados SALBP-1*

*Figura 24. Grafica comparativa de los tiempos de operación por estación para el SALBP-1*

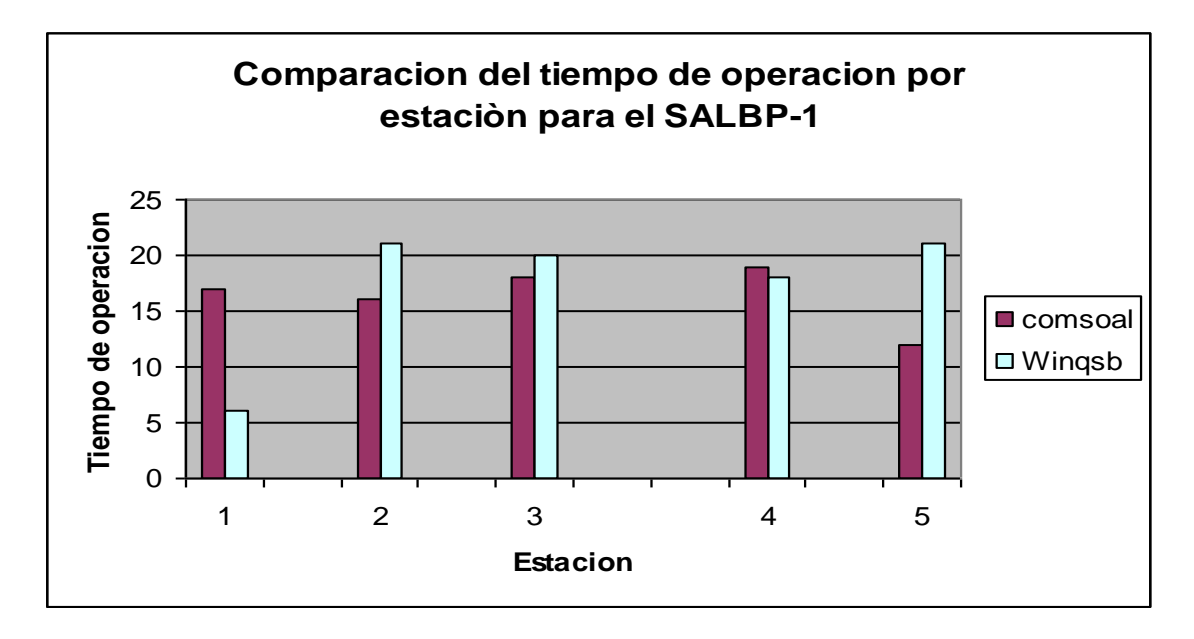

*Figura 25. Grafica comparativa del tiempo ocioso por estación para SALBP-1*

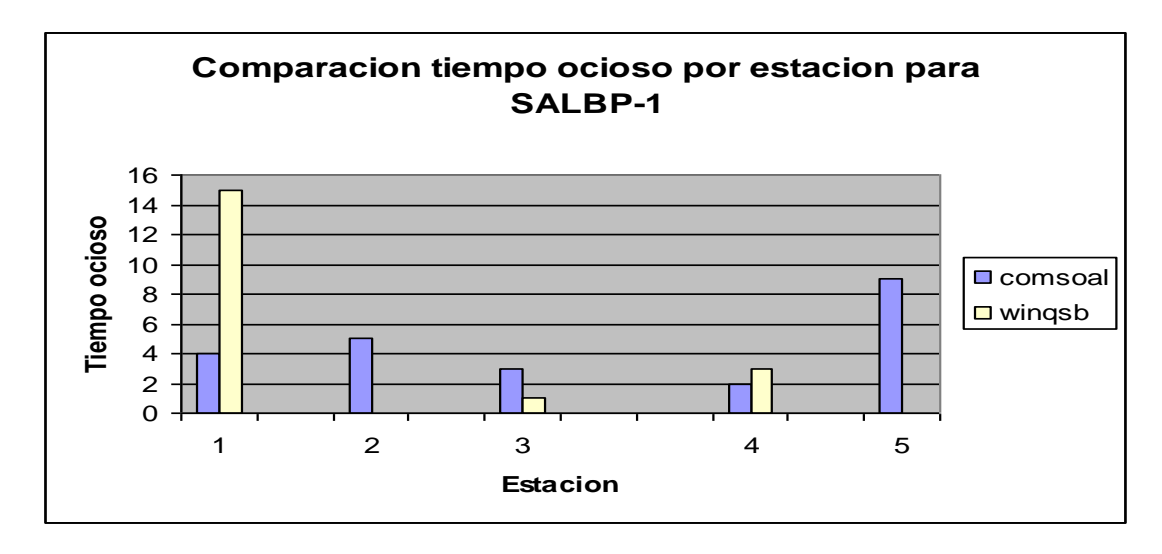

Análisis SALBP-1

Como muestran los resultados obtenidos, el tiempo ocioso total es menor en el Branch and Bound, sin embargo se puede decir que el algoritmo Comsoal ofrece una mejor solución debido a que arrojo un menor tiempo de ciclo y su eficiencia es mejor, adicionalmente la carga de trabajo esta mejor distribuída.

11.2.2 Comparación de resultados obtenidos con COMSOAL Y B&B con Winqsb para el SALBP-2

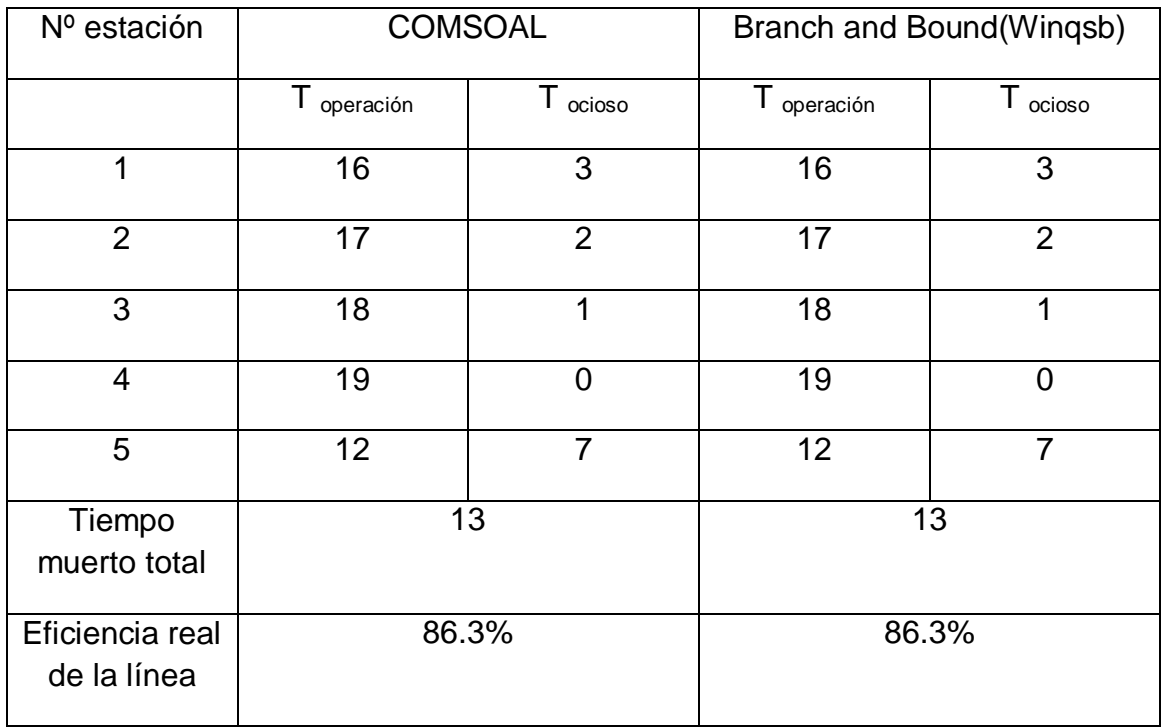

*Tabla 194 Comparación de resultados SALBP-2*

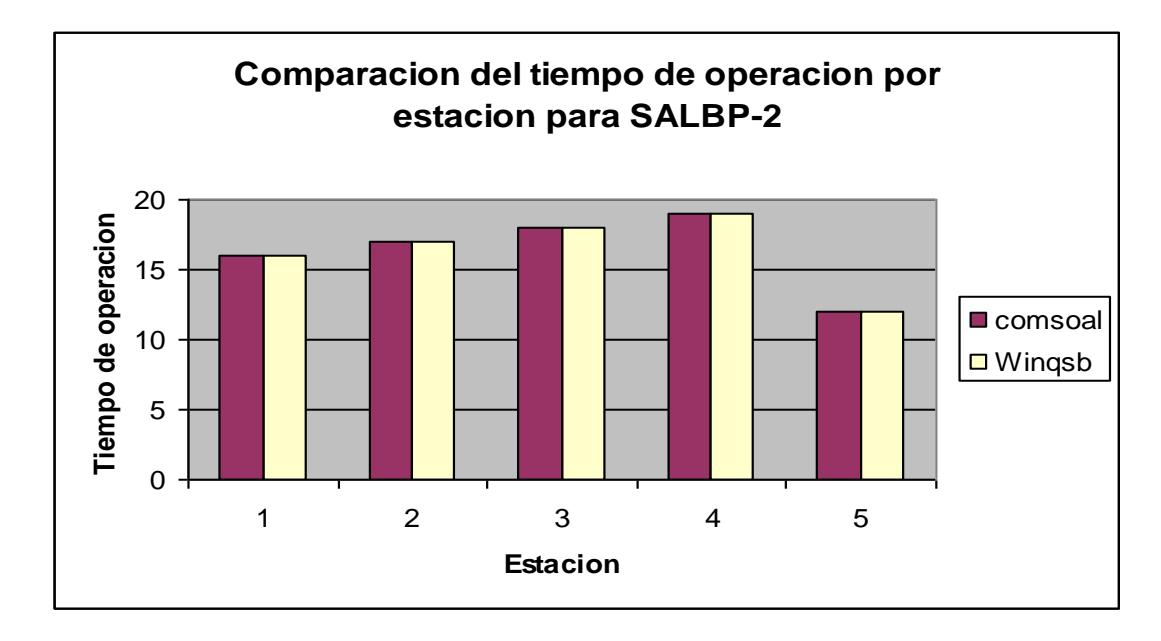

*Figura 26. Grafica comparativa del tiempo de operación por estación para SALBP-2*

*Figura 27. Grafica comparativa del tiempo ocioso por estación para SALBP-2* 

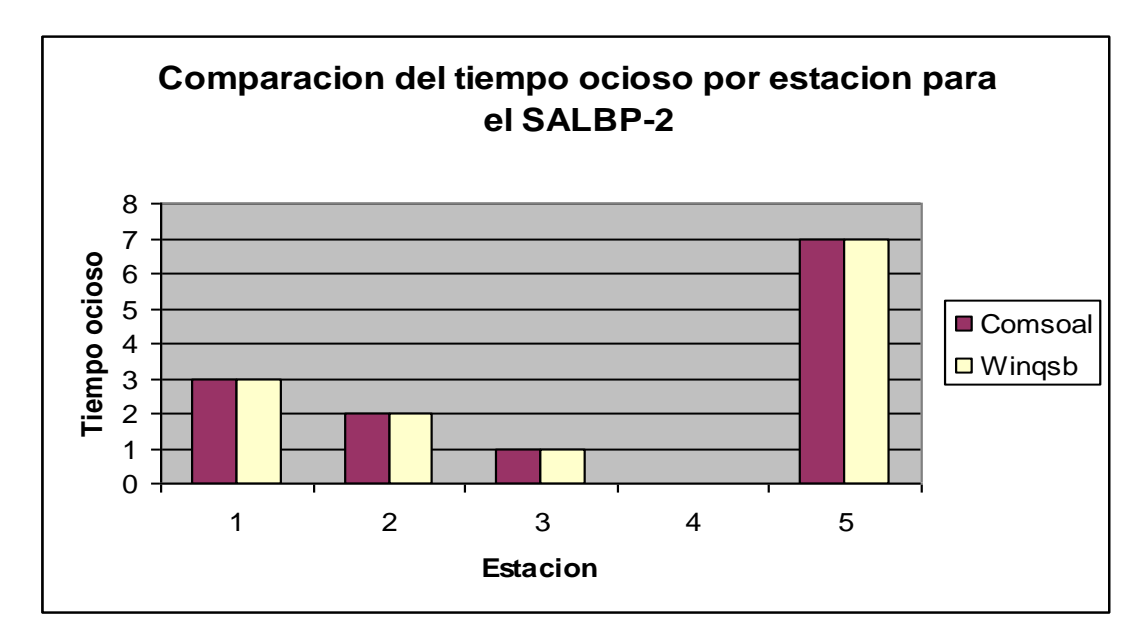

Análisis SALBP-2

Para este caso especifico, los resultados obtenidos fueron similares.

#### 12. CONCLUSIONES

Esta investigación tuvo como objetivo primordial establecer las herramientas mas usadas en el campo de la investigación de operaciones para el balanceo de línea simple basada en una revisión bibliográfica acerca del tema, por supuesto el balanceo es un tema de investigación muy amplio y todavía en desarrollo.

Para este estudio se abordaron dos técnicas muy conocidas como son el COMSOAL y el BRANCH AND BOUND a través de un pequeño problema específico con el fin de solucionar dos problemas que se presentan en balanceo, minimizar el número de estaciones y minimizar el tiempo de ciclo. El documento deja claro que el algoritmo COMSOAL brinda muy buenas soluciones, es más práctico y más recomendable ya que existen software especializados de fácil manejo y un óptimo desempeño en comparación al programa Winqsb, el cual esta diseñado para otro tipo de aplicaciones. En el caso de aquellos problemas que tienen muchas variables el Winqsb se vuelve poco práctico al momento de ingresar los datos y su resolución es lenta debido a la gran cantidad de iteraciones que debe realizar.

El desarrollo de esta investigación permite conocer la importancia de implementar la teoría aprendida a través de un trabajo exigente que enseña con una metodología clara el proceso de balanceo y como resultado apoya el proceso de formación profesional.

#### 13. BIBLIOGRAFIA

CAPACHO L, MORENO R, Generación de secuencias de montaje y equilibrado de líneas, Universidad Politécnica de Catalunya, Abril 2004.

RESTREPO J, MEDINA P, CRUZ E, Balanceo de un modulo de confección utilizando el algoritmo de Helgeson and Birnie: Un caso de estudio, Universidad Tecnológica de Pereira, Diciembre 2006

PRAWDA, W Juan. Métodos y modelos de investigación de operaciones. Editorial Limusa. 1976.

HILLIER, LIEBERMAN. Investigacion de operaciones 7 edicion pag.604

#### INTERNET

<http://es.wikipedia.org/wiki/Heur%C3%ADstica>

http:/[/www.freequality.org/sites/www\\_freequality\\_org/documents/Training/Class](http://www.freequality.org/sites/www_freequality_org/documents/Training/Classes%2520Spring%25202003/PowerPoint%2520Slides/COMSOAL.ppt+comsoal+e+IBM&hl=es&ct=clnk&cd=1&gl=co) [es%2520Spring%25202003/PowerPoint%2520Slides/COMSOAL.ppt+comsoal](http://www.freequality.org/sites/www_freequality_org/documents/Training/Classes%2520Spring%25202003/PowerPoint%2520Slides/COMSOAL.ppt+comsoal+e+IBM&hl=es&ct=clnk&cd=1&gl=co) [+e+IBM&hl=es&ct=clnk&cd=1&gl=co](http://www.freequality.org/sites/www_freequality_org/documents/Training/Classes%2520Spring%25202003/PowerPoint%2520Slides/COMSOAL.ppt+comsoal+e+IBM&hl=es&ct=clnk&cd=1&gl=co)

http://racero.us.es/Asignaturas/Secuenciacion/EQUILIBRADO.PPT (septiembre 2008)

[www.velocidadmaxima.com/forum/showthread.php?t=1187,marzo](http://www.velocidadmaxima.com/forum/showthread.php?t=1187,marzo) 2009

[https://upcommons.upc.edu/pfc/bitstream/2099.1/2587/1/31026-](https://upcommons.upc.edu/pfc/bitstream/2099.1/2587/1/31026-1.pdf,septiembre) [1.pdf,septiembre](https://upcommons.upc.edu/pfc/bitstream/2099.1/2587/1/31026-1.pdf,septiembre) 2008.

[http://descartes.cnice.mec.es/materiales\\_didacticos/prog\\_lineal\\_lbc/definicion\\_](http://descartes.cnice.mec.es/materiales_didacticos/prog_lineal_lbc/definicion_pl.htm,septiembre) [pl.htm,septiembre](http://descartes.cnice.mec.es/materiales_didacticos/prog_lineal_lbc/definicion_pl.htm,septiembre) 2008.

<http://www.investigacion-operaciones.com/Libro/Programacion%20Entera.pdf>

<https://upcommons.upc.edu/pfc/bitstream/2099.1/2587/1/31026-1.pdf,agosto> 2008

<http://www.eumed.net/libros/2006c/216/1j.htm,agosto> 2008

1 [https://upcommons.upc.edu/pfc/bitstream/2099.1/2587/1/31026-1.pdf,](https://upcommons.upc.edu/pfc/bitstream/2099.1/2587/1/31026-1.pdf) agosto 2008

1 [http://www.utp.edu.co/php/revistas/ScientiaEtTechnica/docsFTP/18521325-](http://www.utp.edu.co/php/revistas/ScientiaEtTechnica/docsFTP/18521325-330.pdf) [330.pdf](http://www.utp.edu.co/php/revistas/ScientiaEtTechnica/docsFTP/18521325-330.pdf)

[https://upcommons.upc.edu/pfc/bitstream/2099.1/2587/1/31026-](https://upcommons.upc.edu/pfc/bitstream/2099.1/2587/1/31026-1.pdf,noviembre) [1.pdf,noviembre](https://upcommons.upc.edu/pfc/bitstream/2099.1/2587/1/31026-1.pdf,noviembre) 2008

[http://www.icaen.uiowa.edu/~dbricker/Stacks\\_pdf2/ALB\\_COMSOAL.pdf.noviem](http://www.icaen.uiowa.edu/~dbricker/Stacks_pdf2/ALB_COMSOAL.pdf.noviembre) [bre](http://www.icaen.uiowa.edu/~dbricker/Stacks_pdf2/ALB_COMSOAL.pdf.noviembre) 2008

#### 14. BIBLIOGRAFIA COMPLEMENTARIA

Arcus, A.L. COMSOAL: A computer method of sequencing operations for assembly lines, International Journal of Production Research 4, 259-277. 1966.

Bard, J. Assembly line balancing with parallel workstations and dead times. International Journal of Production Research. Vol. 37, No. 4, 721-736. 1999.

Bartholdi, J.J. Balancing two-sided assembly lines: A case study, International Journal of Production Research 31, 2447-2461. 1993.

Bautista, J. y Pereira, J. Algoritmos de hormigas para un problema de equilibrado de líneas. V Congreso de Ingeniería de Organización, Valladolid-Burgos. 2003.

Baybars, I. A survey of exact algorithms for the simple assembly line balancing problem" Management Science, 32, 909-932, 1986.

Becker, C. y Scholl, A. State-of-the-art exact and heuristic solution procedures for simple assembly line balancing. Technical Report 20/2003; Friedrich-Schiller-Universität Jena (Invited review for the special issue: "Balancing of automated assembly and transfer lines" of the European Journal of Operational Research), 2003.

Scholl, A. y Voss, S. Simple assembly line balancing – Heuristic approaches. Journal of Heuristics, 2, 217-244, 1996.

Scholl, A. y Klein, R. SALOME: A bidirectional branch and bound procedure for assembly line balancing. INFORMS Journal on Computing, 9, 319-334, 1997.

Scholl, A. Balancing and sequencing of Assembly lines. Physica-Verlag,1999.

Scholl, A. y Klein, R. ULINO: Optimally balancing U-shaped JIT assembly lines. International Journal of Production Research. Vol. 37, No. 4, 721-736. 1999.

# **APLICACIÓN DE ALGUNOS MÉTODOS EXACTOS Y HEURISTICOS PARA RESOLVER EL PROBLEMA DE BALANCEO DE LINEA SIMPLE**

Autores JAVIER ANDRES PÓVEDA ZAPATA 10.004.424 CARLOS HERNANDO FLOREZ HURTADO 9.861.610

### **RESUMEN**

Este documento investigativo pretende dar solución a un ejemplo particular de balanceo de línea simple, el cual se estudiara a través de dos tipos de problemas denominados SALBP-1 y SALBP-2, por medio de un método heurístico conocido como COMSOAL y un método exacto como lo es el BRANCH & BOUND.

# **OBJETIVOS**

### OBJETIVO GENERAL

Solucionar el problema de balanceo de línea simple tipo SALBP-1 y SALBP-2 con el método COMSOAL y BRANCH & BOUND (con Winqsb Versión 1.0).

### OBJETIVOS ESPECÍFICOS

- Definir el problema de balanceo de línea.
- Clasificar el problema.
- Plantear el modelo matemático del problema.
- Solucionar con COMSOAL.
- Solucionar con BRANCH AND BOUND (Utilizando Winqsb Version 1.00).

# **DEFINICIÓN DEL PROBLEMA**

- Como es sabida una línea bien equilibrada trae no solo reducción en los costos de operación, sino también un mejor nivel de calidad y por lo tanto un aumento en la satisfacción de los clientes, por otro lado la competitividad se mejora notablemente, viéndose reflejado este incremento en las ventas y en la imagen de las empresas.
- Se debe reconocer los dos tipos de problema de balanceo de línea, los cuales son: el simple ó SALBP (simple assembly line balancing problem) y el general ó GALBP (general assembly line balancing problem).
- En este tipo de problema se consideran líneas de producción simples en las que las estaciones son colocadas en serie y solo existe un solo tipo de producto con tiempos conocidos, además las estaciones pueden realizar cualquier tipo de tarea y las tareas pueden ser realizadas en cualquier estación, los tiempos en el problema simple son determinìsticos y desde luego conocidos con anticipación.

# **CLASIFICACIÓN DE LOS SALBPS**

- SALBP -1: El problema reside en hallar una solución factible que permita minimizar el número de estaciones, dado un tiempo de ciclo. Este tipo se da cuando se va a hacer un nuevo montaje y la demanda puede ser estimada.
- SALBP-2: Busca minimizar el tiempo de ciclo dado un número de estaciones fijas, aquí se supone que la línea existe.
- SALBP-E: este problema busca maximizar la eficiencia de la línea, es decir busca minimizar el producto de m (numero de estaciones) por c (tiempo de ciclo).
- SALBP-F: se busca una solución factible dado el tiempo de ciclo y el numero de estaciones.

## **PLANTEAMIENTO DEL PROBLEMA**

Modelación matemática SALBP-1

$$
Min Z = \sum_{j=1}^{M_{max}} y_j
$$
\n
$$
sin Z = \sum_{j=1}^{M_{max}} y_j
$$
\n
$$
s.a
$$
\n(1) 
$$
\sum_{i=1}^{N} t_i \cdot x_{ij} \le C \cdot y_j
$$
  $j = 1,..., M_{max}$ \n(2) 
$$
\sum_{j=1}^{M_{max}} x_{ij} = 1
$$
  $i = 1,..., N$ \n(3) 
$$
\sum_{j=1}^{M_{max}} j \cdot x_{kj} \le \sum_{j=1}^{M_{max}} j \cdot x_{ij} \quad \forall k \prec i
$$
\n(4) 
$$
y_{j+1} \le y_j
$$
  $j = 1,..., M_{max} - 1$ \n
$$
x_{ij} = \{0,1\} \quad \forall (i, j); \quad y_j = \{0,1\} \quad \forall (j)
$$

## **PLANTEAMIENTO DEL PROBLEMA**

### Modelación matemática SALBP-2

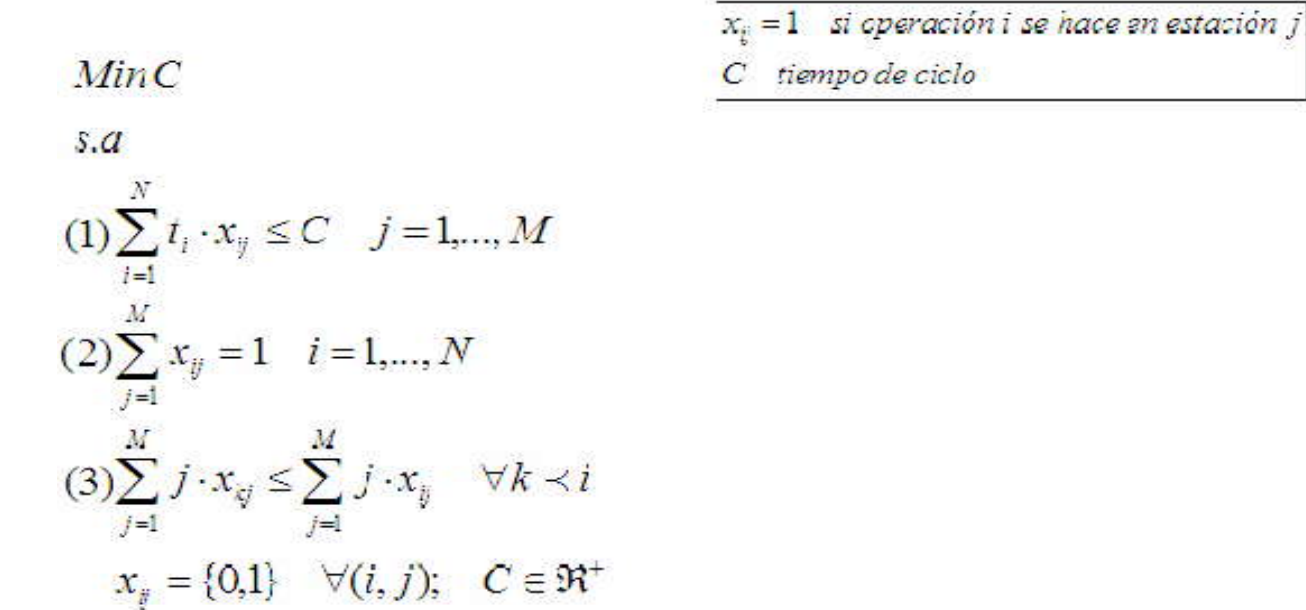

### **COMSOAL**

- Computer Method for sequencing operation for assembly lines.
- En español sus siglas significan, Método Computarizado para la secuencia de operaciones en la línea de ensamble.

### PASOS

- PASO 1: Para cada tarea se debe identificar las tareas que le siguen en orden de precedencia.
- PASO 2: Crear una LISTA A, que consiste en colocarle a cada tarea de la línea de ensamble, el numero de tareas que le preceden.
- PASO 3: De la lista A, se crea una lista B, con las tareas que tienen cero predecesores, si no hay tareas por asignar entonces se debe parar.

- PASO 4: De la lista B, se crea la lista C, compuesta por aquellas tareas cuyos tiempos de proceso no sea mayor al tiempo de ciclo disponible en la estación. Si esta lista esta vacía se debe abrir una nueva estación, la cual tendrá nuevamente todo el tiempo de ciclo disponible y se repite el paso 4.
- PASO 5: De forma aleatoria se escoge de la lista C la tarea a asignarse a la estación.
- PASO 6: Se debe actualizar el tiempo disponible en la estación y la lista B, con el fin de mirar el tiempo consumido y los predecesores completados hasta el momento. Si la lista B esta vacía se debe actualizar la lista A, y se vuelve al paso 3, de lo contrario se debe regresar al paso 4

## VENTAJAS

- Permite examinar un número grande de secuencias con un simple registro encontrando soluciones factibles y en poco tiempo.
- Es una técnica fácil de programar.
- El método solo tiene en cuenta aquellas tareas que cumplen con todas las restricciones en cada paso.
- Una secuencia es descartada cuando excede el límite superior.
- Una secuencia es guardada cuando se mejora el límite superior anterior.
- Las secuencias son generadas al escoger aleatoriamente una tarea y construye subsecuentes tareas.
- Nuevas estaciones son abiertas cuando se necesitan.

- Técnica conocida por sus aplicaciones a los problemas de programación entera.
- la técnica se fundamenta en la idea de dividir y vencerás.
- Para hacer el problema inicial o principal este se divide en subproblemas cada vez más pequeños.

### Pasos

### Ramificación:

 Entre los subproblemas (no sondeados) se elige el de creación mas reciente, se ramifica el nodo en dos subproblemas fijando la variable de ramificación.

### Acotamiento:

 Para cada nuevo subproblema se obtiene su cota aplicando por ejemplo el método simplex u otro método pertinente a su soltura de PL y redondeando hacia abajo el valor de Z en la solución optima.

### Sondeo:

 Para cada nuevo subproblema se aplican las tres pruebas de sondeo y se descartan aquellos problemas que quedan sondeados o eliminados por cualquiera de las tres pruebas.

Existen tres formas de sondear:

1 Prueba: su cota  $\leq$   $\geq$   $\neq$ 

2 Prueba: su soltura de PL no tiene soluciones factibles.

3 Prueba : la solución optima para su soltura de PL es entera ( si esta solución es mejor que la de apoyo , se convierte en la nueva solución de apoyo y se aplica de nuevo la prueba 1 a todos los subproblemas no sondeados, con la nueva Z \* mejor ).

### Prueba de optimalidad

 El problema termina cuando no existen subproblemas restantes o la solución de apoyo o incumbente actual es óptima. Si no es así se realiza otra iteración. (Si no existe una solución de apoyo, la conclusión es que el problema no tiene soluciones factibles).

# **DESARROLLO DE LA INVESTIGACIÒN**

# Diagrama de precedencias

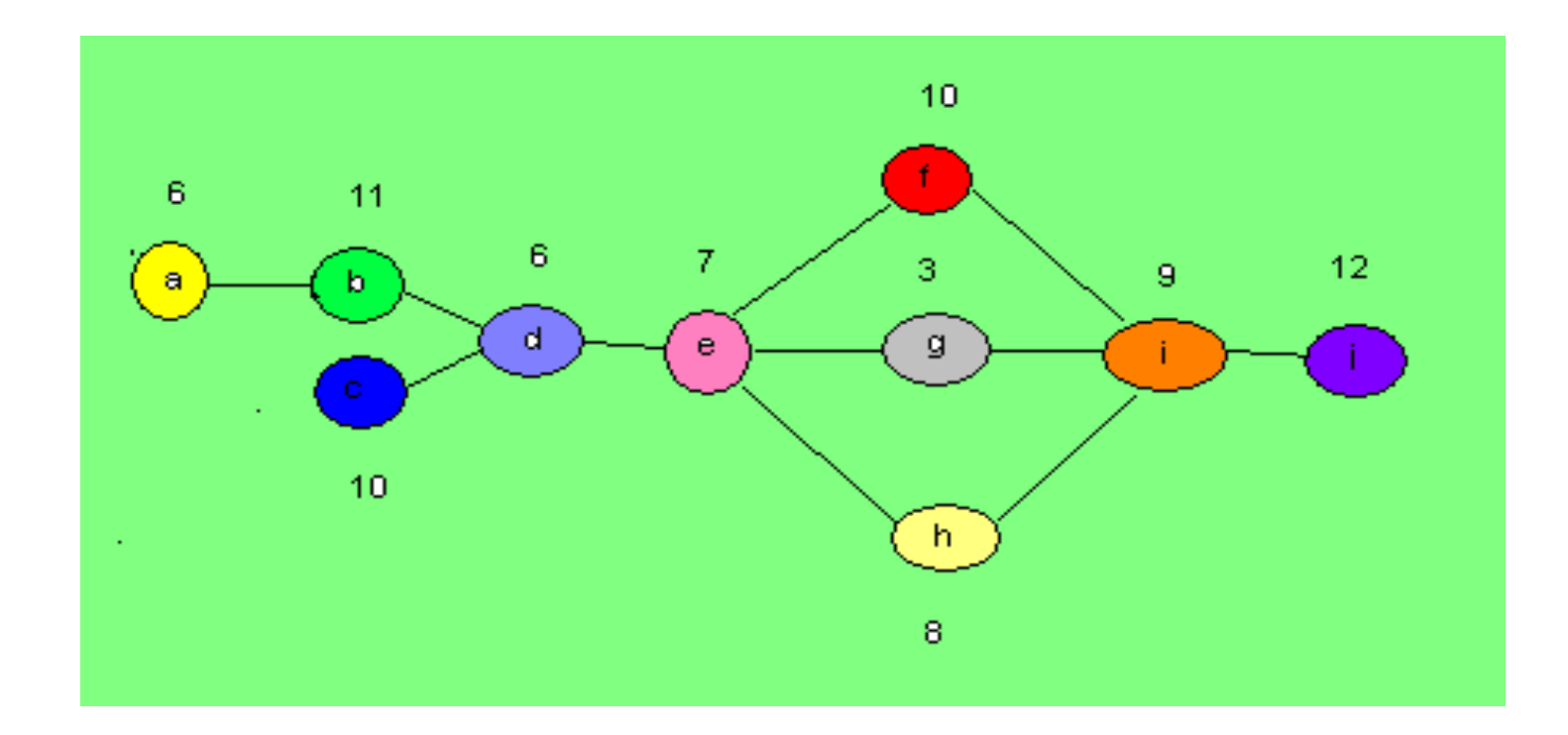
#### RESUMEN SALBP-1 CON COMSOAL

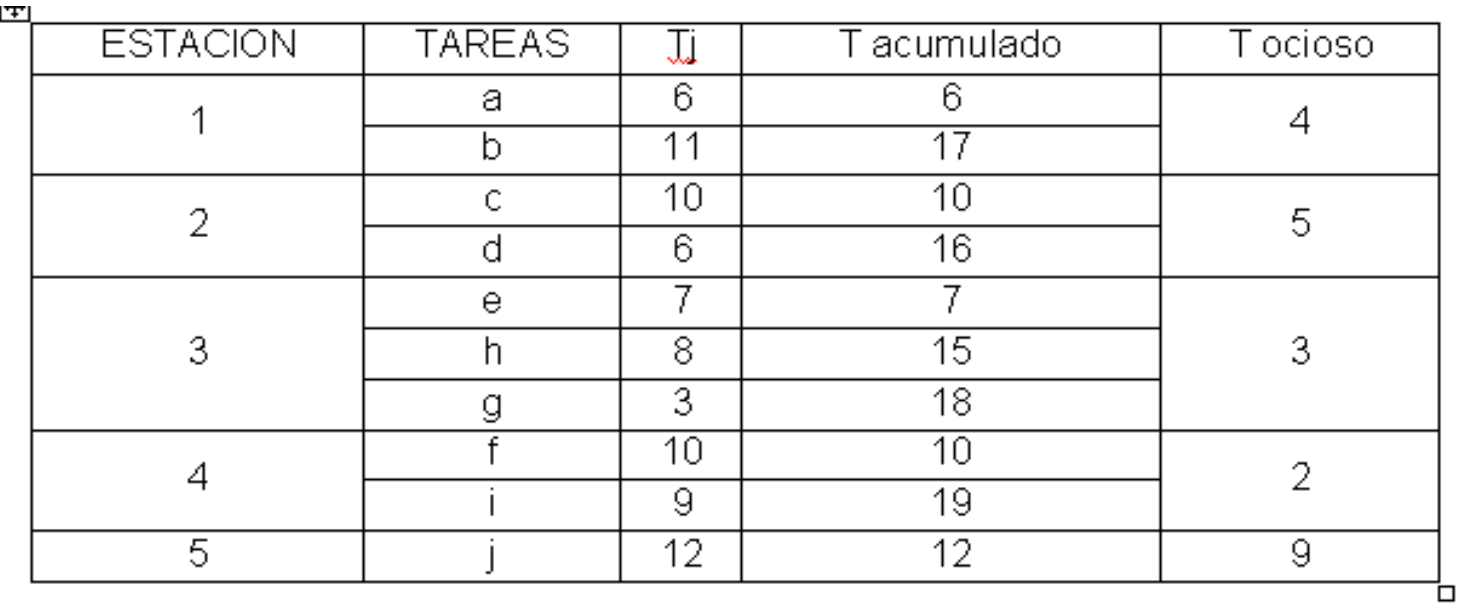

**EFICIENCIA:** 

$$
E = \sum Tj / (m \cdot c) = 82 / (5 \cdot 19) = 86.3\%
$$

**TIEMPO MUERTO TOTAL:** 

 $D = (m<sup>*</sup>c) - \sum T = 23$ 

#### RESUMEN SALBP-2 CON COMSOAL

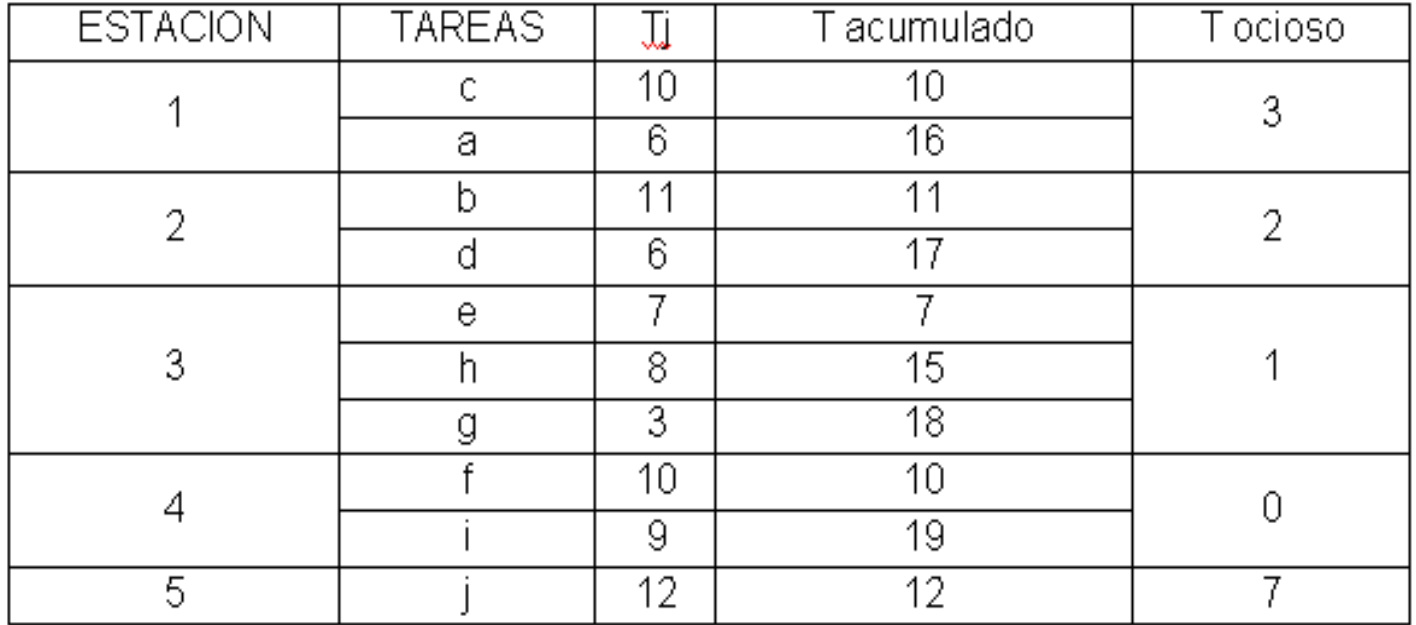

```
Tiempo de ciclo del balanceo
C=19
```

```
Numero de estaciones
m=5
```
Eficiencia del balanceo  $E=\sum Ti/(m^*c)$ E=86.3%

Tiempo muerto total o demora del balance D=  $(m<sup>*</sup>c)-\sum Ti$  $D = 13$ 

#### RESUMEN SALBP-1 CON B&B

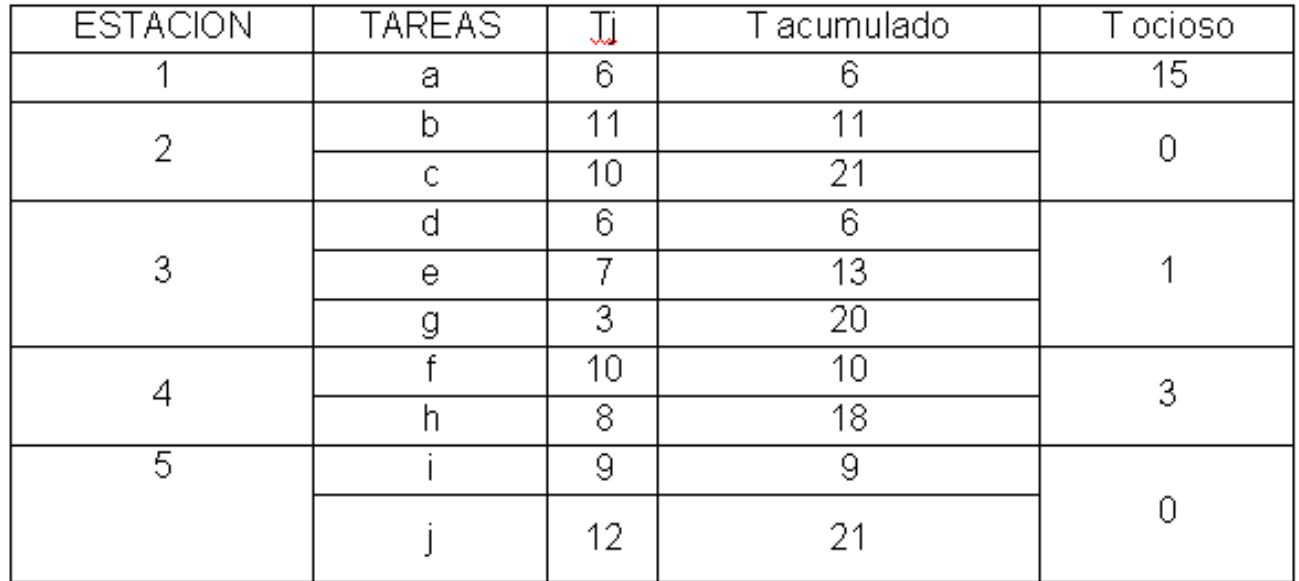

#### RESUMEN DEL SALBP-2 CON B&B

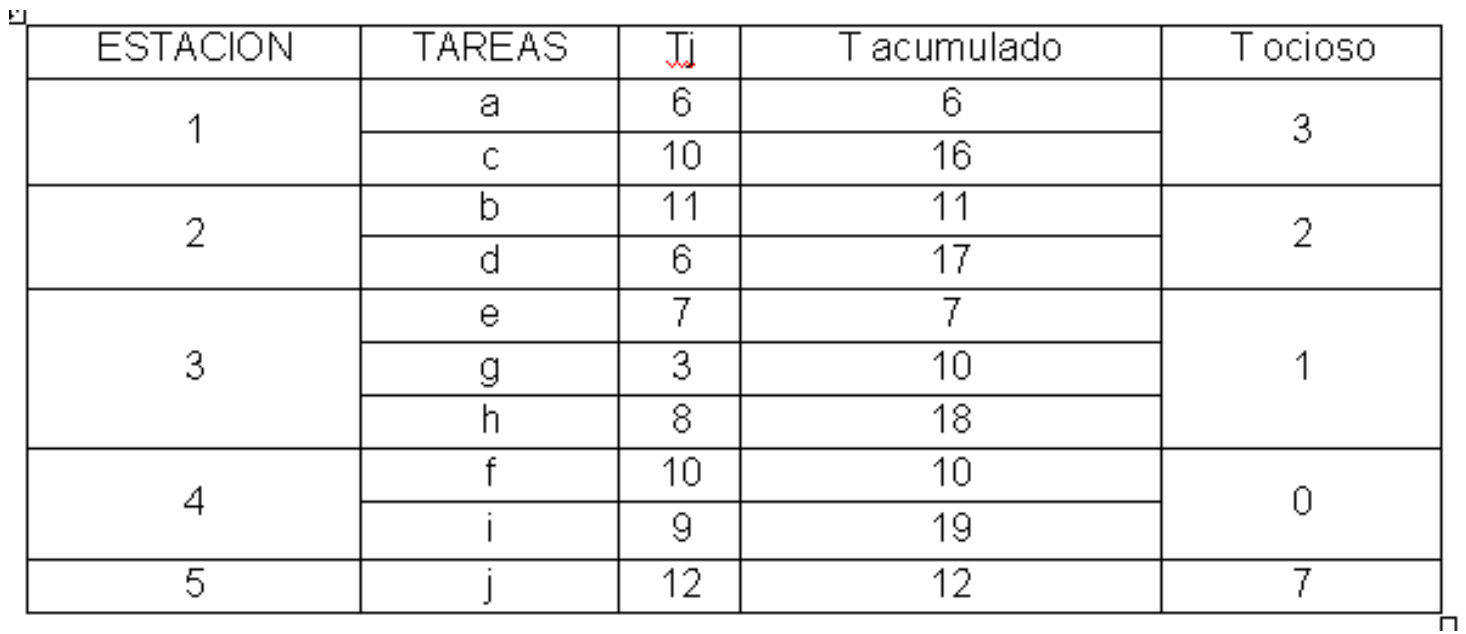

### *Comparación de resultados SALBP-1*

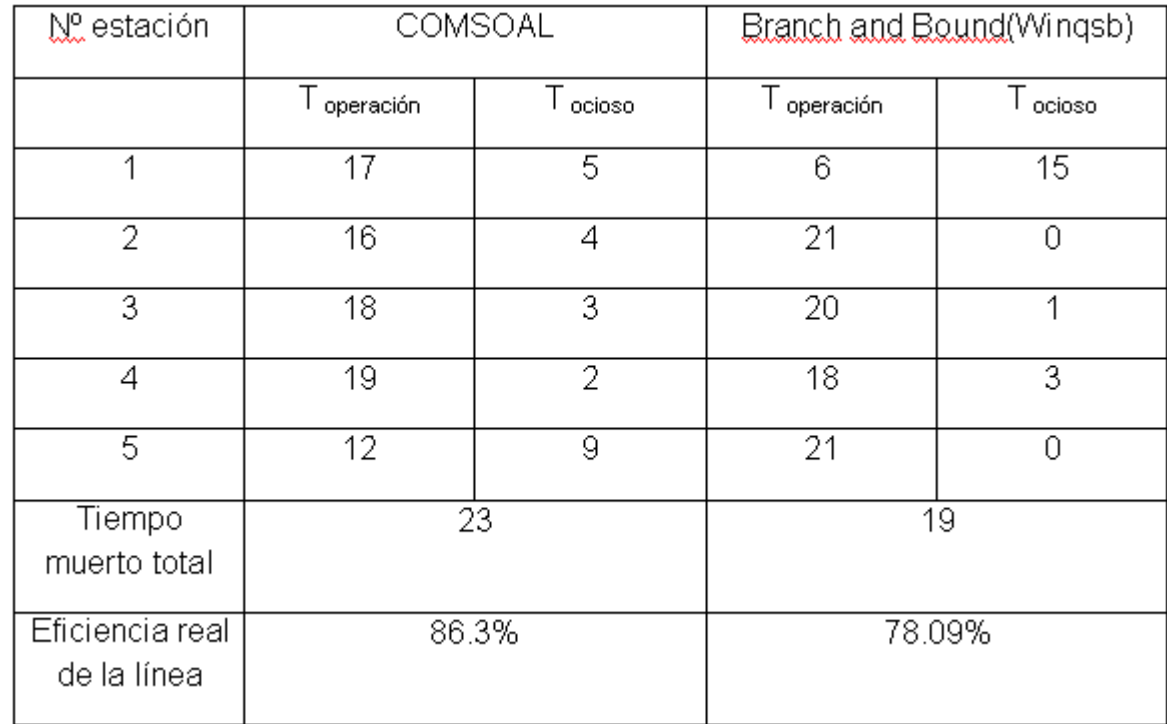

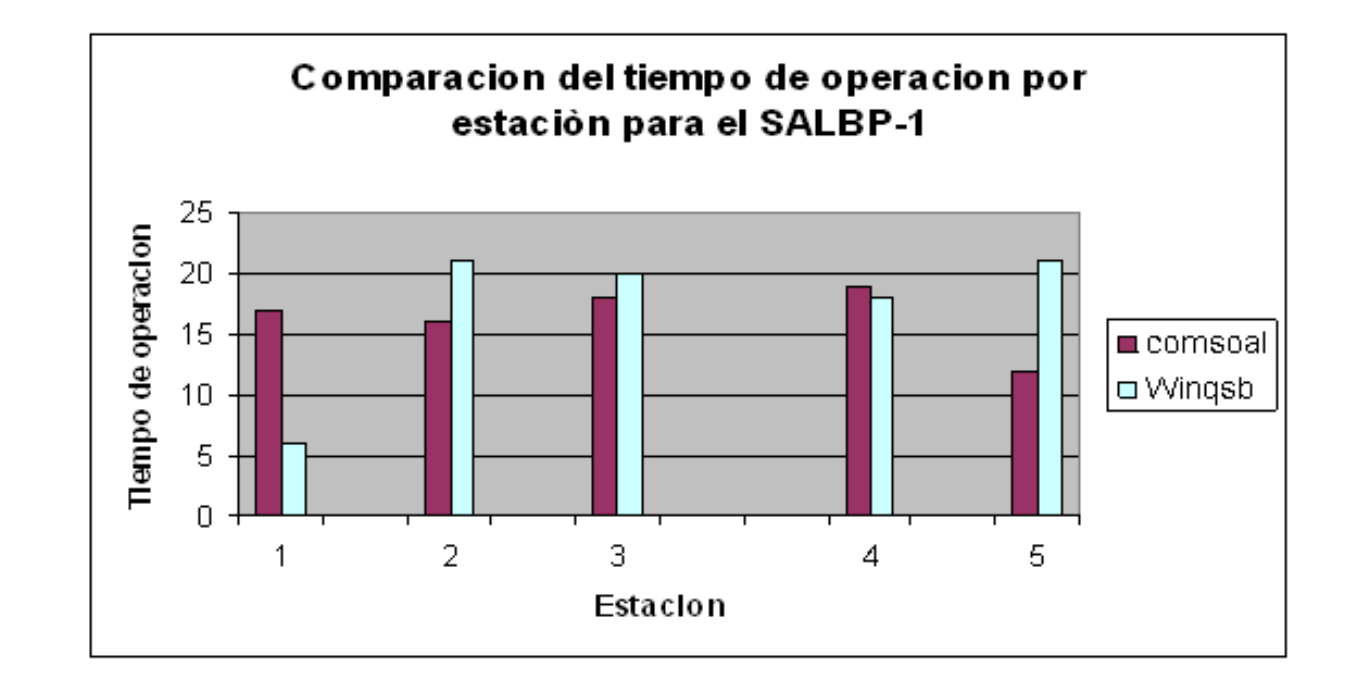

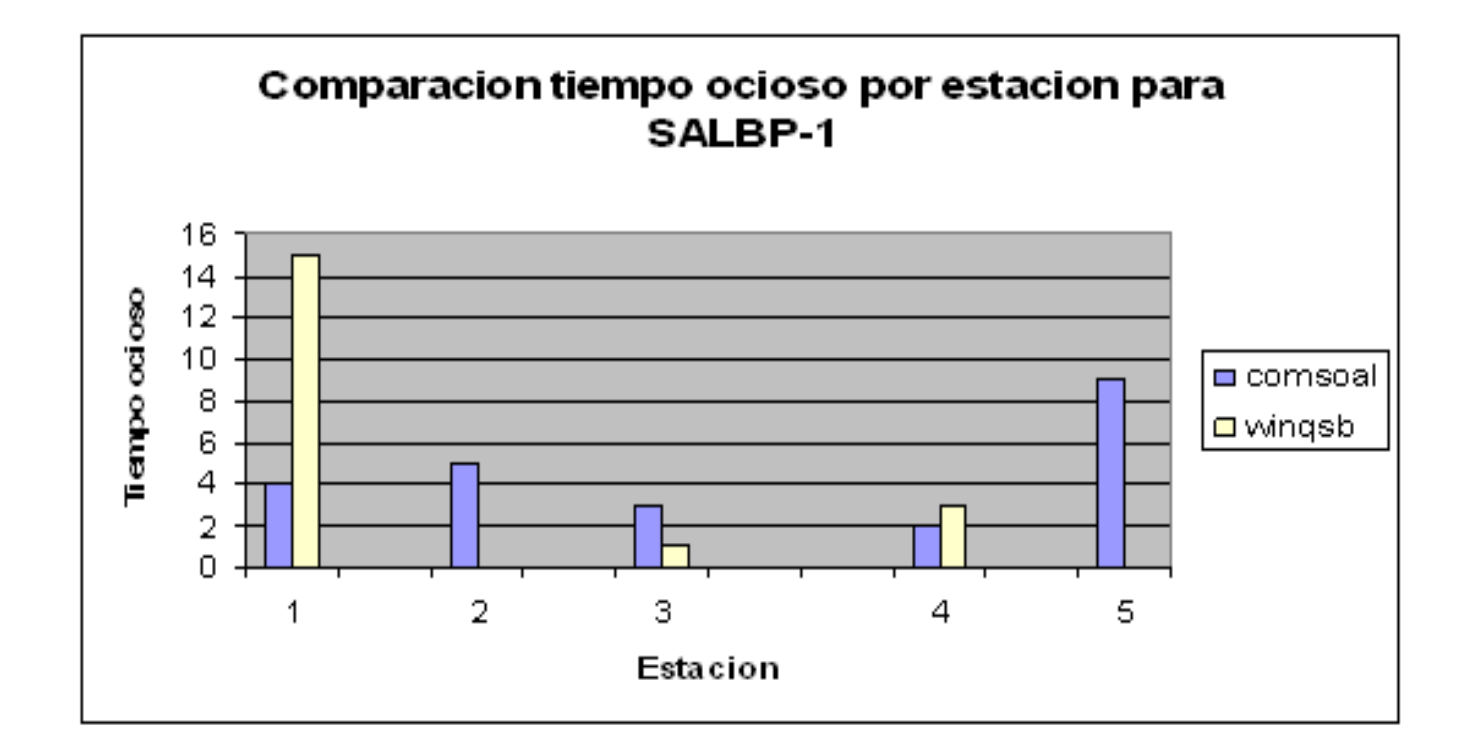

### *Comparación de resultados SALBP-2*

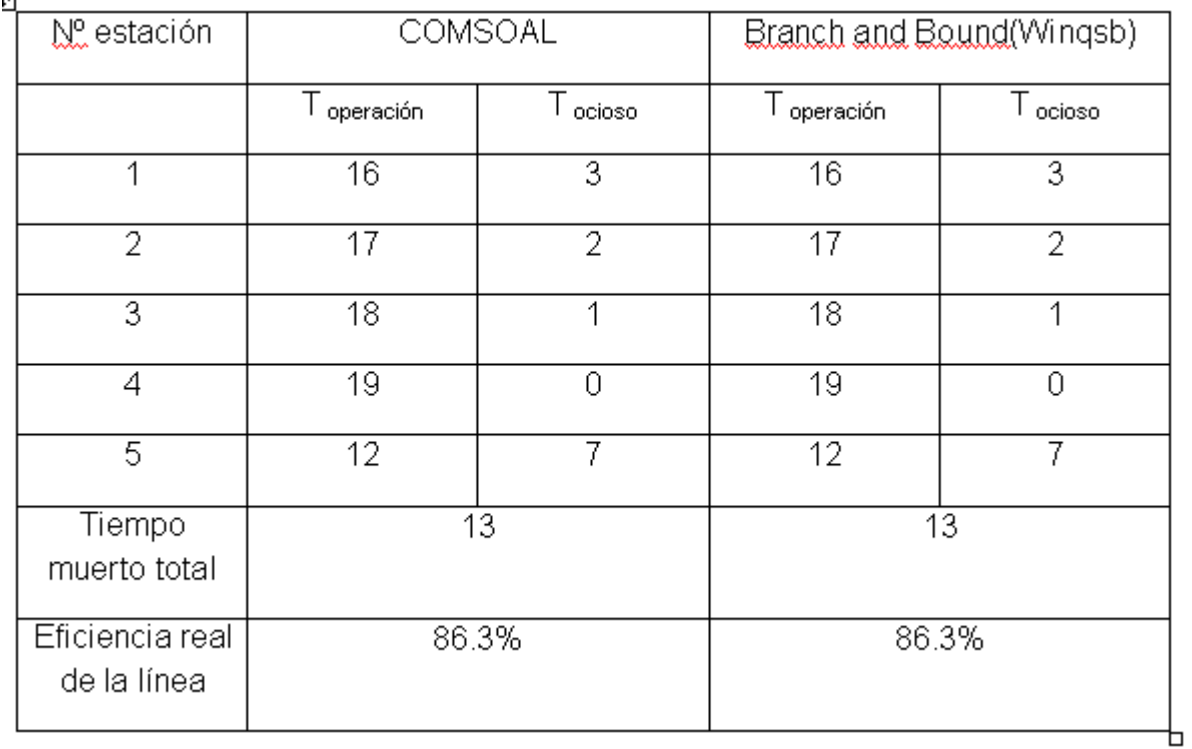

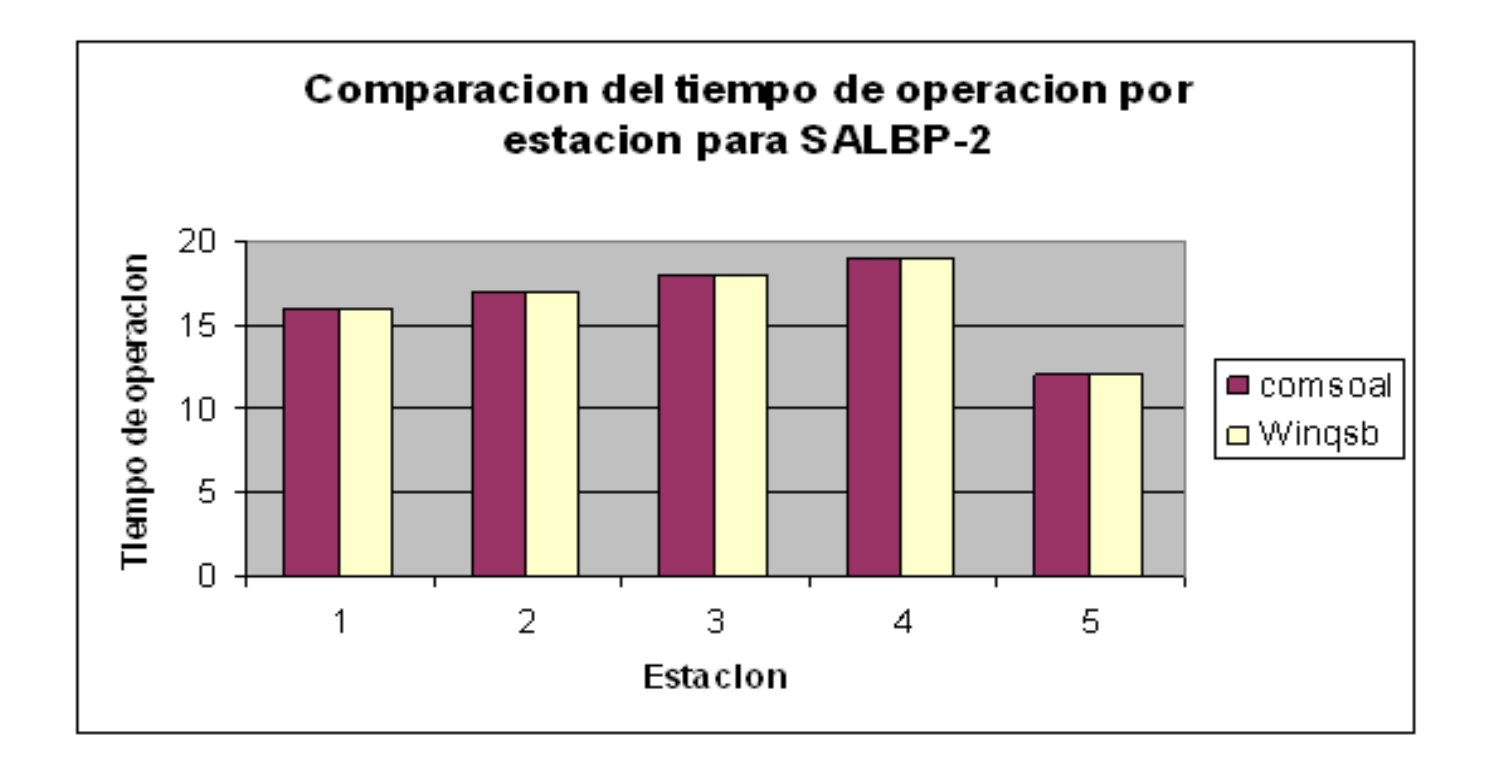

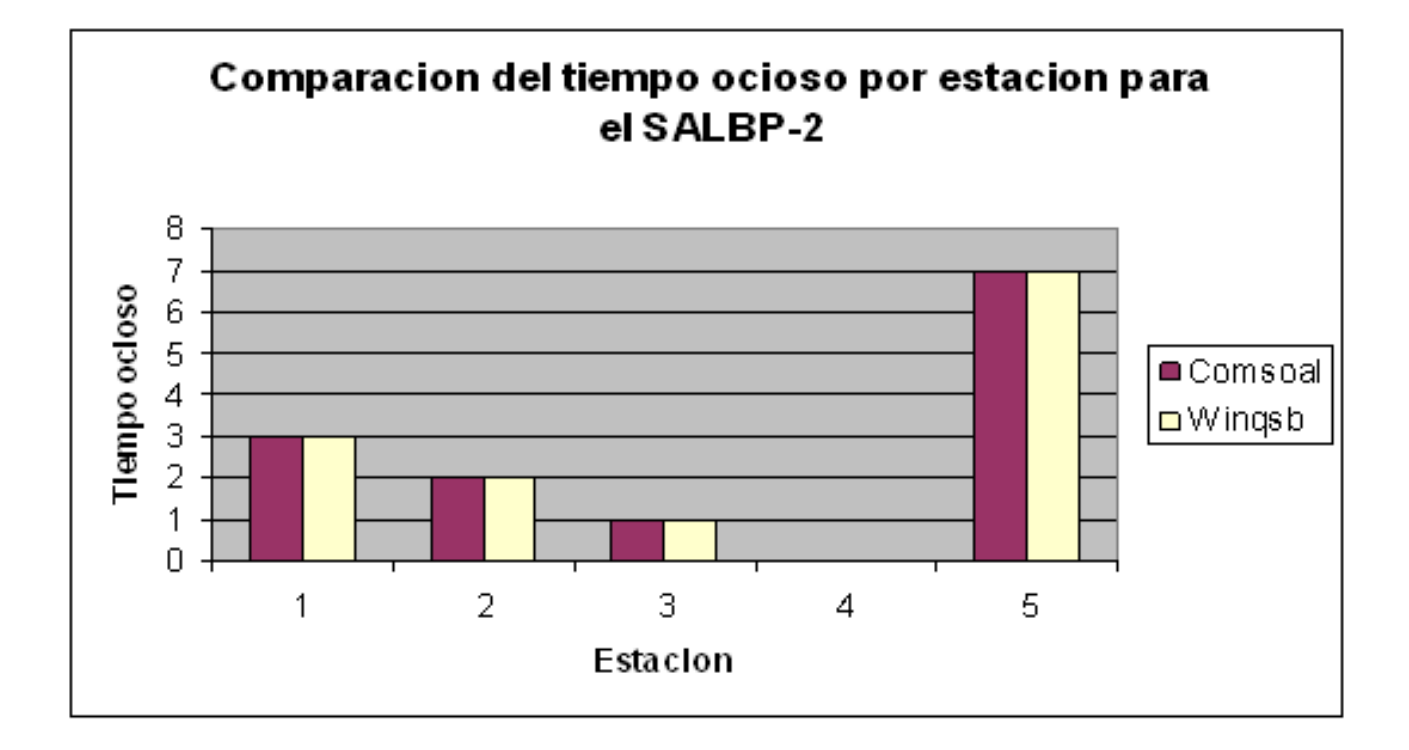

### **CONCLUSIONES**

- Para el caso SALBP-1, el método comsoal arrojo una mejor eficiencia dado que su tiempo de ciclo fue menor.
- En el SALBP-1 con Comsoal las tareas fueron mejor distribuidas en cada una de las estaciones.
- El Branch and Bound arrojo un valor de tiempo ocioso menor que el comsoal pero por la distribución de las tareas se va a generar un cuello de botella en la estación dos.
- Para el caso SALBP-2 y para este ejemplo, los dos métodos llegaron a los mismos resultados.
- El B&B es un método que permite llegar a una respuesta óptima pero se vuelve ardua su resolución, en casos donde los problemas posean muchas variables.

### **BIBLIOGRAFIA**

- Arcus, A.L. COMSOAL: A computer method of sequencing operations for assembly lines, International Journal of Production Research 4, 259-277. 1966.
- Bard, J. Assembly line balancing with parallel workstations and dead times. International Journal of Production Research. Vol. 37, No. 4, 721-736. 1999.
- Bartholdi, J.J. Balancing two-sided assembly lines: A case study, International Journal of Production Research 31, 2447-2461. 1993.
- Bautista, J. y Pereira, J. Algoritmos de hormigas para un problema de equilibrado de líneas. V Congreso de Ingeniería de Organización, Valladolid-Burgos. 2003.
- Baybars, I. A survey of exact algorithms for the simple assembly line balancing problem" Management Science, 32, 909-932, 1986.
- $\bullet$

### **BIBLIOGRAFIA**

- Arcus, A.L. COMSOAL: A computer method of sequencing operations for assembly lines, International Journal of Production Research 4, 259-277. 1966.
- Bard, J. Assembly line balancing with parallel workstations and dead times. International Journal of Production Research. Vol. 37, No. 4, 721-736. 1999.
- Bartholdi, J.J. Balancing two-sided assembly lines: A case study, International Journal of Production Research 31, 2447-2461. 1993.
- Bautista, J. y Pereira, J. Algoritmos de hormigas para un problema de equilibrado de líneas. V Congreso de Ingeniería de Organización, Valladolid-Burgos. 2003.
- Baybars, I. A survey of exact algorithms for the simple assembly line balancing problem" Management Science, 32, 909-932, 1986.